Universidad de Alcalá Escuela Politécnica Superior Departamento de Electrónica

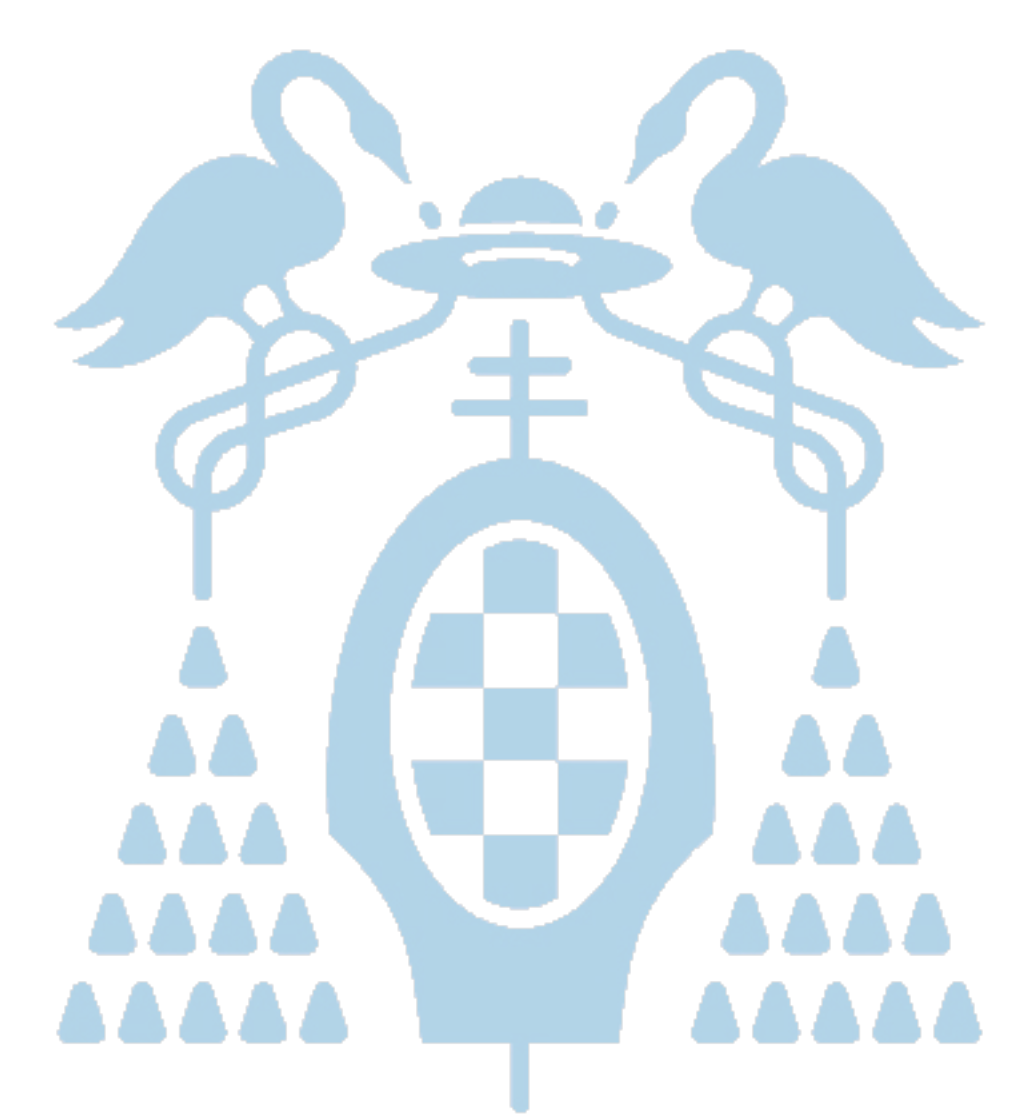

Trabajo Fin de Máster Capacidad de soporte de red de un parque fotovoltaico con almacenamiento de energía

Cristina de Evan de Marcos

# 

## UNIVERSIDAD DE ALCALÁ

## Escuela Politécnica Superior

## **Máster Universitario de Ingeniería Industrial**

Trabajo Fin de Máster

Capacidad de soporte de red de un parque fotovoltaico con almacenamiento de energía

**Autor:** Cristina de Evan de Marcos

Directores: Emilio José Bueno Peña

### **TRIBUNAL:**

**Presidente: Santiago Cóbreces Álvarez**

**Vocal 1º: Rafael Peña Capilla**

**Vocal 2º: Emilio José Bueno Peña**

**CALIFICACIÓN**: ...................................................

**FECHA**: ............................................

# 

# **Índice**

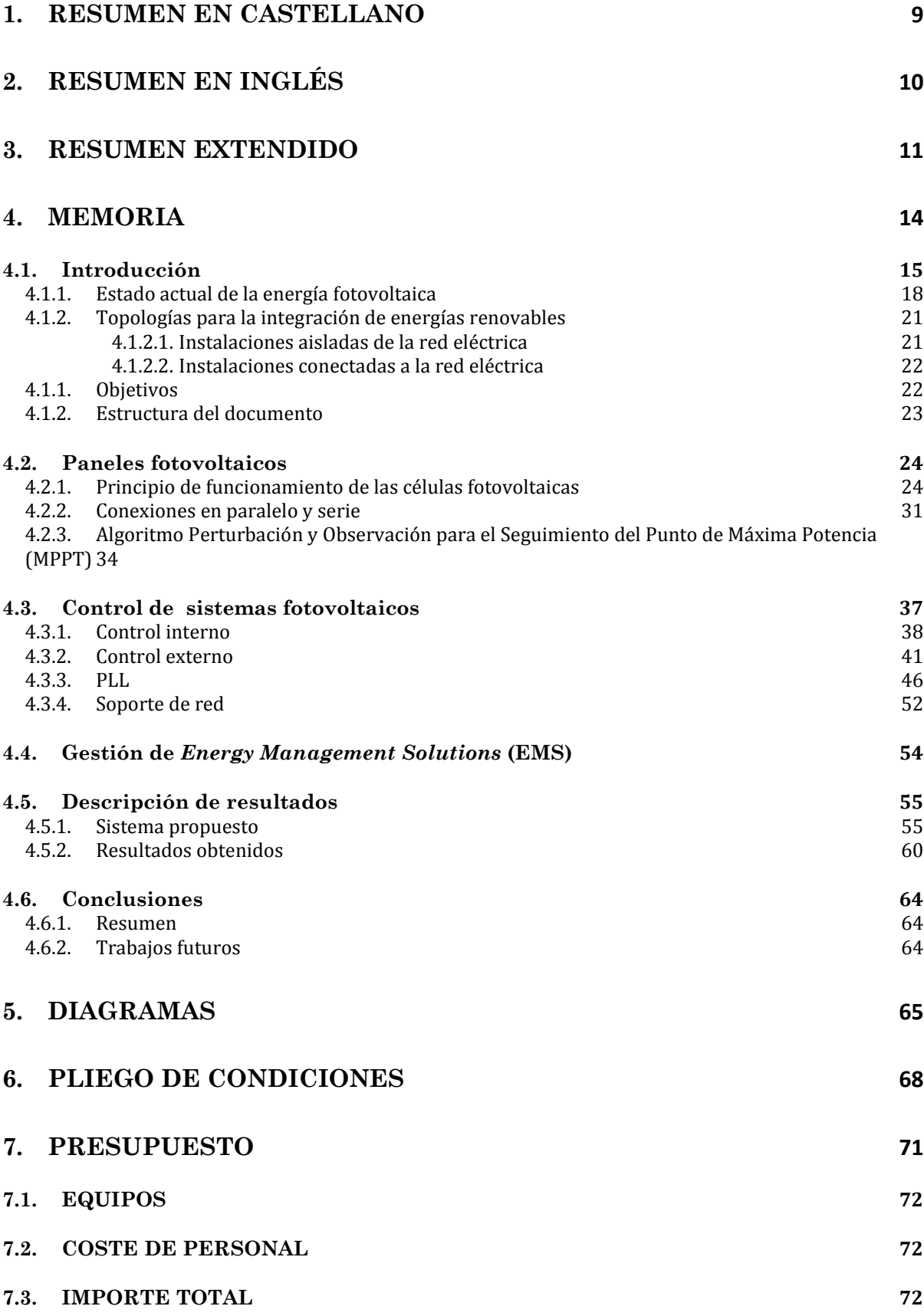

**5**

## **8. BIBLIOGRAFÍA 73**

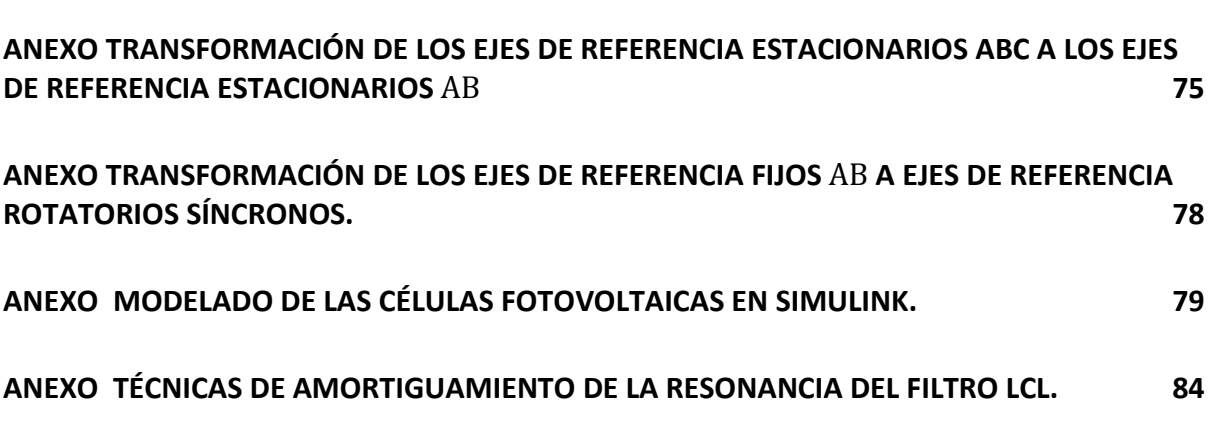

# **Índice de figuras**

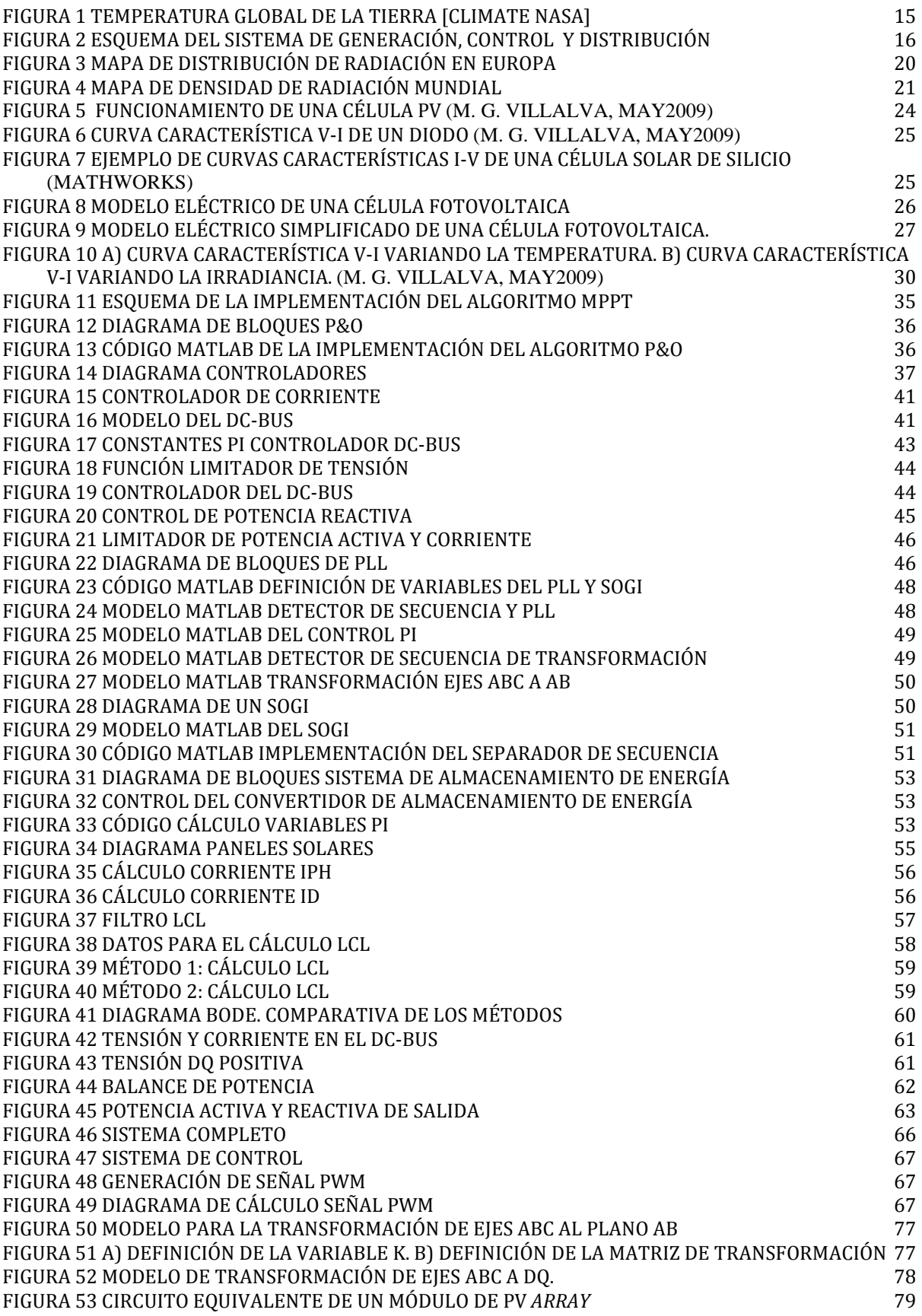

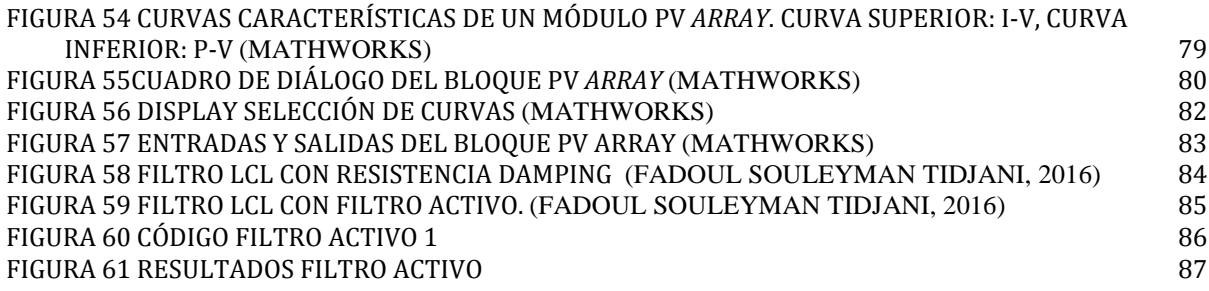

# **Índice de tablas**

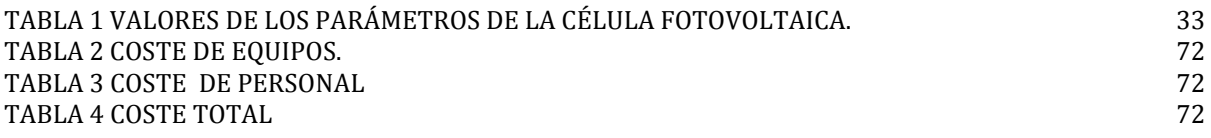

# **Índice de gráficos**

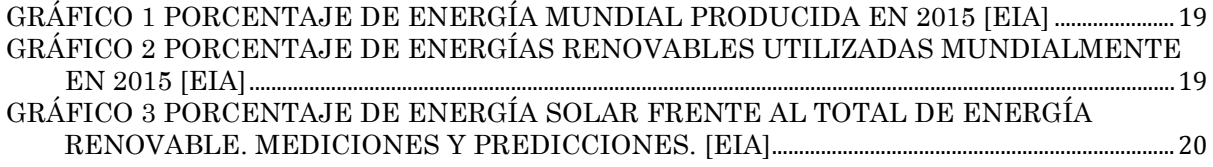

## **1. Resumen en castellano**

Este proyecto consiste en el diseño de un sistema de generación, distribución y consumo de energía eléctrica. Como consecuencia de la variabilidad de la radiación solar, y debido a que los sistemas fotovoltaicos, en general, están diseñados para entregar a la red toda la potencia disponible en el recurso fotovoltaico, estos sistemas no podían participar en el soporte de red, y más concretamente en el soporte de frecuencia (que está relacionado con la gestión de potencia activa). Para solucionar estos inconvenientes, este proyecto propone emplear un sistema fotovoltaico con almacenamiento de energía conectado a la red eléctrica. El proyecto se centrará en analizar la topología del convertidor de potencia para integrar paneles fotovoltaicos y sistemas de almacenamiento de energía, el control de bajo nivel del convertidor completo, y por último se propondrá un sistema de gestión energética básico. Por último todas las propuestas serán verificadas mediante resultados de simulación desarrollados en Matlab/Simulink 2016b.

Palabras clave: convertidores, control, célula fotovoltaica, energía renovable y almacenamiento de energía.

## **2. Resumen en inglés**

This project consists in the design of a system that generates, distributes and consumes electric energy. As a consequence in the variability of the solar radiation, and because photovoltaic systems, in general are designed to deliver all the power available in the photovoltaic resource to the grid, concretely in frequency support (being this related with active power management). To solve such inconveniences, this project proposes the use of a photovoltaic system with energy storage connected to the electric grid. The project will focus on analysing the topology of the power converter to integrate photovoltaic panels and energy storage systems, low level control from the complete converter, and finally, a basic energy management system will be proposed. All the proposals will be verified by simulation results developed in Matlab/Simulink 2016b.

Key words: Statcom, control, photovoltaic cell, renewable energy and energy storage.

Capacidad de soporte de red de un parque fotovoltaico con almacenamiento de energía

# **3. Resumen extendido**

Con la utilización de energías renovables, la estabilidad y robustez de la red se ven mermadas dada la intermitencia e interacción de las fuentes, sol y viento. Como consecuencia, los requerimientos de la red son más restrictivos y se necesita un sistema de control inteligente.

Actualmente, en la mayoría de los países, los sistemas fotovoltaicos representan una parte pequeña de toda la electricidad generada. Por lo tanto, los Sistemas Operadores de Distribución/Transmisión (DSOs/TSOs) imponen los requerimientos básicos de la red para garantizar la calidad de la potencia generada en estos sistemas:

- 1. La tensión nominal en el lado de baja tensión es de 400V, la frecuencia de trabajo es 50Hz y la tensión en el DC-bus es de 750V.
- 2. La distorsión armónica total (Distorsión Armónica Total THD) de la corriente inyectada a la red debe ser inferior al 3-5% durante la operación normal para evitar efectos adversos en otros equipos conectados a la red.

A partir de la curva de potencia de los paneles fotovoltaicos, se observa que para una tensión (VMPPT) determinada, la potencia producida es máxima. Durante el funcionamiento normal, los sistemas fotovoltaicos deben maximizar la potencia de salida, conocida como *Maximum Power Point Tracking* (MPPT). Para ello, se implementa un sistema de control basado en el algoritmo Perturbación y Observación (P&O) que corrige las variaciones de la tensión en el DC-bus.

A continuación se enumeran, brevemente, los distintos elementos de los que se compone el sistema de generación de energía.

Se dispone de un convertidor trifásico modulado en SVPWM (Modulación en Ancho de Pulso en Espacio Vectorial) para transformar la corriente continua generada por los paneles solares, en corriente alterna trifásica, demandada por la red. Para un manejo más sencillo de las variables trifásicas, se realiza un cambio de coordenadas cartesianas de variables abc al plano  $\alpha\beta$  a través de una transformación invariante en potencia y finalmente a ejes de referencia síncronos  $dq$ .

El resultado es la implementación de un sistema statcom, dispositivo regulador utilizado en sistemas de transmisión de electricidad de corriente alterna. Lo compone un convertidor de tensión que utiliza tecnología IGBT con una estrategia de control vectorial para generar energía reactiva.

En función del tipo de instalación de los inversores, se pueden encontrar cubiertas para su implantación en interiores (indoor – IP20<sup>[1](#page-11-0)</sup>) o exteriores (outdoor – IP54). Para condiciones meteorológicas extremas, la cubierta de exteriores ofrece una protección frente a agentes externos (polvo y agua) superior. (Ingeteam).

<span id="page-11-0"></span><sup>1</sup> El grado de protección IP se refiere a la norma internacional CEI 60529.

Los convertidores tienen contactores auxiliares y principales para realizar la precarga de los condensadores del DC-bus. Esta actividad debe realizarse antes de la conexión del sistema para que no se produzcan picos de corriente que puedan dañar el convertidor principal. La precarga del DC-bus se realiza a través de un rectificador, este tienen una doble funcionalidad:

- 1. Alimentación del DC-bus.
- 2. Carga no lineal conectada al PCC.

El filtro de red es de tipo LCL formado por las inductancias de cada una de las líneas y una carga capacitiva trifásica conectada en triángulo.

La necesidad de dotar de almacenamiento de energía a los sistemas con fuentes de energía renovables (RES - Renewable Energy Source) conectados a la red eléctrica se debe al carácter estocástico de las fuentes y la impredictibilidad de los consumidores. Esta dotación se realiza mediante interface electrónico. La función de los sistemas de almacenamiento es hacer que la energía inyectada a la red sea más estable, suavizar la curva de generación de energía, almacenar energía durante los picos de generación y atenuar los de demanda para disminuir el estrés de los equipos de red.

Las oscilaciones de energía pueden variar en su duración. Dependiendo del tiempo que se prolongue el estado transitorio, será necesaria la utilización de baterías de supercondensadores (variaciones bruscas de carga) o baterías (variaciones lentas). Esto impone la utilización de un sistema híbrido para cubrir las diferentes casuísticas.

Los elementos de almacenamiento de energía, (ABB), permiten dar soporte para la regulación de frecuencia. En general, los sistemas PV entregan la máxima potencia a frecuencia nominal de operación. Si baja la frecuencia por un incremento de carga, es necesario mantener una reserva de energía para compensar la frecuencia.

Por lo tanto, el sistema de almacenamiento de energía se carga o descarga en función de la variación de la frecuencia, manteniéndola en los límites preestablecidos.

# **4. Memoria**

### **4.1. Introducción**

Se están realizando muchos esfuerzos en la integración de las energías renovables dentro de la red eléctrica como consecuencia de la nueva demanda de generación de electricidad limpia y segura. El cambio climático es consecuencia de la utilización de combustibles fósiles, que han provocado un aumento de la temperatura de la Tierra (ver [Figura 1](#page-14-0)) debido a las emisiones de  $CO<sub>2</sub>$ . Para reducir las emisiones de  $CO<sub>2</sub>$ , y así frenar el calentamiento global, se plantea su sustitución por energías renovables.

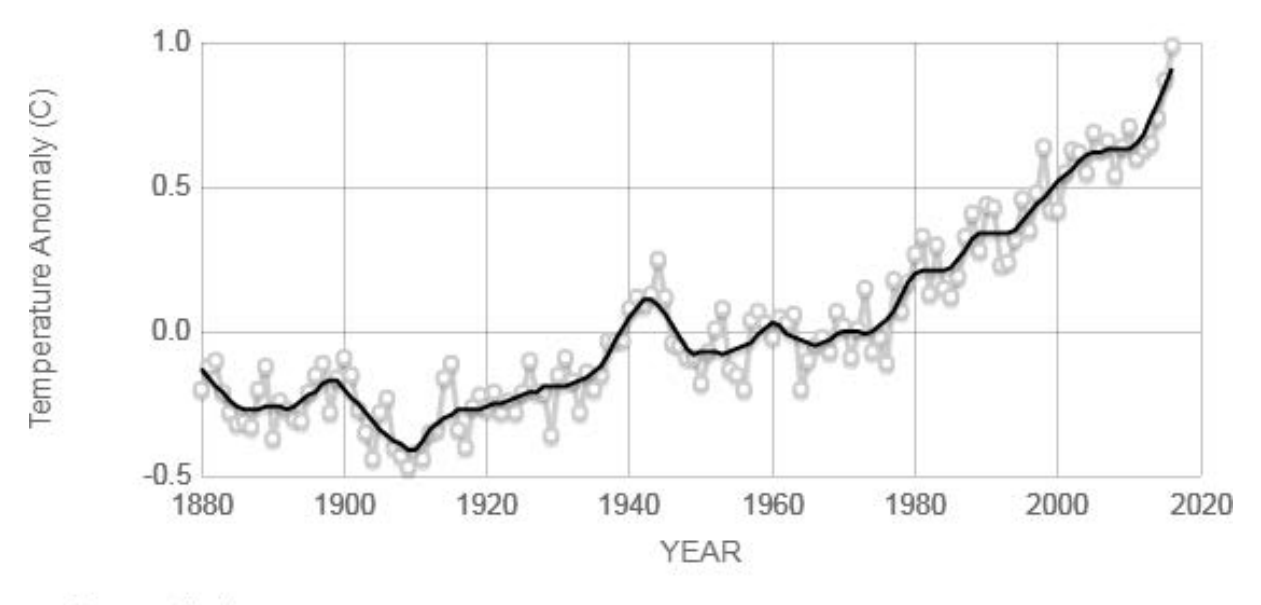

Source: climate.nasa.gov

#### **Figura 1 Temperatura global de la Tierra [Climate NASA]**

<span id="page-14-0"></span>Además, las energías renovables son una fuente inagotable, mientras que las reservas de los combustibles fósiles son finitas y van reduciéndose significativamente. El Sol produce energía a través de reacciones de fusión nuclear, a una temperatura media de 5778 , convirtiendo los átomos de hidrógeno en átomos de helio. La radiación solar puede cubrir la demanda mundial de energía, la potencia proveniente del Sol es alrededor de 170.000  $TW$ , de los cuales 90.000  $TW$  llegan a la superficie de la Tierra.

El giro de la Tierra en torno al Sol una vez al año a una distancia media de 149,6  $\zeta$ m, formando una elipse y, sobre sí misma una vez al día, produce variaciones en el valor de la radiación en distintas zonas de la superficie de la Tierra y en distintos momentos del año y del día. Además, las condiciones climáticas son un factor clave en la producción de energía solar.

La radiación solar se emite en todas direcciones. La irradiancia, definida como la potencia incidente, por unidad de superficie, de la radiación electromagnética y medida en W/m<sup>2</sup>, varía en la superficie atmosférica entre 1322 y 1414 $W/m^2$  debido a la órbita elíptica que describe la Tierra alrededor del Sol. En la superficie de la Tierra puede llegar a  $1 kW/m^2$ .

Las células solares pueden transformar la energía contenida en la luz directamente en electricidad, gracias al efecto fotoeléctrico. Los principales factores que afectan a la generación de energía son la irradiancia y la temperatura de la célula.

La conexión de múltiples células solares componen unidades de paneles solares. La disposición del panel solar afecta a su rendimiento energético. El ángulo incidente es un factor que se debe optimizar para que la irradiancia llegue lo más directamente posible sobre el panel.

La radiación solar que llega a la superficie de la Tierra, es reflejada, absorbida o difractada. Es importante considerar la radiación reflejada por el terreno cuando los paneles están inclinados.

A continuación se expone una somera descripción de los hitos para obtener energía.

- 1. Se genera energía en baja tensión y corriente continua en las centrales de paneles fotovoltaicos.
- 2. Se transforma la corriente continua a alterna a través de un inversor.
- 3. Se inyecta a la red de distribución.

Todo este proceso conlleva un continuo control y monitorización de los parámetros de red, así como de la producción-consumo de energía.

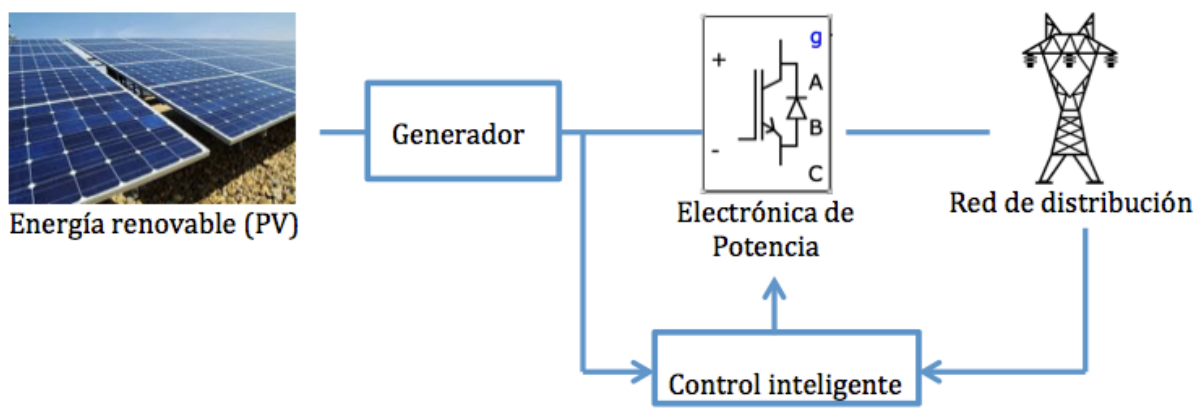

**Figura 2 Esquema del sistema de generación, control y distribución**

El control inteligente asegura:

- Una fuente de alimentación fiable.
- Alto rendimiento, bajo coste, pequeño volumen y protección efectiva.
- Control de potencia activa y reactiva inyectada en la red.
- Soporte dinámico de la red y monitorización.

Las principales funciones del control son;

- MPPT (*Maximum Power Point Tracking*).
- Sincronización de red.
- Control de la potencia reactiva.
- Soporte de red: control de tensión y frecuencia.

El control del convertidor que da al lado de red se realiza regulando la tensión del banco de condensadores (DC-bus) con el objetivo de mantener en equilibrio la potencia entre la cadena de células fotovoltaicas y la red. También se hace cargo de la calidad de la potencia generada a través del control de la corriente inyectada a la red (limitación del rizado de la corriente).

Para implementar las estrategias de control para el inversor trifásico del PV, se pueden utilizar diferentes referencias:

- Ejes dq (rotación síncrona).
- Ejes  $\alpha\beta$  (estacionario).
- Ejes *abc* (natural).

En este trabajo se utiliza la transformación a ejes  $dq$  para llevar a cabo el control. Se desarrolla el módulo de transformación de secuencia ( $abc \rightarrow dq$ ) para convertir la tensión y corriente de la red en ejes de referencia que rotan de forma síncrona con la tensión de la red. Por ello, el control de variables se convierte en valores dq. Puesto que cada desviación de la tensión y/o de la corriente de red se refleja en las correspondientes componentes de los ejes dq, es necesario encontrar una solución sencilla para filtrar y controlar, ésta se basa en controladores tipo Integral Proporcional (PI).

La tensión del banco de condensadores se controla de acuerdo con la potencia de salida necesaria para el convertidor. Esta salida se utiliza como referencia por el controlador de corriente activa, mientras la referencia de corriente reactiva es cero durante el estado normal de operación. Cuando la potencia reactiva tiene que ser controlada, la referencia de potencia reactiva es impuesta por el sistema de control.

La corriente de red tiene que ser sincronizada con la tensión de red, es necesario la implementación de un sistema de sincronización. Los sistemas más extendidos son el filtro de Detección de Paso por Cero (ZCD) y el sistema *Phase-Locked Loop* (PLL). Para sistemas trifásicos, se utiliza el sistema PLL dentro en la estructura de control. Este sistema también proporciona el ángulo de la fase, que es necesario para la transformación de ejes abc a dq. El principal inconveniente de esta estructura de control es la baja capacidad de compensar los armónicos de orden bajo, para el caso de controladores basados en PI en un sistema conectado a la red.

La presencia de secuencia positiva ofrece una estrategia de control para los sistemas trifásicos que sigan la secuencia positiva de la tensión de red. En este caso, es necesaria una unidad de detección de fallo más avanzada, que pueda detectar los fallos de red desbalanceada. Además, el sistema de detección debe tener alta robustez para las situaciones desbalanceadas y tener capacidad de detectar la secuencia positiva de la tensión de la red. Esto significa que, la detección de secuencia positiva y negativa es el objetivo principal de la estrategia de control bajo fallos de red.

Dado que el ángulo de la fase sigue la secuencia positiva de las tensiones de la red, las corrientes de referencia se obtienen para las estructuras de control del sistema trifásico en operación normal. Sin embargo, el rizado de la tensión del banco de condensadores aumenta el problema de esta estrategia de control. Esta situación puede ser mitigada introduciendo un filtro digital. Sin embargo, el condensador del DC-link debe ser diseñado con unos valores adecuados para compensar el rizado del segundo armónico presente durante LVRT; de otra mantera, se producirían fallos en los dispositivos.

Gracias al control de secuencia positiva, la corriente en la red permanece sinusoidal y simétrica durante el fallo. Se produce un incremento de la amplitud de la corriente por la red debido a la caída de la tensión de red.

Puesto que existe una correlación entre la secuencia de tensión y la de corriente ante los fallos de red, ya sea el control de potencia activa o el de potencia reactiva mostrarán oscilaciones en la frecuencia doble de la fundamental de la red durante todo el periodo de fallo.

La dinámica de trabajo seguida para la implementación del sistema completo será:

- 1. Comprensión y estudio del sistema statcom.
- 2. Diseño e implementación del sistema statcom, para su aplicación en la planta de paneles solares, con la herramienta Matlab Simulink.
- 3. Estudio de la energía solar: aplicación de la energía solar, principio de funcionamiento de células solares y dimensionamiento de plantas solares.
- 4. Inclusión de la planta solar al sistema statcom.
- 5. Dotación del sistema de seguimiento del punto de máxima potencia (MPPT).
- 6. Propuesta de convertidores de potencia para los elementos de almacenamiento de energía.
- 7. Implementación de elementos de almacenamiento de energía.
- 8. Comprobación del correcto funcionamiento del sistema, análisis de los resultados obtenidos y conclusiones.

#### **4.1.1. Estado actual de la energía fotovoltaica**

Inicialmente, se da una visión general de la situación energética global, centrándose en las magnitudes y zonas de producción y consumo de energía solar.

El desarrollo exponencial de la tecnología utilizada en la producción de energía renovable ha llevado a un gran incremento de su competitividad de los costos y, por tanto, de su mayor implantación en los últimos años.

Los países con mayor inversión anual en capacidad solar FV en 2015 fueron China, Japón, Estados Unidos, Reino Unido e India. Los que tuvieron mayor capacidad fueron China, Alemania, Japón, Estados Unidos e Italia

La energía solar FV en el mercado anual del 2015 fue diez veces mayor que hace una década. Un 21,12% de la producción se genera con energía renovable y, dentro de las éstas, la energía solar asciende a un 8,53%. La capacidad de generación de la energía solar FV mundial fue de 227GW en 2015.

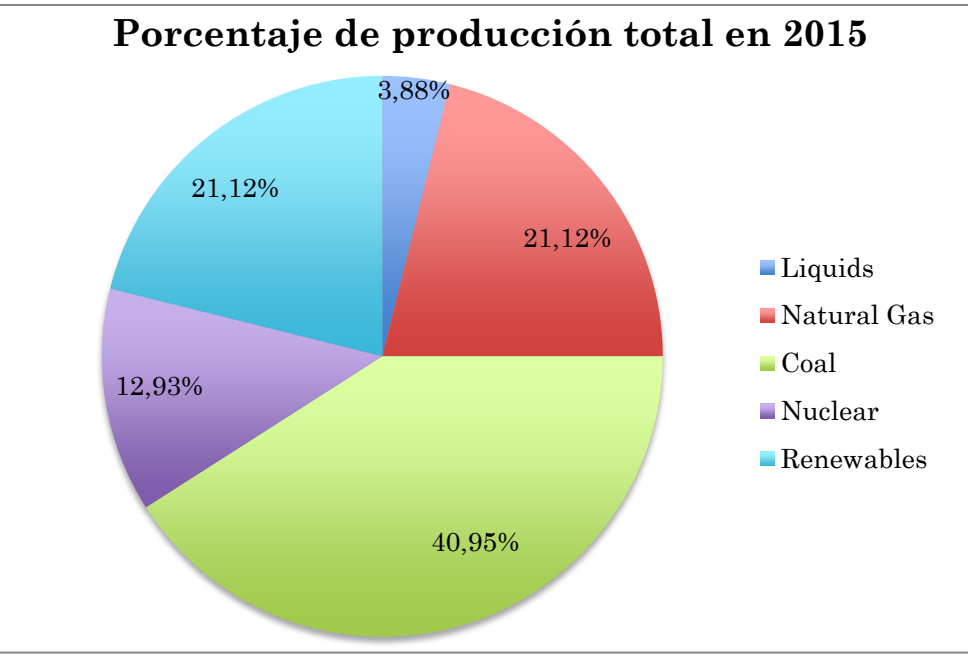

**Gráfico 1 Porcentaje de energía mundial producida en 2015 [EIA]**

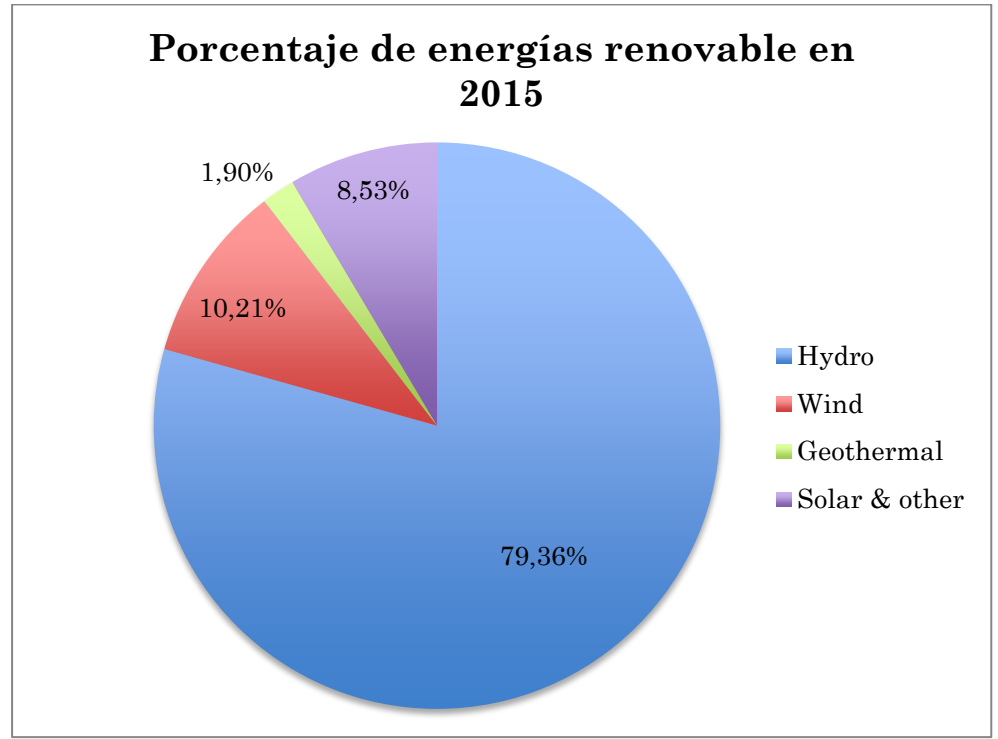

**Gráfico 2 Porcentaje de energías renovables utilizadas mundialmente en 2015 [EIA]**

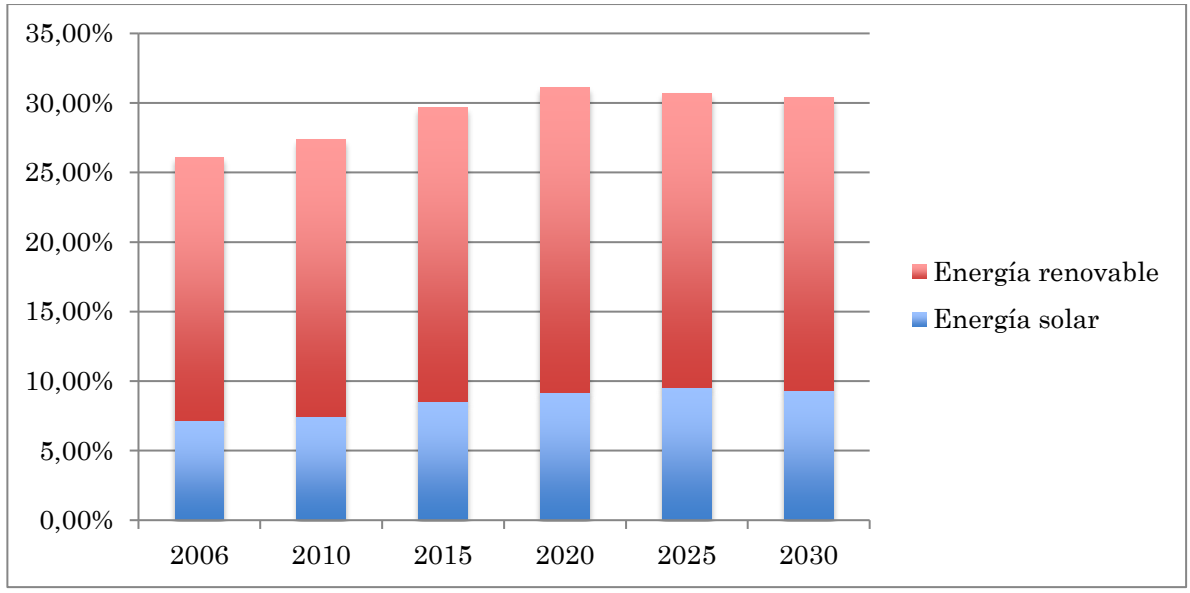

**Gráfico 3 Porcentaje de energía solar frente al total de energía renovable. Mediciones y predicciones. [EIA]**

En las [Figura 3](#page-19-0) y [Figura 4](#page-20-0) se puede observar, respectivamente, la distribución europea y mundial de radiación horizontal en un periodo de un año, medida en  $kWh/m^2$ .

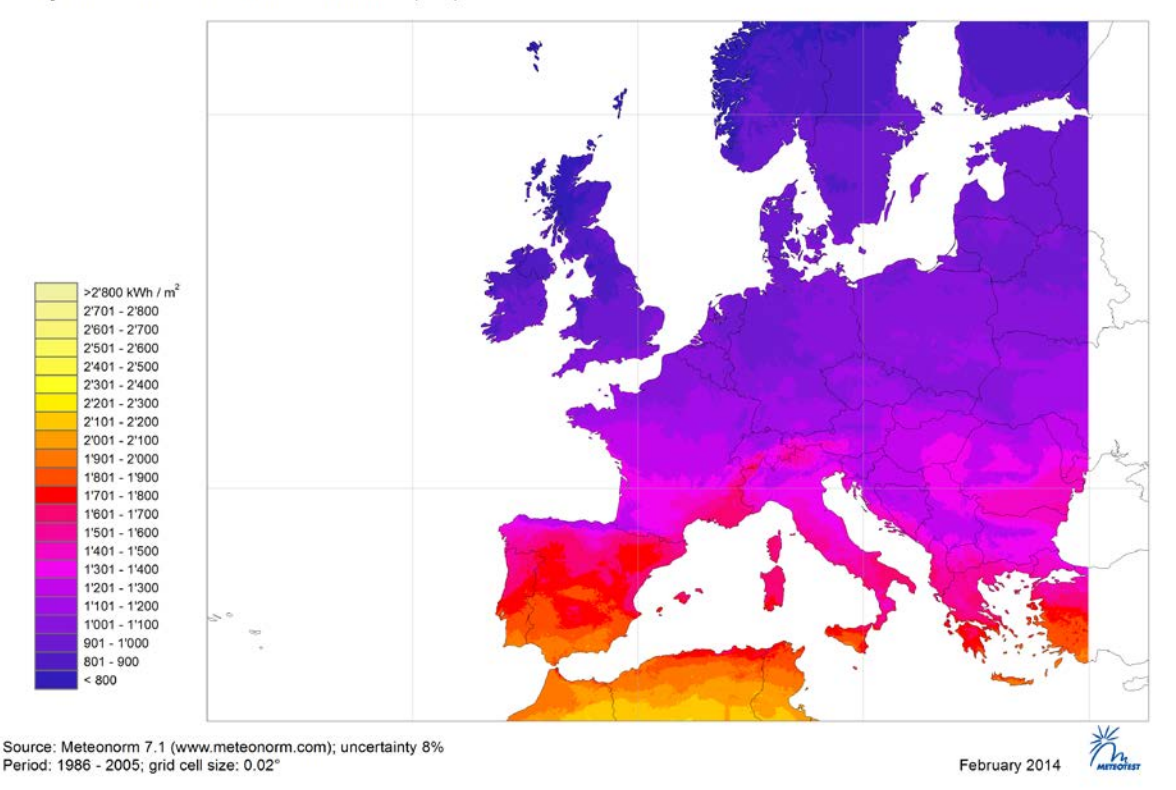

Yearly sum of Global Horizontal Irradiation (GHI)

<span id="page-19-0"></span>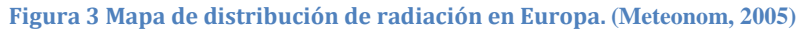

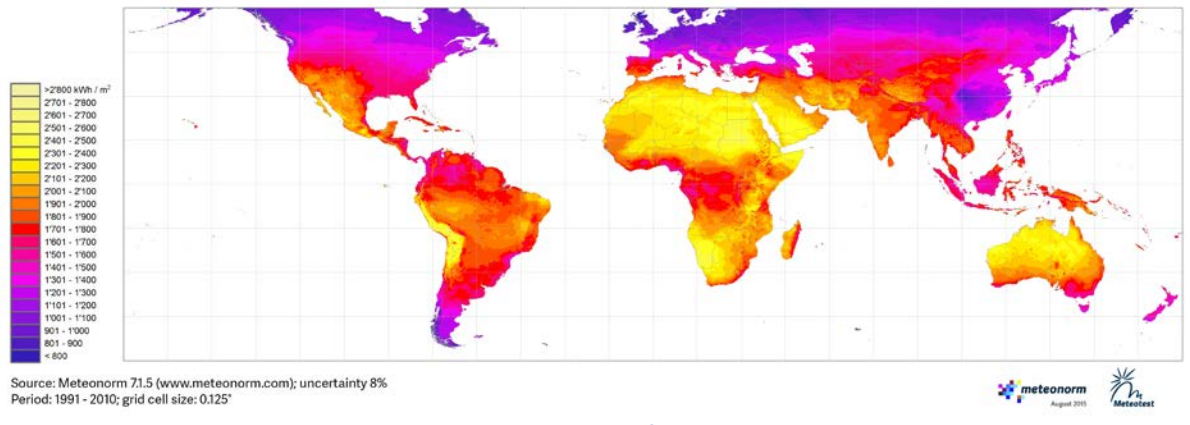

#### Yearly sum of Global Horizontal Irradiation (GHI)

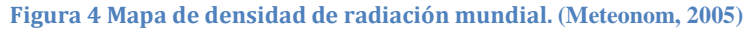

#### <span id="page-20-0"></span>**4.1.2. Topologías para la integración de energías renovables**

La dinámica que ha seguido el desarrollo de los sistemas y la tecnología de generación, transmisión y distribución de energía eléctrica ha sido hacia sistemas de gran tamaño con una generación centralizada. Sin embargo, se encuentran situaciones en las que, por el coste de mantenimiento y de instalación de las líneas eléctricas, es más rentable la instalación de un sistema de generación de electricidad *in situ*.

#### **4.1.2.1. Instalaciones aisladas de la red eléctrica**

Dentro de este tipo de instalaciones se encuentran diferentes casuísticas, como zonas de consumo de difícil acceso, equipos discretos o aquellas instalaciones que sufran interrupciones constantes del flujo eléctrico.

En estas instalaciones también se debe evaluar la necesidad de instalar sistemas de almacenamiento de energía, según la aplicación del sistema alimentado. En el caso concreto de viviendas, es frecuente que durante las horas de generación de energía, el consumo sea inferior debido a los horarios de trabajo de los inquilinos, por lo que el uso de baterías es casi obligado para cubrir la curva de demanda.

Los elementos principales son:

- 1. Paneles solares
- 2. Convertidor de corriente continua a alterna, los paneles sólo generan electricidad en corriente continua
- 3. Baterías, almacenes de energía
- 4. Reguladores de carga, controlan la carga y descarga de las baterías

#### **4.1.2.2. Instalaciones conectadas a la red eléctrica**

La particularidad de estas instalaciones es que intercambian energía con la red eléctrica. Se trata de una estructura completamente bidireccional, durante las horas en las que hay luz produce energía que la planta solar aporta a la red y en las horas que no es posible producir, es la red eléctrica la que suministra, en caso necesario, energía a la planta.

Las compañías eléctricas establecen los puntos de interconexión con la red. Existe una limitación de la potencia máxima de la planta que no puede exceder el 50% de la potencia nominal del transformador de la subestación eléctrica y que la caída de tensión provocada por la conexión/desconexión sea inferior al 2%.

En España las instalaciones de paneles solares de baja potencia, dedicadas al autoconsumo, se rigen por el Real Decreto de autoconsumo 900/2015, donde se recoge el marco legal aplicable.

Los elementos principales de este tipo de instalaciones son:

- 1. Paneles solares.
- 2. Convertidor de corriente continua a alterna, los paneles sólo generan electricidad en corriente continua.

Este trabajo se centra en las instalaciones conectadas a la red eléctrica. Además se añade almacenamiento de energía con objeto de mejorar la calidad de red, dando soporte en tensión y frecuencia.

#### **4.1.1. Objetivos**

En este proyecto se realiza la propuesta de un sistema de generación de energía a partir de paneles solares y su distribución a través de una línea de media tensión. Con este objetivo, se ha diseñado un sistema de control basado en un statcom, una red de distribución y se ha dimensionado una planta de paneles solares para que produzca una potencia definida.

Inicialmente, se realiza un estudio detallado del funcionamiento e implementación del sistema statcom. A continuación, se lleva a cabo el cálculo del número de paneles y su disposición y se dota del sistema de seguimiento del punto de máxima potencia (MPPT). Finalmente, se incluyen elementos de almacenamiento de energía.

La programación en el entorno Matlab Simulink permite simular, con un nivel de detalle elevado, el funcionamiento del sistema propuesto. Así, facilitando el análisis de los datos obtenidos y permitiendo realizar modificaciones en la fase de diseño para ajustar el valor de componentes y configuraciones de los equipos.

#### **4.1.2. Estructura del documento**

Este TFM se compone de una parte con apartados donde se exponen, en distintas secciones, el trabajo y las aportaciones realizadas, y apéndices donde se recoge la metodología y los desarrollos matemáticos utilizados como soporte para el desarrollo del trabajo.

A continuación, se dan unas pinceladas sobre los ocho apartados en los que se ha estructurado.

El primer apartado contiene la tabla de contenido, índice de figuras, de tablas y gráficos.

El segundo apartado es un breve resumen a nivel introductorio.

El tercer apartado, es la traducción al inglés del segundo apartado.

En el cuarto apartado se realiza un resumen más detallado sobre el tema y las fases de las que se compone el trabajo.

El quinto apartado, cuerpo del TFM, está compuesto por varios subapartados donde se explica detalladamente las bases teóricas y desarrollo del diseño. Una introducción, apartado 5.1, justifica la importancia de la energía renovable en nuestros días y en un futuro próximo y sitúa el estado actual de la producción y consumo de energía. En el apartado 5.2 se desarrolla la topología del sistema, desde una breve explicación de las bases de funcionamiento de las células fotovoltaicas, apartado 5.3 control del sistema en los distintos niveles, apartado 5.4 la gestión de EMS, apartado 5.5 una descripción experimental donde se recogen los resultados obtenidos de las simulaciones y apartado 5.6 las conclusiones y trabajos futuros.

Los diagramas aparecen en el apartado 6, donde se pueden consultar los flujos de trabajo.

El séptimo apartado recoge el pliego de condiciones, características que deben cumplir los equipos de forma individual para que funcione el conjunto correctamente.

El resumen económico o presupuesto se encuentra en el octavo apartado

El noveno, y último apartado, contiene la bibliografía utilizada para la realización del TFM.

#### **4.2. Paneles fotovoltaicos**

#### **4.2.1. Principio de funcionamiento de las células fotovoltaicas**

Las células fotovoltaicas están formadas por dos tipos de materiales semiconductores. Debido a las diferencias en las características eléctricas de los materiales, se forma una distribución de carga positiva y negativa en los dos lados de la superficie del material creando un campo eléctrico entre ellas.

El principio físico de funcionamiento de una célula PV es el efecto fotoeléctrico. Éste se produce cuando, los fotones provenientes de la radiación solar (radiación electromagnética) son absorbidos por el material semiconductor y, los electrones y huecos son liberados en la banda de conducción y en la banda de valencia, respectivamente.

Los electrones y huecos liberados por los fotones se mueven debido a las diferentes direcciones del campo eléctrico dentro de la célula PV. Finalmente, terminan en el lado opuesto de la célula PV. Conectando estas dos superficies a un circuito eléctrico externo se puede utilizar una corriente DC (*Direct Current*).

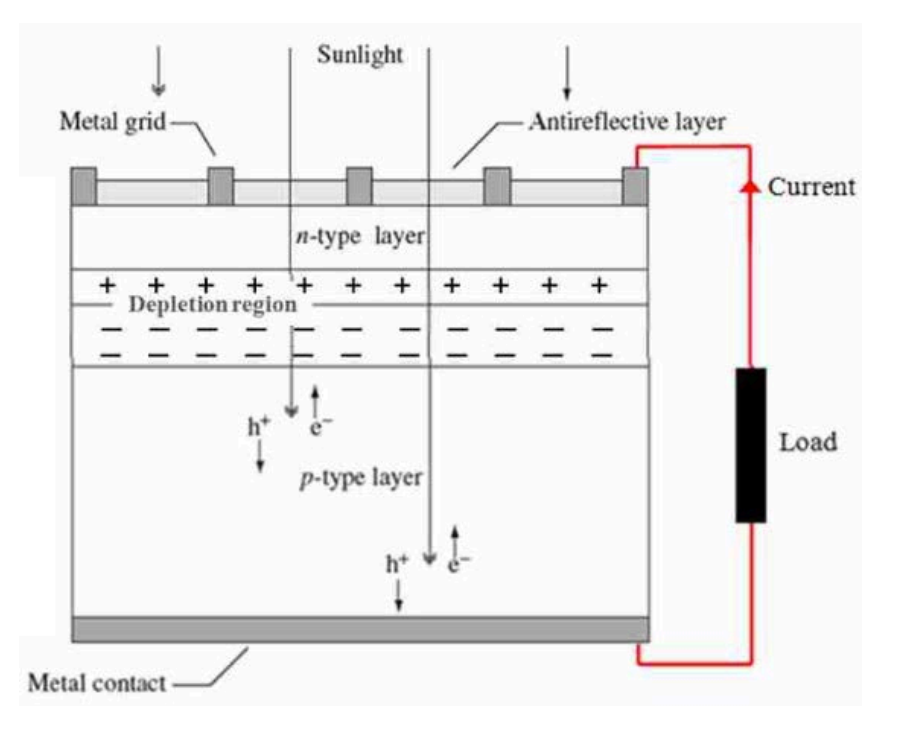

**Figura 5 Funcionamiento de una célula PV (M. G. Villalva, May2009)**

Las curvas V-I de las células fotovoltaicas formadas por semiconductores de silicio con uniones tipo P-N son similares a las de los diodos.

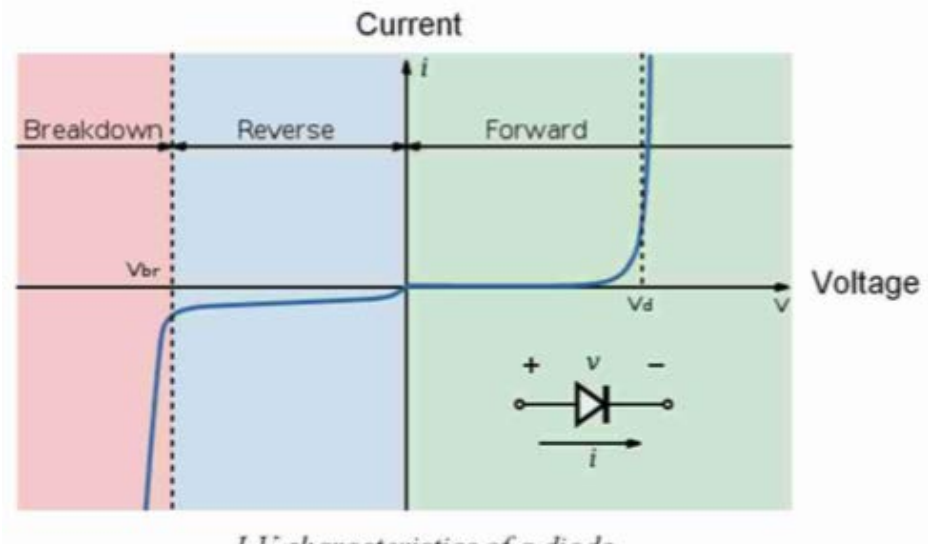

#### La curva característica V-I de un diodo aparece en la [Figura 6](#page-24-0).

I-V characteristics of a diode.

**Figura 6 Curva característica V-I de un diodo (M. G. Villalva, May2009)**

<span id="page-24-0"></span>Bajo el efecto de la irradiación del Sol, el diodo trabaja en la zona inversa de la curva I-V. Cuando la irradiación incide en la célula, la curva I-V desciende generando una corriente negativa por el diodo (el signo depende de la referencia, dirección de la corriente por el diodo). Al conectar la carga, la corriente inversa fluye.

Los parámetros característicos de las células solares, que se presentan a continuación, son el punto de partida del modelado eléctrico de los generadores fotovoltaicos.

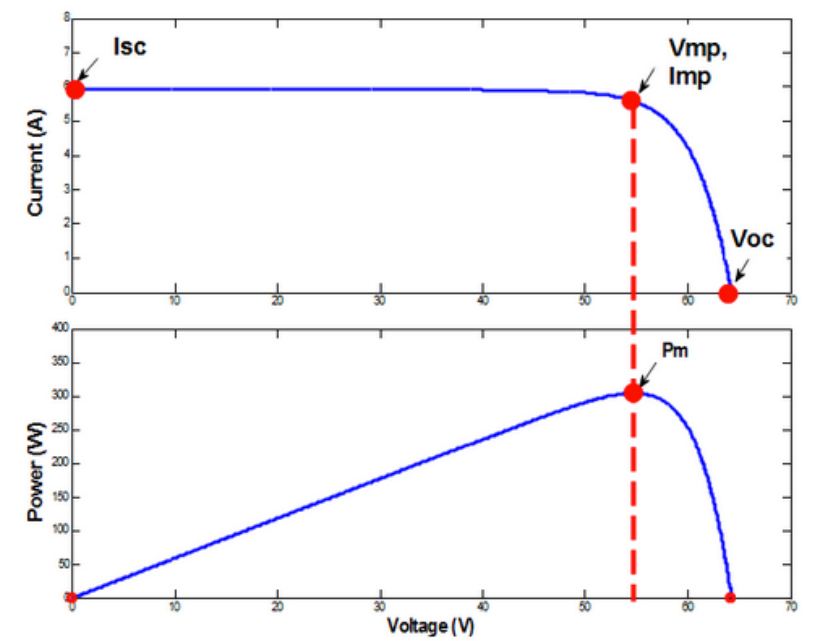

**Figura 7 Ejemplo de curvas características I-V de una célula solar de silicio (MathWorks)**

 $I_{SC} \equiv$  corriente de cortocircuito  $V_{OC} \equiv$  tensión circuito abierto  $MPP \equiv$  punto de máxima potencia  $I_{MPP} \equiv$  corriente en el MPP  $V_{MPP} \equiv$  tensión en el MPP  $P_{MPP} = I_{MPP} \cdot V_{MPP} \equiv$  potencia máxima

Asumiendo algunas simplificaciones sobre mecánica cuántica que escapan al alcance de este trabajo, la ecuación de la curva característica I-V y el diagrama del circuito equivalente son:

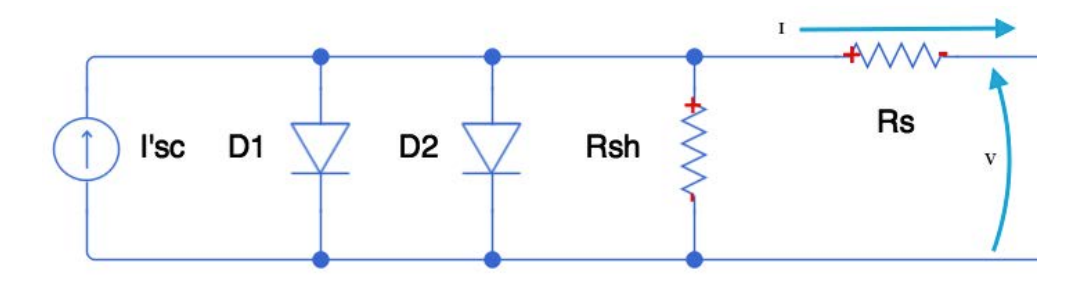

**Figura 8 Modelo eléctrico de una célula fotovoltaica**

$$
I = I'_{SC} - I_{o1} \left( e^{\frac{q(V + IR_s)}{KT}} - 1 \right) - I_{o2} \left( e^{\frac{q(V + IR_s)}{2KT}} - 1 \right) - \frac{V + IR_s}{R_{sh}}
$$
 *EC.* (1)

Los términos de la ecuación corresponden a los siguientes fenómenos:

- $\frac{I_{SC}}{I_{SC}}$ : corriente generada por la excitación de electrones desde la banda de valencia a la banda de conducción por la incidencia de los fotones de la radiación solar.
- Diodo 1: saturación debida a la recombinación de electrones excitados desde la banda de conducción a la de valencia en la región casi neutra.
- Diodo 2: saturación debida a la recombinación de electrones excitados desde la banda de conducción a la de valencia en la región de reducción.
- $R_s$ : resistencia serie parásita procedente de contactos de metálicos y del flujo de corriente a través de la célula solar.
- $R_{sh}$ : resistencia parásita shunt (resistencia paralela) procede de las colisiones internas en el material fotovoltaico.

Los módulos fotovoltaicos comerciales, bloques básicos compuestos por células fotovoltaicas, proporcionan los valores de los tres puntos de sus características eléctricas medidos en *Standard Test Conditions* (STC):

- Tensión de circuito abierto  $V_{OC}$
- Corriente de cortocircuito  $I_{SC}$
- Punto de Máxima Potencia, corriente  $I_{MPP}$  y tensión  $V_{MPP}$ .

Un método ampliamente utilizado es el modelo de un diodo (aparece en la [Figura 9](#page-26-0)), ya que proporciona una buena aproximación con mejor eficiencia computacional para modelar y simular las propiedades del módulo fotovoltaico y generador.

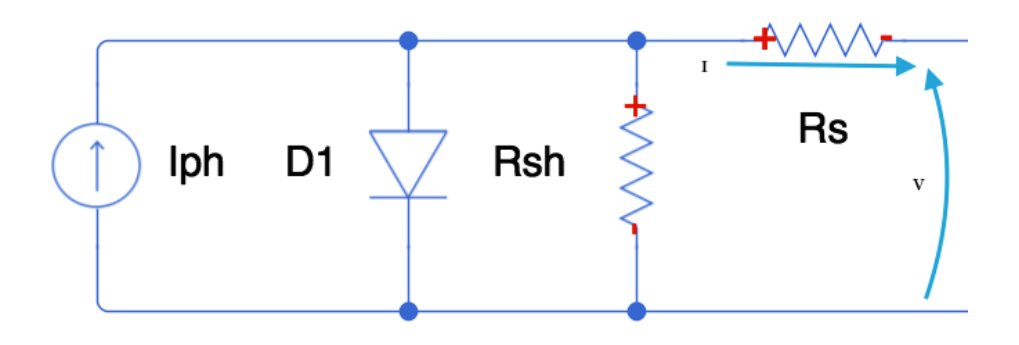

**Figura 9 Modelo eléctrico simplificado de una célula fotovoltaica.**

<span id="page-26-0"></span>Su ecuación característica es:

$$
I = I_{ph} - I_o \left( e^{\frac{(V + IR_s)}{aV_t}} - 1 \right) - \frac{V + IR_s}{R_{sh}}
$$
 Ec. (2)

Donde,

 $I_{ph} \equiv$  corriente generada por la luz  $I_0 \equiv$  corriente de saturación  $R_s \equiv$  resistencia serie parásita  $R_{sh} \equiv$  resistencia shunt o resistencia paralelo  $a \equiv$  factor de idealización  $V_t = \frac{N_s kT}{q}$ , donde  $N_s$ es el número de células PV  $\equiv$  tensión térmica

A continuación,, se realiza el cálculo de los parámetros de la ecuación de la corriente de salida:

- Corriente generada por la luz  $(I_{ph})$ : es aproximadamente proporcional a la radiación absorbida y puede extraerse de la corriente de cortocircuito (V=0) de la curva característica I-V del módulo PV en STC ( $\Delta T = 0$ ) añadiendo el efecto de la temperatura y la irradiación.

$$
I = I_{ph} - I_o \left( e^{\frac{(V + IR_s)}{aV_t}} - 1 \right) - \frac{V + IR_s}{R_{sh}}
$$
  
Ec. (3)  

$$
I_{SC,STC} = I_{ph} - \frac{I_{SC,STC}R_s}{R_{sh}}
$$

La corriente de la célula PV es directamente proporcional a la irradiación recibida, cuando existe una diferencia de temperatura, sigue la fórmula.

$$
I_{ph} = (I_{SC,STC} + K_i \Delta T) \cdot \frac{G}{G_{STC}} \left( 1 + \frac{R_s}{R_{sh,STC}} \right)
$$
 EC. (4)

Donde,

 $I_{SC,STC}$   $\equiv$  corriente de cortocircuito en STC

$$
K_i \equiv \textit{coeficiente de temperatura de cortocicuito para la corriente}
$$

 $\Delta T \equiv$  diferencia de temperatura del módulo con respecto a STC

 $G \equiv irradiancia$  absorbida  $G_{STC} \equiv iradiación absorbida en STC$  $R_{sh,STC} \equiv resistance$  resistencia shunt en STC

La resistencia shunt es inversamente proporcional a la irradiación absorbida según la ecuación:

$$
R_{sh} = R_{sh,STC} \cdot \frac{G_{STC}}{G}
$$
 Ec. (5)

- Corriente de saturación  $I_o$ : se obtiene a partir de la tensión en circuito abierto (I=0) de la curva característica I-V de módulo PV en STC añadiendo el efecto de la temperatura y la irradiancia.

La ecuación en circuito abierto y STC para el modelo con un diodo queda como sigue

$$
I = I_{ph} - I_o \left( e^{\frac{(V + IR_s)}{aV_t}} - 1 \right) - \frac{V + IR_s}{R_{sh}}
$$

$$
0 = I_{SC,STC} - I_o \left( e^{\frac{(V + 0)}{aV_t}} - 1 \right) - \frac{V + 0}{R_{sh}}
$$

Despejando,

$$
Ec. (6)
$$

$$
I_o = \left(I_{SC,STC} - \frac{V_{OC,STC}}{R_{sh,STC}}\right) / \left(e^{\frac{V_{OC,STC}}{aV_t}} - 1\right)
$$

Añadiendo el efecto de la temperatura,

$$
I_o = \left( \left( I_{SC,STC} + K_i \Delta T \right) - \frac{V_{OC,STC} + K_v \Delta T}{R_{sh,STC}} \right) / \left( e^{\frac{V_{OC,STC} + K_v \Delta T}{\Delta V_t}} - 1 \right)
$$

 $V_{O,STC}$   $\equiv$  tensión de circuito abierto en STC

#### $K_v \equiv$  coeficiente de temperatura de la tensión en circuito abierto

En SC con el estándar STC, la corriente  $I_{SC,STC}$  para  $V = 0$ ,  $\Delta T = 0$  y despreciando el término del diodo, se puede escribir como:

$$
I = I_{ph} - I_o \left( e^{\frac{(V + IR_s)}{aV_t}} - 1 \right) - \frac{V + IR_s}{R_{sh}}
$$

$$
I_{SC,STC} = I_{ph} - \frac{R_s}{R_{sh,STC}} I_{SC,STC}
$$

En STC,

**Ec. ( 7 )**

$$
I_{ph} = I_{SC,STC} \left( 1 + \frac{R_s}{R_{sh,STC}} \right)
$$

En circuito abierto además  $R_s = 0$ ,

$$
I_{ph} = I_{SC,STC}
$$

Hay tres parámetros a definir, pero sólo queda un punto conocido de la curva característica I-V del módulo PV sin utilizar. La tercera magnitud conocida, además de  $I_{SC,STC}$  y  $V_{OC,STC}$ , es la potencia máxima del módulo en STC:

$$
P_{MPP,STC} = V_{MPP,STC} \cdot I_{MPP,STC}
$$
 EC. (8)

Se puede obtener otra ecuación, ya que la derivada de la potencia respecto a la tensión debe ser cero en el MPP.

<span id="page-28-0"></span>
$$
\frac{dP}{dV} = I + V \cdot \frac{dI}{dV} = 0 \text{ en } MPP
$$
   
Ec. (9)

El valor del factor de idealidad  $\alpha$  se puede hallar de forma empírica, depende del tipo de tecnología de la célula.

Sustituyendo,

$$
P_{MPP,STC} = V_{MPP,STC} \left[ I_{ph,STC} - I_{O,STC} \left( e^{\frac{V_{MPP,STC} + R_S I_{MPP,STC}}{aV_t}} - 1 \right) - \frac{V_{MPP,STC} + R_S I_{MPP,STC}}{R_{sh,STC}} \right]
$$
EC. (10)

$$
V_{MPP,STC} \left[ \frac{1}{R_{sh,STC}} + \frac{I_{O,STC}}{aV_t} \cdot e^{\frac{V_{MPP,STC} + R_S I_{MPP,STC}}{aV_t}} \right]
$$
  
=  $V_{MPP,STC} \left[ \frac{R_s}{R_{sh,STC}} + \frac{R_s \cdot I_{O,STC}}{aV_t} \cdot e^{\frac{V_{MPP,STC} + R_S I_{MPP,STC}}{aV_t}} + 1 \right]$ Ec. (11)

La corriente de cortocircuito  $I_{SC}$  del módulo PV es proporcional a la insolación (cantidad de energía en forma de radiación solar que llega a un lugar de la Tierra en un periodo de tiempo). También la tensión de circuito abierto  $V_{OC}$  es función de la insolación,  $V_{OC}$  y el MPP decrecen a mayor velocidad cuanto menor es la insolación.

La corriente aumenta ligeramente con la temperatura, sin embargo, la tensión disminuye significativamente por lo que la potencia máxima disponible disminuye con el aumento de la temperatura.

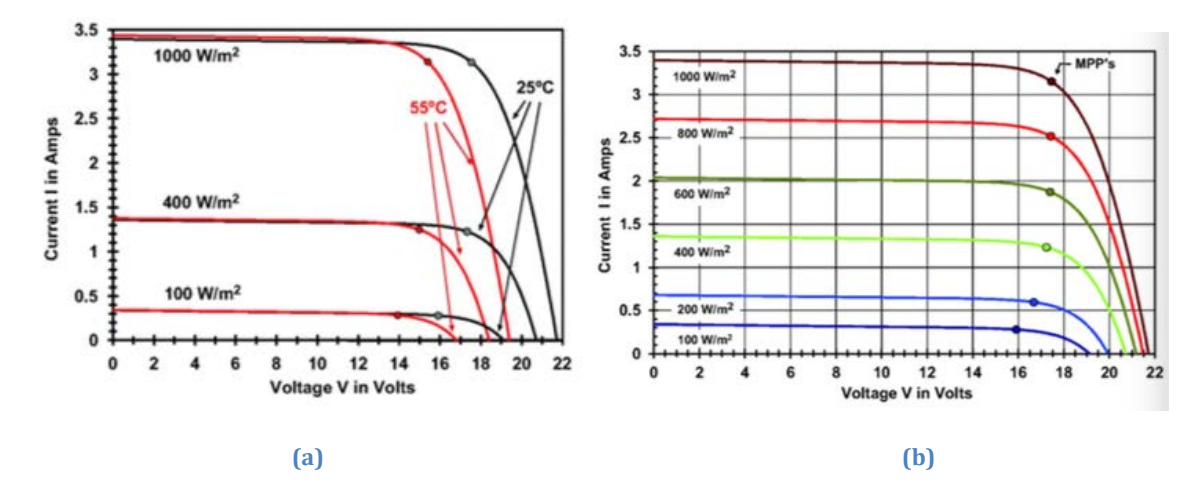

**Figura 10 a) Curva característica V-I variando la temperatura. b) Curva característica V-I variando la irradiancia. (M. G. Villalva, May2009)**

En las instalaciones reales, la insolación calienta las células solares en función de:

- Estructura de montaje.
- Diseño del módulo.
- Condiciones ambientales: tipo del terreno, albedo.
- Condiciones climáticas: viento, nubes.

El incremento de la temperatura de las células del módulo PV con respecto a la temperatura ambiente puede determinarse utilizando la temperatura de operación nominal de la célula (NOCT), la cual es definida como la temperatura fija que el módulo tiene en:

- A una temperatura ambiente de 20℃.
- La velocidad del viento de  $1 m/s$ .
- Irraciancia  $G_{NOCT} = 800 W/m^2$ .

Considerando que el incremento de la temperatura relativo a la temperatura ambiente  $T_u$  es directamente proporcional a la irradiación  $G_M$  recibida por el módulo, la temperatura de célula puede escribirse como:

$$
T_Z = T_U + (NOCT - 20\degree\text{C}) \cdot \frac{G_M}{G_{NOCT}}
$$
 EC. (12)

Los fabricantes suelen proporcionar los valores de los parámetros característicos en el sistema estandarizado NOCT, recogido en las hojas de características de los módulos.

En la práctica, el MPP decrece al incrementar la insolación a niveles altos porque la tensión de circuito abierto del módulo y el MPP decrecen al incrementarse la temperatura de la célula.

#### **4.2.2. Conexiones en paralelo y serie**

Las curvas características I-V del módulo PV se pueden obtener bajo unas condiciones de operación dadas (irradiación y temperatura del módulo) llevando la tensión de cero a circuito abierto y resolviendo la [Ec. \( 10](#page-28-0) ) numéricamente para conseguir la corriente generada en cada punto de tensión.

Otra alternativa es llevar la corriente desde cero a cortocircuito y resolver la tensión numéricamente para cada valor de corriente.

En los módulos conectados en serie, circula la misma corriente a través de ellos mientras que la tensión total producida por la cadena PV es el resultado de sumar las tensiones producidas por cada módulo PV. Por lo tanto, en el caso de módulos PV conectados en serie, es práctico que se inyecte la misma corriente en todos ellos simultáneamente y obtener la tensión generada por cada módulo en unas condiciones de operación dadas. Entonces, sólo se necesitan sumar las tensiones para obtener el valor de voltaje en toda la cadena fotovoltaica.

Los módulos conectados en paralelo tienen la misma tensión y, por tanto, es práctico mantenerla igual en todos ellos simultáneamente y sumar las corrientes generadas por los módulos en unas condiciones de operación determinadas para obtener la corriente total generada.

La configuración del generador fotovoltaico busca obtener los niveles de corriente, tensión y potencia adecuados a la aplicación a través de la asociación de módulos en serie-paralelo.

$$
V_G = N_S \cdot V_{panel}
$$
  
\n
$$
I_G = N_S \cdot I_{panel}
$$
EC. (13)  
\n
$$
P_{G,nom} = N_S \cdot N_p \cdot P_{panel,nom} = N_{total} \cdot P_{panel,nom}
$$

Potencia generada por la instalación fotovoltaica:

$$
P_{FV}(kW) = P_{G,nom}(kW_p) \cdot \left(\frac{G_{inc}(kW/m^2)}{I_{STC}(kW/m^2)}\right) \cdot PR
$$
   
Ec. (14)

Energía generada por la instalación fotovoltaica:

$$
E_{FV, \text{año}}(kW/\text{año}) = P_{G,nom}(kW_p) \cdot \left(\frac{G_{inc,\text{año}}(kW/m^2)}{I_{STC}(kW/m^2)}\right) \cdot PR_{medio}
$$
 Ec. (15)

Factor de operación medio:

$$
PR_{medio} = \frac{E_{FV, a\bar{n}o}}{P_{G,nom}\left(\frac{G_{inc, a\bar{n}o}}{I_{STC}}\right)}
$$
Ec. (16)

En la practica, el valor que toma  $PR_{\text{medio}}$  está comprendido entre 0,7 – 0,8. Las pérdidas en el sistema fotovoltaico se pueden obtener como:

$$
Pérdidas = 1 - PR_{medio}
$$
 **Ec.** (17)

Las pérdidas en el sistema pueden tener su origen en:

- Sombreado.
- Potencia real del generador fotovoltaico inferior a la nominal.
- Dispersión de parámetros del generador fotovoltaico.
- Cableado entre módulos.
- Temperatura de módulos.
- Suciedad.
- Rendimiento del inversor.

A continuación, se tratará el diseño de instalaciones fotovoltaicas conectadas a la red.

A partir de la potencia estimada del generador fotovoltaico, se obtiene la potencia estimada del inversor, teniendo en cuenta el rendimiento de este.

$$
P_{inv}(kW) = \eta P_G
$$
 EC. (18)

El número de células que se debe conectar en serie se obtiene a partir de la siguiente expresión.

$$
\frac{V_{inv,MPP\ min}}{V_{MPP, Tc\ max}} \le N_s \le \frac{V_{inv,MPP\ max}}{V_{MPP, Tc\ min}}
$$
\n
$$
Ec. (19)
$$

El número de células conectadas en paralelo.

$$
N_p \approx \frac{P_G}{N_{serie} P_{nom, panel}}
$$
 EC. (20)

Se debe verificar que:

$$
N_s \cdot V_{OC, Tcmin} < V_{INV \, max}
$$
\n
$$
N_p \cdot I_{SC} < I_{INV \, max}
$$
\n
$$
Ec. (21)
$$

Se aplican los datos proporcionados por el fabricante en condiciones TONC, por ser más realistas, representan la situación en la que se encuentra la instalación.

Para SW275 mono los datos necesarios para el cálculo de la configuración serie-paralelo se recogen en la tabla.

| $P_{\text{max}}(W)$ | 275,196 |  |
|---------------------|---------|--|
| $V_{oc}(V)$         | 38,5    |  |
| $V_{MPM}$ (V)       | 32,3    |  |
| $I_{MPM}$ (A)       | 8,52    |  |

**Tabla 1 Valores de los parámetros de la célula fotovoltaica.**

Número de paneles en serie máximo admisible:

$$
\frac{V_{\text{max,DC}}}{V_{OC}} = \frac{1000}{38.5} = 25,974 \to 25 \text{ panels en serie (máximo)}
$$
 Ec. (22)

Para trabajar en la zona de máximo rendimiento:

$$
\frac{V_{inv,MPP\ min}}{V_{MPP,TC\ max}} \le N_s \le \frac{V_{inv,MPP\ max}}{V_{MPP,TC\ min}}
$$
\n
$$
\frac{570}{32.3} \le N_s \le \frac{910}{28.4}
$$
\n
$$
17.64 \le N_s \le 32.04 \to 17 \le N_s \le 32
$$
\nExercises 12.04

El número de módulos en serie que arrojan los cálculos realizados varia entre 17 y 25. Considerando que se puede dar una situación de baja temperatura, lo que produce un aumento de la tensión, se trata de ajustar el resultado suponiendo que la mínima temperatura es 0℃.

$$
TC_{Voc} = -0.356\% / \text{°C}
$$
  

$$
V_{OC} = -\frac{0.356}{100} \cdot (0 - 25) \cdot 38.5 + 38.5 = 41.92
$$
Ec. (24)  

$$
\frac{V_{\text{max,DC}}}{V_{OC}} = \frac{1000}{38.8} = 23.85 \rightarrow 23 \text{ panels}
$$

Se debe verificar que la tensión del sistema fotovoltaico no supere la tensión máxima del inversor:

$$
V_{FV} = N_{serie} \cdot V_{MPP} = 21 \cdot 32.3 = 678.3V < 1000V = V_{max,DC}
$$
 \tEc. (25)

El número de paneles en serie se ajusta para el nivel de tensión requerido (750).

El número de panes en paralelo lo marca la potencia, la corriente en el MPP y la tensión en los módulos en serie.

$$
N_{paralelo} = \frac{P_{nom,G}}{I_{MPM}V_{FV}} = \frac{500.000}{8.52 \cdot 678.3} = 86.51
$$
 *Ec.* (26)  

$$
\rightarrow 86 \text{ panels on paralelo}
$$

Comprobación de que la corriente máxima del generador fotovoltaico no sea superior a la que soporta el inversor.

$$
I_{max,PV} = N_{parallelo}I_{SC} = 87 \cdot 8,99 = 782,13A < 1.800A \quad \text{Ec. (27)}
$$

Finalmente, se comprueba la potencia que genera la configuración propuesta.

$$
P_{nom,G} = N_{serie} N_{paralelo} P_{max} = 21 \cdot 87 \cdot 275,196 = 502,7kW
$$
 *Ec. (28)*

La configuración que más se ajusta a las necesidades de diseño es la que dispone 21 paneles en serie y 87 en paralelo.

#### **4.2.3. Algoritmo Perturbación y Observación para el Seguimiento del Punto de Máxima Potencia (MPPT)**

Los algoritmos de MPPT se utilizan para el control del ciclo de trabajo de los transistores del inversor o de la tensión de operación del sistema fotovoltaico para asegurar que se trabaje en el punto donde se obtiene el máximo de potencia.

Existen distintos algoritmos para implementar esta funcionalidad, los más comunes son Perturbación y Observación (P&O) y conductancia incremental. Para este proyecto se implementa el algoritmo P&O ya que es el más extendido en el ámbito industrial.

A partir de la medición de la tensión y corriente a la salida de la planta fotovoltaica, se aplica el algoritmo de MPPT cuyo objetivo es mantener constante la tensión en el DCbus ante perturbaciones. Éstas pueden ser producidas por cambios bruscos de irradiancia, temperatura o demanda de energía.

La tensión en el DC-bus se pasa como consigna al bloque de control que genera la señal PWM con la que se excitan los transistores del inversor.

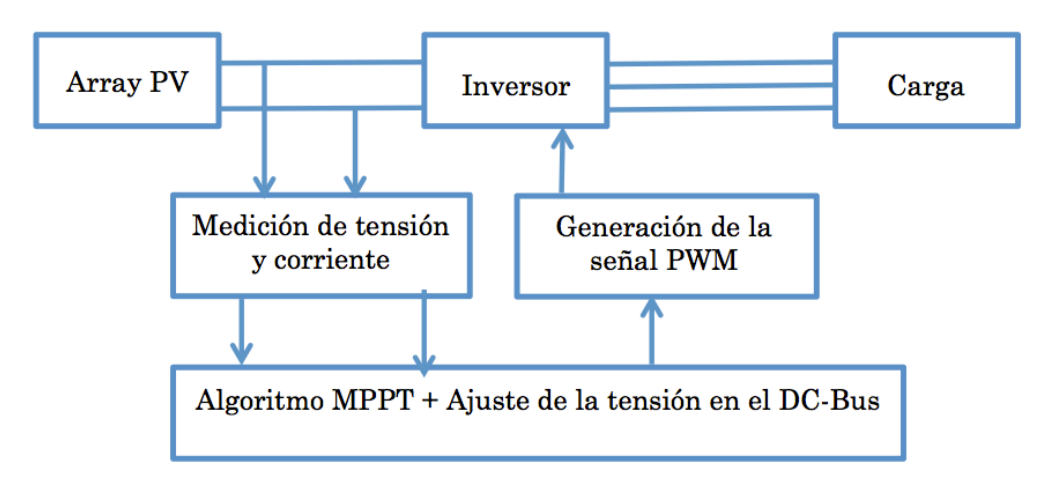

**Figura 11 Esquema de la implementación del algoritmo MPPT**

El algoritmo P&O se basa en producir una perturbación en la tensión de operación del panel PV y observar la influencia que ésta tiene sobre la potencia de salida.

La lógica que sigue este algoritmo es, comprobar si la diferencia entre la potencia en el instante actual  $(P(k))$  y el anterior  $(P(k-1))$  es nula, en caso negativo, se comprueba el signo. A continuación, se calcula la diferencia entre la tensión en el instante actual (V(k)) y el instante anterior (V(k-1)) y en función de si la diferencia es positiva o negativa se incrementa o decrementa la consigna de la tensión para realizar el control. En la [Figura 12](#page-35-0) que aparece a continuación, se recoge esta algoritmia.

En el momento en el que se alcanza el MPPT, el sistema de control tiende a estabilizarse. El algoritmo evalúa la tensión y corriente del PV y las lleva hacia el valor de MPPT por variaciones lineales, positivas o negativas, de la tensión del PV produciendo pequeñas oscilaciones entorno al MPPT. Estas oscilaciones pueden minimizarse reduciendo el tamaño de la perturbación.

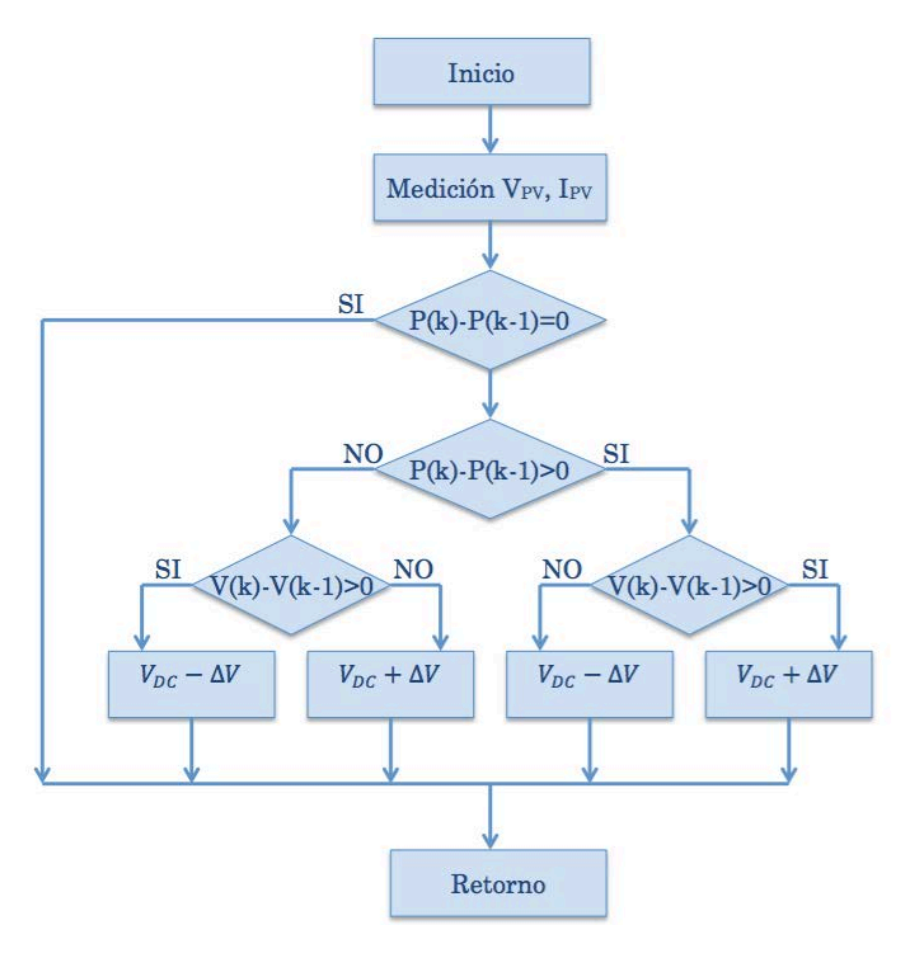

**Figura 12 Diagrama de bloques P&O**

<span id="page-35-0"></span>Implementación en Matlab del algoritmo P&O.

| $\mathbf{1}$   |       |                                                | $\Box$ function [vDC,Ppv] = fcn(Vpv, Ipv)           |
|----------------|-------|------------------------------------------------|-----------------------------------------------------|
|                | $2 -$ |                                                | Pint=500e3; %Potencia de diseño                     |
| $3 -$          |       |                                                | Vint=678.3; %Tensión en el MPPT                     |
| $\overline{4}$ |       |                                                |                                                     |
|                | $5 -$ |                                                | deltaVdc=5; %Incrementos de tensión para el control |
| $6 -$          |       |                                                | Ppv=Vpv*Ipv; %Cálculo de la potencia instantánea    |
| $\overline{7}$ |       |                                                |                                                     |
| 8              |       |                                                |                                                     |
| $9 -$          |       | $if (Ppv-Pint) \sim= 0$ %Si es distinto a cero |                                                     |
| $10 -$         |       | if(Ppv-Pint)>0                                 |                                                     |
| $11 -$         |       | if(Vpv-Vint)>0                                 |                                                     |
| $12 -$         |       | vDC=Vint-deltaVdc;                             |                                                     |
| 13             |       | else                                           |                                                     |
| $14 -$         |       | vDC=Vint+deltaVdc;                             |                                                     |
| 15             |       | end                                            |                                                     |
| 16             |       | else                                           |                                                     |
| $17 -$         |       | $if(Vpv-Vint)>0$                               |                                                     |
| $18 -$         |       | vDC=Vint+deltaVdc;                             |                                                     |
| 19             |       | else                                           |                                                     |
| 20 -           |       | vDC=Vint-deltaVdc;                             |                                                     |
| 21             |       | end                                            |                                                     |
| 22             |       | end                                            |                                                     |
| 23             |       | else                                           |                                                     |
| $24 -$         |       | vDC=Vint;                                      |                                                     |
| 25             |       | end                                            |                                                     |

**Figura 13 Código Matlab de la implementación del algoritmo P&O**
## **4.3. Control de sistemas fotovoltaicos**

La operación bajo fallos de red requiere un incremento de la complejidad del control. Los fallos de red se pueden clasificar en dos grandes categorías:

- 1. Fallo simétrico/balanceado, es muy difícil que se produzca en sistemas trifásicos, implica una caída de tensión de la misma amplitud en las tres fases de la red, sin cambios en la fase.
- 2. Fallo asimétrico/desbalanceado, se da cuando las fases registran una caída de la amplitud diferente con cambio en la fase entre las tensiones de fallo.

Cuando un fallo del segundo tipo ocurre, aparece la tensión de secuencia negativa en la red, se incrementa la complejidad del control. Dado que la implementación de estas estrategias da lugar a la inyección de corrientes desbalanceadas a la red, son necesarias estructuras de control de corriente específicas que puedan regular adecuadamente las componentes de secuencia positiva y negativa.

Como se recoge en el diagrama de la [Figura 14,](#page-36-0) el sistema de control se compone de distintos controladores conectados en cascada, un lazo interno de controlador de corriente y dos lazos de control superior, uno para potencia activa y otro para reactiva. El control interno debe ser diez veces más rápido que el externo, ambos deben ser del orden de centenas de microsegundos para que el lazo de control completo sea del orden de centenas de milisegundos.

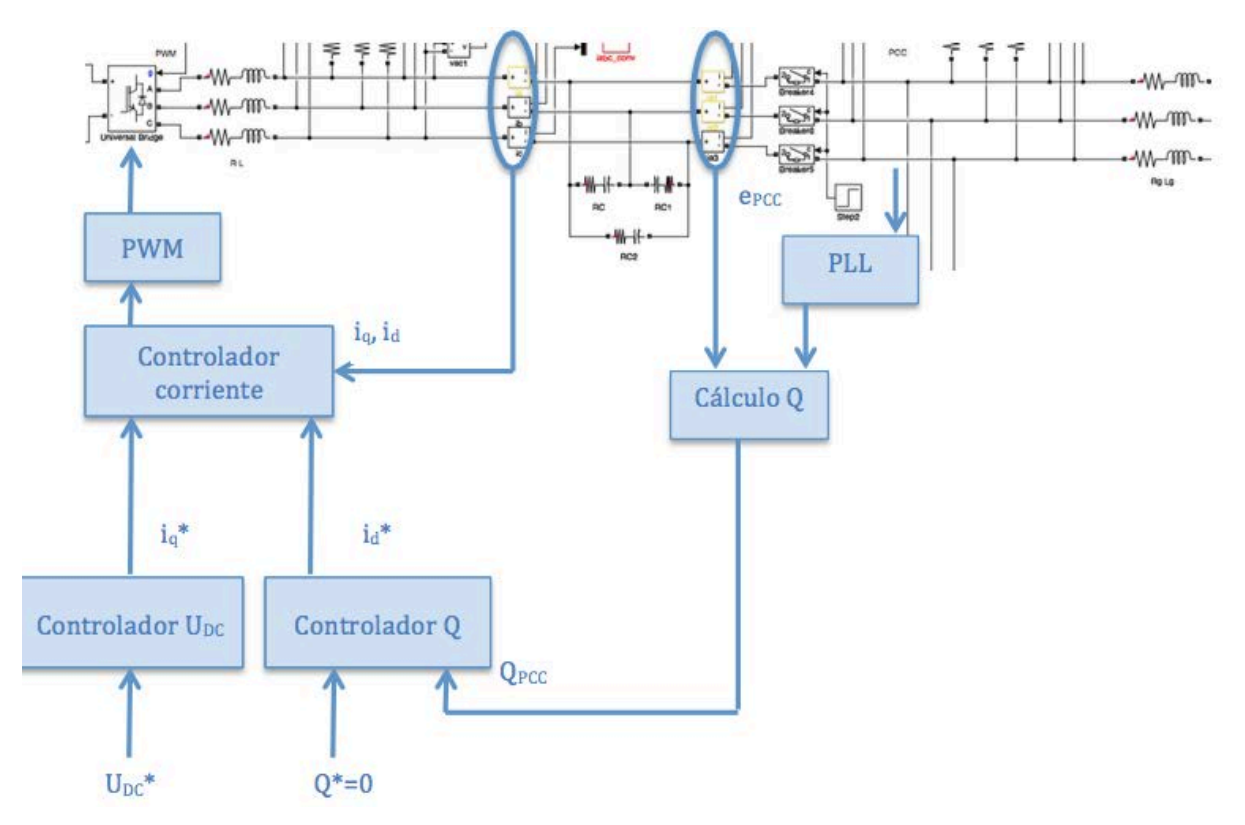

<span id="page-36-0"></span>**Figura 14 Diagrama controladores**

#### **4.3.1. Control interno**

El controlador de corriente utiliza como entradas las corrientes  $dq$ . Para la obtención de las expresiones matemáticas de la planta en el dominio z, se parte del supuesto de que el convertidor es ideal, es decir, las tensiones de fase de salida del convertidor  $u_a(t)$ ,  $u_b(t)$  $y u_c(t)$  son señales sinusoidales puras y que su representación vectorial es igual que la consigna vectorial que se aplica a la entrada del bloque PWM  $(\overline{u^*}(t))$ . Partiendo de estas hipótesis, la ecuación de la planta en espacio continuo y ejes rotatorios  $dq$  es de la forma:

$$
\overrightarrow{u^*}(t) = R_1 \overrightarrow{t_g}(t) + L_1 \frac{d\overrightarrow{t_g}(t)}{dt} + j\omega_1 L_1 \overrightarrow{t_g}(t) + \overrightarrow{e_g}(t)
$$
 Ec. (29)

$$
u^*(t) \equiv vector \ de \ las \ tres \ tensiones \ de \ referencia que se entregan al bloque PWM
$$
  
\n
$$
L_1 \equiv inductancia \ de \ linea
$$
  
\n
$$
R_1 \equiv resistanceia \ de \ la \ inductacia \ L_1
$$
  
\n
$$
\overrightarrow{u_g}(t) \equiv vector \ de \ las \ corrientes \ de \ fase \ de \ la \ red
$$
  
\n
$$
\overrightarrow{e_g}(t) \equiv vector \ de \ las \ tensiones \ de \ la \ red
$$
  
\n
$$
\omega_1 \equiv velocity\ cator \ d\ e \ la \ conto\'on \ de \ le \ cator \ \overrightarrow{e_g} \ medida \ por \ el \ bloque \ PLL
$$

La función de transferencia vectorial de la planta en el plano s y para los ejes de referencia rotatorios, considerando  $\vec{e_g}(t)$  como una perturbación del sistema, es:

$$
\vec{T}(s) = \frac{\vec{i_g}(t)}{\vec{u}} = \frac{1}{R_1 + sL_1 + j\omega_1L_1}
$$
 Ec. (30)

Para el diseño del controlador, primero se debe cancelar el acoplamiento cruzado entre las corrientes de los ejes  $dq$ , debido al término j $\omega_1 L_1$ . Con este fin, se añade un lazo de realimentación negativa interno cuya ganancia es -jω<sub>1</sub>L<sub>1</sub>. La nueva función de transferencia que se obtiene es:

$$
\overrightarrow{T'}(s) = \frac{\overrightarrow{i_g}(t)}{\overrightarrow{u}} = \frac{\overrightarrow{T}(s)}{1 - \overrightarrow{T}(s)j\omega_1\overrightarrow{L_1}} = \frac{\frac{1}{R_1 + sL_1 + j\omega_1L_1}}{1 - \frac{j\omega_1\overrightarrow{L_1}}{R_1 + sL_1 + j\omega_1L_1}} = \frac{1}{R_1 + sL_1 + j\omega_1(L_1 - \overrightarrow{L_1})^2}
$$
EC. (31)

Si  $L_1 - \widehat{L_1} = 0$ , entonces:

<sup>2</sup> Las variables con ^ son valores nominales antes de la puesta en marcha del convertidor. Durante el funcionamiento normal pueden variar. Estas son las variables utilizadas en el cálculo del controlador. Las mismas variables sin el símbolo, son los elementos de la planta.

$$
\overrightarrow{T'}(s) = \frac{\overrightarrow{t_g}(t)}{\overrightarrow{u}} = \frac{1}{R_1 + sL_1}
$$
 Ec. (32)

A continuación, se elimina el efecto de la tensión de red  $\vec{e_g}(t)$  mediante una compensación *feedforward*. Se puede utilizar este método ya que la dinámica de  $\vec{e_g}(t)$  es muy lenta comparada con la de la corriente de la red  $\vec{I_g}(t)$ , por lo que es tratada como una perturbación.

$$
\vec{u}(t) = \vec{u'}(t) + j\omega_1 \widehat{L_1} \vec{v}_q(t) + \vec{e}_q(t)
$$
 \tEc. (33)

Donde,

$$
\overline{u'}(t) \equiv \text{salida del controlador } \overline{C'}(s)
$$
\n
$$
j\omega_1 \widehat{L_1 l_g}(t) \equiv \text{término de desacoplamiento de los ejes de la corriente de red}
$$
\n
$$
\overline{e_a}(t) \equiv \text{término feedforward}
$$

La función de transferencia  $\overrightarrow{T}'(s)$  se reduce a una función escalar de primer orden,

$$
T'(s) = \frac{i_g(t)}{\vec{u}} = \frac{1}{R_1 + sL_1}
$$
 EC. (34)

Por último se discretiza el modelo de la planta T'(s) y los términos de desacoplamiento. La señal u es una PWM, se asume que es una señal senoidal, por lo que es constante durante un periodo de muestreo. En este marco, se aplica el método de discretización ZOH, obteniendo la función discreta de la planta:

$$
T'^{(s)} = (1 - z^{-1})Z \left[ \frac{T'^{(s)}}{s} \right] = \frac{1}{R_1} \frac{(1 - e^{-R_1 T_1/_{L_1}}) z^{-1}}{(1 - e^{-R_1 T_1/_{L_1}}) z^{-1}}
$$
 Ec. (35)

En cuanto a la discretización de los términos de desacoplamiento, se añade un grado de complejidad puesto que un término de desacoplamiento digital no cancela exactamente al acoplamiento cruzado entre i<sub>d</sub> y i<sub>q</sub> de naturaleza analógica en el dominio del tiempo continuo. Se aplica el método de (R.Ottersten, 2003) por el que se aproxima  $\vec{r}$  en un periodo de muestreo al valor medio:

$$
\overrightarrow{t_g}[k, k+1] \approx \frac{1}{2} \left( \overrightarrow{t_g}(k+1) + \overrightarrow{t_g}(k) \right) = \frac{1}{2} \left( \overrightarrow{t_g} \times (k) + \overrightarrow{t_g}(k) \right)
$$
 EC. (36)

Donde  $\vec{I}^{\sigma}_{g}(k+1) = \vec{I}^{\sigma}_{g*}(k)$ , esto supone que el sistema alcanza el valor de referencia en un periodo de muestreo. Análogamente, se puede realizar para el caso en el que el sistema alcance el valor de referencia en dos periodos de muestreo.

Así se puede discretizar de forma aproximada por:

$$
\vec{u}(k) = \vec{u'}(k) + j\omega_1 L_1 \frac{\vec{lg} \cdot (t) + \vec{lg}(t)}{2} + \vec{e_g}(t)
$$
 Ec. (37)

Para el diseño del controlador, se aplican las ecuaciones obtenidas anteriormente. En la figura se muestra el controlador de corriente, el control antiwindup, el feedforward y el desacoplamiento cruzado. Por tanto, la tensión que se aplicará al bloque PWM es la de la [Ec. \( 70\)](#page-75-0).

El controlador tiene la expresión:

$$
C'(z) = k_p + k_i \frac{T_s}{z - 1} = k_p \frac{z - \alpha}{z - 1}
$$
 Ec. (38)

La ganancia de lazo  $T'(z)C'(z)$  tiene dos polos localizados en  $p_1 = 1$  y  $p_2 = \alpha$ , donde  $\alpha$  es próximo a 1, y un cero en  $z = \alpha$ . En función de la ganancia del controlador, el sistema de lazo cerrado puede tener dos polos complejos conjugados. Para este caso, el denominador de la función de transferencia en lazo cerrado tendrá la forma genérica:

$$
D(z) = (z - \rho e^{j\vartheta})(z - \rho e^{-j\vartheta}) = z^2 - 2\rho \cos \vartheta \cdot z + \rho^2
$$
 Ec. (39)

Donde,

$$
\rho = e^{-\xi \omega_n T_s}
$$

$$
\vartheta = \omega_n T_s \sqrt{1 - \xi^2}
$$

Por lo tanto, las constantes del controlador son:

$$
k_p = \frac{1 + a - 2\rho\cos\theta}{b}
$$
  
\n
$$
\alpha = \frac{a - \rho^2}{1 + a - 2\rho\cos\theta}
$$
 Ec. (40)  
\n
$$
k_i = \frac{k_p}{T_s}(1 - \alpha)
$$

Para la ganancia antiwindup,  $K_{AW}$ , se toma un valor igual al inverso de la ganancia proporcional.

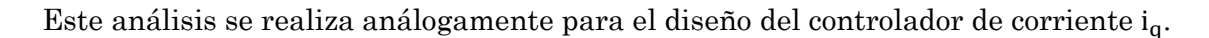

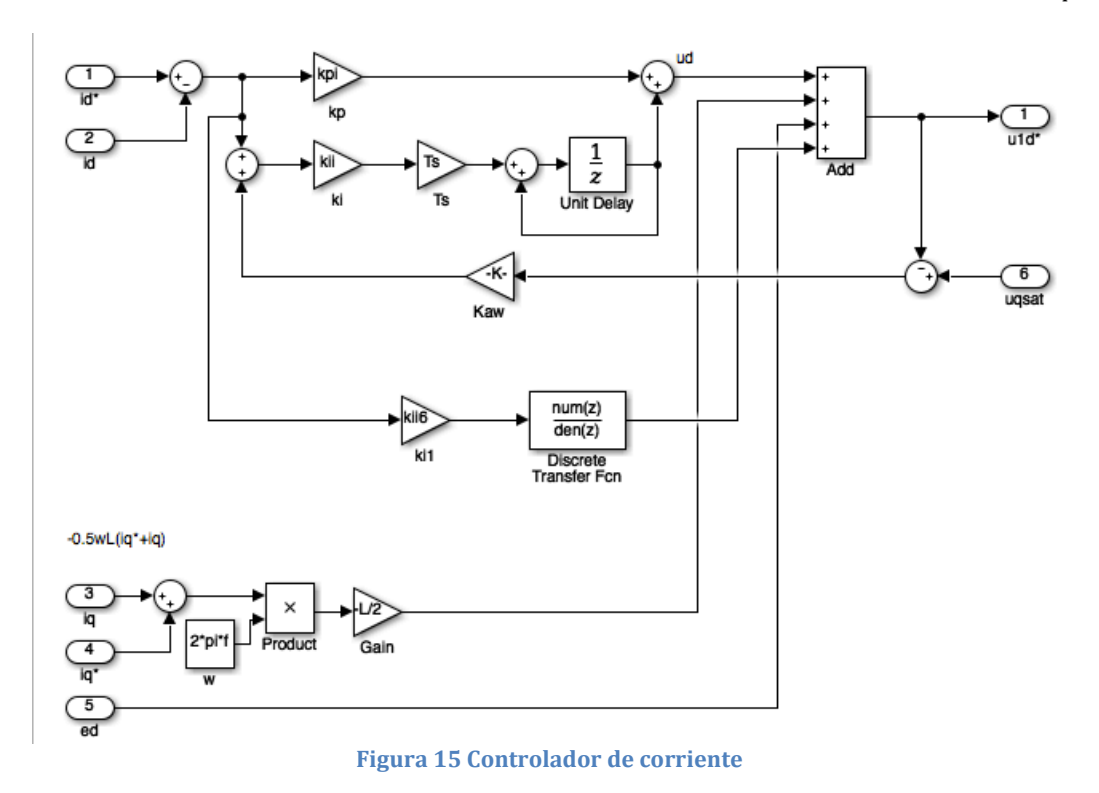

### **4.3.2. Control externo**

El control de potencia activa se realiza mediante el control de la tensión del DC-bus. El objetivo es mantener la tensión en el DC-bus constante, compensando las pérdidas del convertidor.

Se utiliza como modelo del DC-bus un condensador ideal, se representa en la [Figura 16](#page-40-0) su circuito equivalente dinámico:

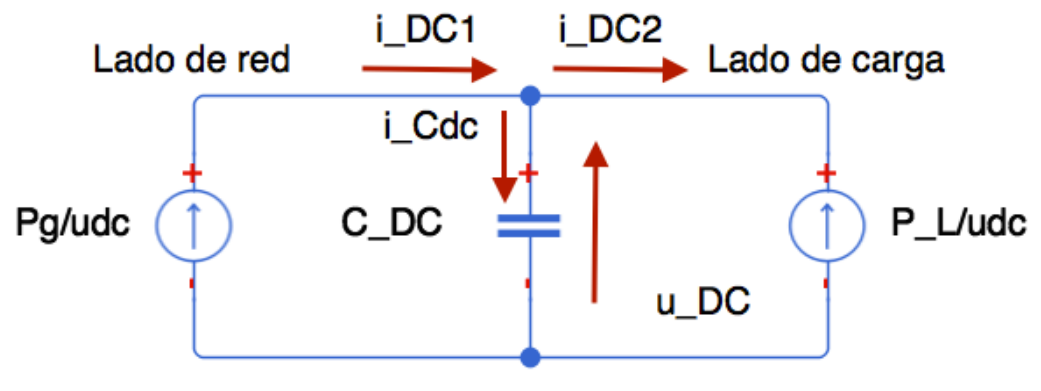

**Figura 16 Modelo del DC-bus (Bueno, 2005)**

<span id="page-40-0"></span>Donde,

 $C_{DC} \equiv condensador$  del DC – bus  $u_{DC} \equiv$  tensión en el DC – bus  $i_{C_{DC}} \equiv$  corriente por  $C_{DC}$ 

 $i_{\textit{DC1}} \equiv \textit{corriente}$  del DC  $-$  bus en el lado de red  $i_{DC2}$   $\equiv$  corriente del DC  $-$  bus en el lado de la carga  $P_g \equiv$  potencia activa de la red  $P_L \equiv$  potencia activa de la carga

El modelo de DC-bus utilizado se basa en la energía almacenada en el condensador del mismo.

La deriva temporal de la energía almacenada en el condensador se calcula como la diferencia entre las potencias instantáneas de la red y de la carga de acuerdo con los signos definidos en la [Figura 16](#page-40-0).

$$
\frac{1}{2}C_{DC}\frac{du_{DC}^2}{dt} = P_g - P_L = e_q i_q - P_L
$$
 *EC.* (41)

Realizando el cambio de variable  $W = u_{DC}^2$  [Ottersten 03], la Ec 41 puede reescribirse como un sistema de primer orden:

$$
\frac{1}{2}C_{DC}\frac{dW}{dt} = e_q i_q - P_L
$$
 EC. (42)

Linealizando mediante un modelo de pequeña señal y considerando que en régimen permanente  $e_q i_q = P_L$ , se obtiene:

$$
\frac{1}{2}C_{DC}\frac{d\widetilde{W}}{dt} = e_q\widetilde{i}_q + \widetilde{e}_q i_q - \widetilde{P}_L
$$
 EC. (43)

La función de transferencia a obtener es  $\tilde{W}/\tilde{I_q}$ . Despreciando las perturbaciones de segundo orden, se mantiene la aportación de P<sub>L</sub>, ya que es función de W y del tipo de carga en el DC-bus. La ecuación queda de la forma:

$$
\frac{1}{2}C_{DC}\frac{d\tilde{W}}{dt} = e_q\tilde{t}_q - \tilde{P}_L
$$
 EC. (44)

Para  $\tilde{P}_L = \frac{W}{R_L}$ , donde  $R_L$  es la resistencia de carga del lado de la carga, la función de transferencia en el dominio de Laplace queda:

$$
\frac{\widetilde{W}}{\widetilde{\iota}_q}(s) = \frac{e_q R_L}{\frac{D_{DC} R_L}{2} s + 1}
$$
 Ec. (45)

Si se cumple que  $R_L C_{DC} \geq 40T$ , se puede realizar una aproximación:

$$
\frac{\widetilde{W}}{\widetilde{\iota}_q}(s) = \frac{2e_q}{sC_{DC}}
$$
 *Ec. (46)*

De esta manera, las constantes del controlador son independientes de R<sub>L</sub>. También se puede independizar la función de transferencia de la tensión de red, esta transformación es interesante dado que la tensión de red puede sufrir variaciones:

$$
\frac{\widetilde{W}}{\widetilde{P}_g}(s) = \frac{2}{sC_{DC}}
$$
 *EC. (47)*

La función de transferencia del controlador PI en el dominio discreto es:

$$
\frac{P_g^*}{u_{DC}^{2*} - u_{DC}^2}(s) = k_{pDC} \frac{z - \alpha_{DC}}{z - 1}
$$
   
Ec. (48)

Donde  $k_{pDC}$  y  $\alpha_{DC}$  son las constantes del controlador PI de tensión del DC-bus, su cálculo es análogo al del controlador de corriente.

```
%Control del DC-bus (energía almacenada en el condensador)
tsdc=100e-3; % frecuencia del controlador de tensión
zeta=1/sqrt(2);wndc=4.6/(zeta*tsdc);rhodc=exp(-zeta*wndc*Ts);
thetadc=wndc*Ts*sqrt(1-zeta^2);
kpdc=(Cdc/Ts)*(1-rhodc*cos(thetadc));
alpha c = (1-exp(-2*zeta*wndc*Ts)) / (2*(1-rhodc*cos(thetadc)));
kidc=((1-alphadc)*kpdc)/Ts;
kawdc=1/kpdc;
Ra=kpdc; %Resistencia introducida por software que desplaza el polo del origen
                        Figura 17 Constantes PI controlador DC-bus
```
El bloque integrador se inicializa con la variable  $R_a$  ya que se ha analizado que se produce una descompensación de la tensión en el DC-bus. De esta manera, se consigue que desde el instante inicial, la tensión esté controlada.

Como consigna del DC-bus, se utiliza la variable  $\mathfrak{u}_{\text{DC}}^*$  a la que se le pasa una señal que, en estado permanente, toma el valor de la tensión que deben suministrar los paneles solares en el punto de máxima potencia.

Se pueden dar dos modos de funcionamiento del convertidor, capacitivo e inductivo. Cuando el VSC se comporta de forma capacitiva, la amplitud de la tensión de salida del limitador de corriente toma un valor mayor que la tensión de entrada, al emplear modulación escalar con secuencia cero, se debe asegurar que u<sub>dq</sub>  $\leq \frac{\text{u}_{DC}}{\sqrt{2}}$ . Mientras que, cuando el convertidor se comporta de forma inductiva, la amplitud de la tensión de salida del limitador será menor que la de entrada, por ello,  $u_{nc}$  es constante, el índice de modulación de amplitud se reduce sustancialmente (un valor adecuado del índice de modulación está entorno a 0,9).

Puesto que el sistema statcom crea un flujo de potencia reactiva con la red, las variaciones de la potencia reactiva dan lugar a variaciones del armónico fundamental de la tensión de salida del controlador de corriente.

El objetivo es determinar el valor de la tensión para que, tanto en régimen permanente como en transitorio, la tensión en el DC-bus sea tal que asegure una correcta operación del convertidor. Con este fin, se genera un bloque (limitador de tensión) donde se realiza el cálculo de la referencia:

```
\exists function [ud, uq, sat] = fcn(ud_c, uq_c, udc, t)
 \mathbf{1}\sqrt{2}3 -theta=atan2(uq c, ud c);
 \sqrt{4}5 -if t < = 0.15\,6\overline{a}ud=ud_c;7 -uq= uq c;8
   \overline{\phantom{a}}sat=0;
 9
         else
10 -if sqrt(ud_c^2+uq_c^2) > udc/sqrt(2)11 -ud=(udc/sqrt(2))*cos(theta);12 -uq=(udc/sqrt(2))**sin(theta);13 -sat=1;
14
              else
15 -ud=ud_c;
16 -uq = uq_c;17 -sat=0;
18
              end
19
         end
               Figura 18 Función limitador de tensión
```
Donde ud\_c y uq\_c son tensiones de salida del controlador de corriente.

La tensión del DC-bus estimada es de 750V, se llega a este valor suponiendo que la tensión de referencia de red es de 400V, se considera una sobretensión del 20% y se añade un margen de seguridad de 50V.

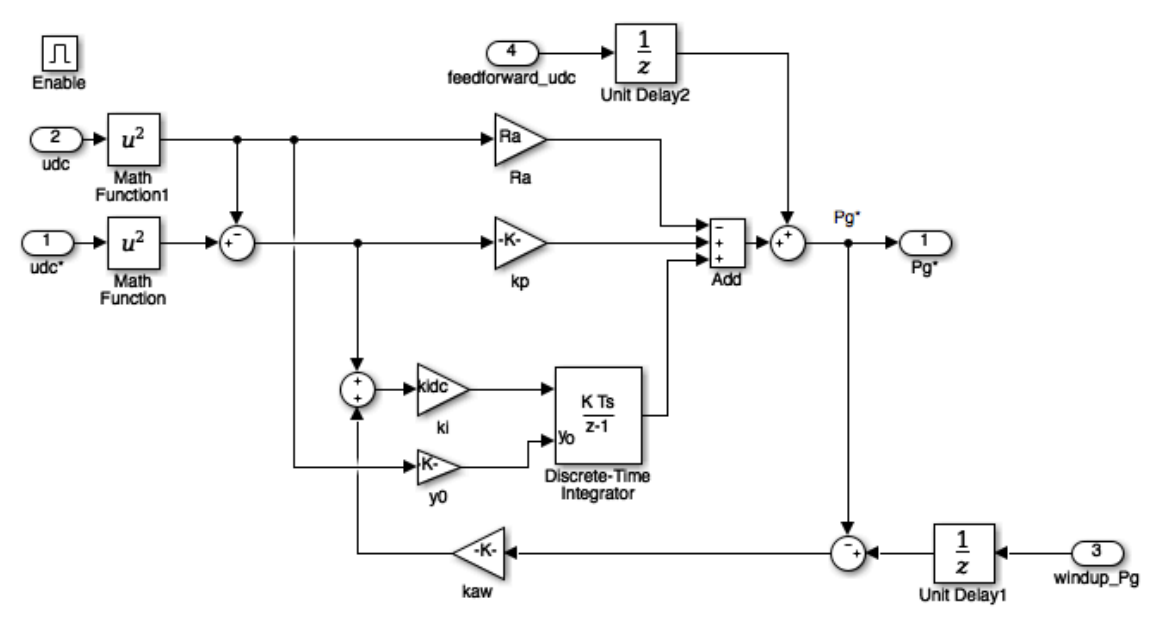

<span id="page-43-0"></span>**Figura 19 Controlador del DC-bus**

Un filtro integrador puro (con un polo en el origen) produce problemas relacionados con la frecuencia, por lo que se modifica la planta introduciendo un filtro activo. Se varia el algoritmo de control del convertidor y se añade una resistencia por software cuya función es desplazar el polo del origen. Una resistencia física introduce pérdidas de potencia y una menor atenuación entorno a la frecuencia de conmutación.

Por otro lado, el control de potencia reactiva se encarga de rectificarla en el PCC y, por tanto, la tensión y el factor de potencia en este punto.

El control de potencia está formado por un controlador PI ([Figura 19](#page-43-0)). El objetivo de este es suavizar la respuesta ante variaciones de consigna o de carga y asegurar un error en régimen permanente nulo. Para ajustar las variables del controlador de forma independiente al lazo de corriente interno, el tiempo de establecimiento se especifica diez veces más lento que el tiempo de establecimiento del controlador de corriente.

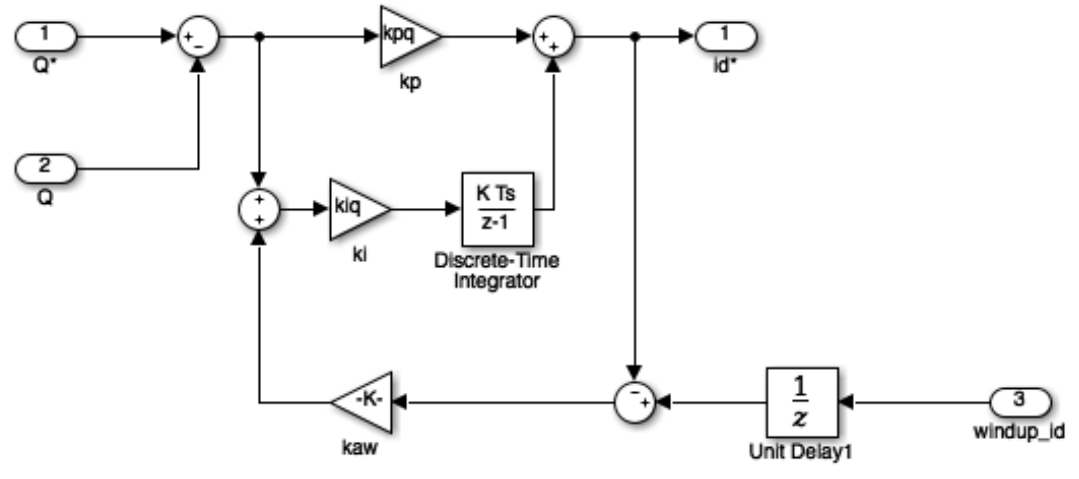

**Figura 20 Control de potencia reactiva**

La señal de la potencia reactiva se calcula previamente a partir de la tensión y corriente. Como salida del bloque se obtiene la corriente id que se pasa por un limitador de potencia activa antes de utilizarla para el controlador de corriente.

Es necesario hacer un limitador de corriente del convertidor para que no supere su valor nominal y se puedan producir daños en el sistema. La corriente está formada por las componentes d y q por lo que se realiza una limitación vectorial.

```
\,1\,□ function [id, iq, Pg] = fcn(Pg_ref, id_ref)
 \overline{2}3
        %Inicialización
 4 -Sgmax=1300e3;
 \mathsf Sl.
        Imax=Sgmax/400; %400V Corriente nominal en el arranque
 6
 \overline{7}%Limitador de potencia activa
 8 -if (Pg_ref > Sgmax)9 -Pg = Sgmax;10 -elseif (Pg_ref < -Sgmax)
11 -Pg = Sgmax;12
        else
13 -Pg = Pg_ref;14
        end
15
16 -iq = -Pg/400;17 -idmax = sqrt(Imax^2-iq^2);18
19
        %Limitador de corriente
20 -if(id_ref > idmax)21 -id = idmax;22 -elseif (id_ref < -idmax)23 -id = -idmax;24
        else
25 -id = id_ref;26
        end
           Figura 21 Limitador de potencia activa y corriente
```
### **4.3.3. PLL**

Bloque que realiza la sincronización y monitorización de las variables eléctricas del PCC. Está formado por un bloque que transforma las variables de tensión y corriente en ejes *abc* a ejes αβ (ver Anexo referente a la transformación de ejes), a continuación se aplica un bloque separador de secuencias αβ+ y αβ− basado en dos SOGI-QSG (*Second Order Generalized Integrators-Quadrature Signal Generator*). A la salida se pasan las variables por un bloque que realiza la transformación αβ+ → dq<sup>+</sup> y αβ− → dq<sup>−</sup> . Se detecta la secuencia predominante, se divide por el módulo de la secuencia y se aplica la componente d a la entrada del detector de fase.

La obtención de la fase, se basa en la extracción de la misma de la tensión sinusoidal de entrada  $v_a$ ,  $v_b$  y  $v_c$ . Se realiza una transformación de ejes abc a  $\alpha\beta$ . Se separan las secuencias a través de dos SOGI obteniendo cuatro señales en cuadratura. Estas cuatro señales se utilizan como entrada al bloque de función de detección de secuencia.

El detector de fase es un dispositivo no lineal que proporciona como salida la diferencia de fase entre dos señales de entrada oscilantes.

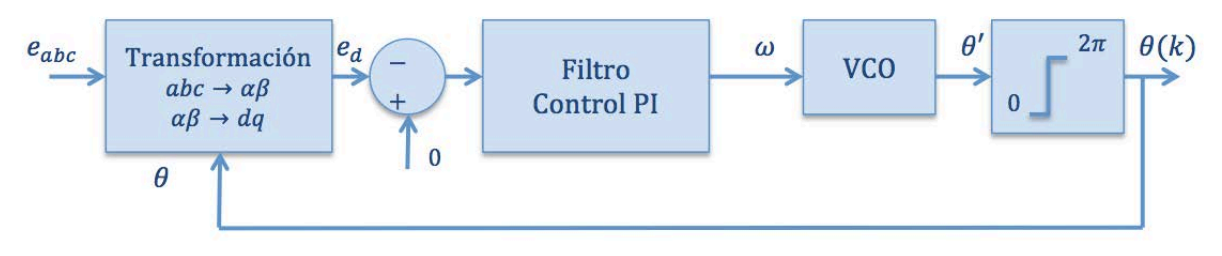

**Figura 22 Diagrama de bloques de PLL**

Si la frecuencia de salida es igual a la de entrada,  $e_{dq}$  es constante. Regulando  $e_q$  a 0, el PLL ajusta la fase de salida a la de la entrada evitando que se produzcan ondulaciones. Al regular  $e_q$ a 0, $e_d$  se lleva al valor nominal de la tensión  $U=400V.$ 

Las señales de entrada al sistema son:

$$
e_{a}(t) = e_{m} \cos(\theta + \theta_{initial})
$$
  
\n
$$
e_{b}(t) = e_{m} \cos\left(\theta - \frac{2\pi}{3} + \theta_{initial}\right)
$$
  
\n
$$
e_{c}(t) = e_{m} \cos(\theta + \frac{2\pi}{3} + \theta_{initial})
$$
  
\n
$$
E_{c}(49)
$$

La separación en ejes dq da como resultado

$$
\vec{e}_{\text{dq}} = \text{ke}_{m}(-\sin\left(\theta + \theta_{\text{inicial}} - \hat{\theta}\right) + j\cos\left(\theta + \theta_{\text{inicial}} - \hat{\theta}\right)) \quad \text{Ec. (50)}
$$

Extrayendo la secuencia positiva,

$$
e_{\text{dpos}} = -k e_m \sin(\delta) \approx -k e_m (\theta + \theta_{\text{inicial}} - \theta) \tag{Ec. (51)}
$$

El modelo lineal del PLL es un lazo de segundo orden que permite el seguimiento de funciones tipo rampa con error cero en estado estacionario. Esto quiere decir que las variaciones lentas de la frecuencia son seguidas por el lazo sin error o un con un pequeño error en estado estacionario.

Se divide el valor de la tensión de entrada para que el lazo sea independiente de la magnitud de entrada.

Se normaliza el valor de e<sub>dpos</sub> con el módulo  $\sqrt{e_\alpha^2+e_\beta^2}$ 

$$
e_d = -\sin \delta \approx \theta + \theta_{initial} - \hat{\theta}
$$
 EC. (52)

Función de transferencia del filtro PI:

$$
F(z) = k_p + k_i \frac{T_s}{z - 1} = k_p \frac{z - \alpha}{z - 1}
$$
 EC. (53)

La ganancia del bucle tiene dos polos en  $p = 1$  y un cero en  $z = \alpha$ .

$$
T(z) = \frac{T_s}{z - 1} = \frac{b}{z - a}
$$
 EC. (54)

El polinomio general del denominador de la función de transferencia en lazo cerrado es:

$$
D(z) = (z - \rho e^{j\theta})(z - \rho e^{j\theta}) = z^2 - (2\rho \cos \theta)z + \rho^2
$$
  
Ec. (55)  
Donde,  $\rho = e^{-\xi \omega_n T_s}$  y  $\theta = \omega_n T_s \sqrt{1 - \xi^2}$ 

Entonces las constantes se definen como,

$$
k_p = \frac{1 + a - 2\rho \cos \vartheta}{b}
$$
  
\n
$$
\alpha = \frac{a - \rho^2}{1 + a - 2\rho \cos \vartheta}
$$
  
\n
$$
k_i = \frac{k_p}{T_s} (1 - \alpha)
$$
Ec. (56)  
\n
$$
k_p = \frac{2}{T_s} \Big[ 1 - e^{-\xi \omega_n T_s} \cos \Big( \omega_n T_s \sqrt{1 - \xi^2} \Big) \Big]
$$
  
\n
$$
\alpha = \frac{1 - e^{-2\xi \omega_n T_s}}{2 \Big[ 1 - e^{-\xi \omega_n T_s} \cos \Big( \omega_n T_s \sqrt{1 - \xi^2} \Big) \Big]}
$$

A continuación, se realiza el cálculo de las constantes del PLL dentro del *script* del programa general. El periodo de muestreo del PLL es proporcionalmente inferior al del programa principal. Se escoge un valor de  $\xi = 0.7071$  que produce un sobre-impulso del 20%. La frecuencia  $\omega_n$ establece el ancho de banda del sistema, y por lo tanto, determina la velocidad de respuesta del sistema. Cuanto menor es  $\omega_n$ , mayor es el tiempo de respuesta.

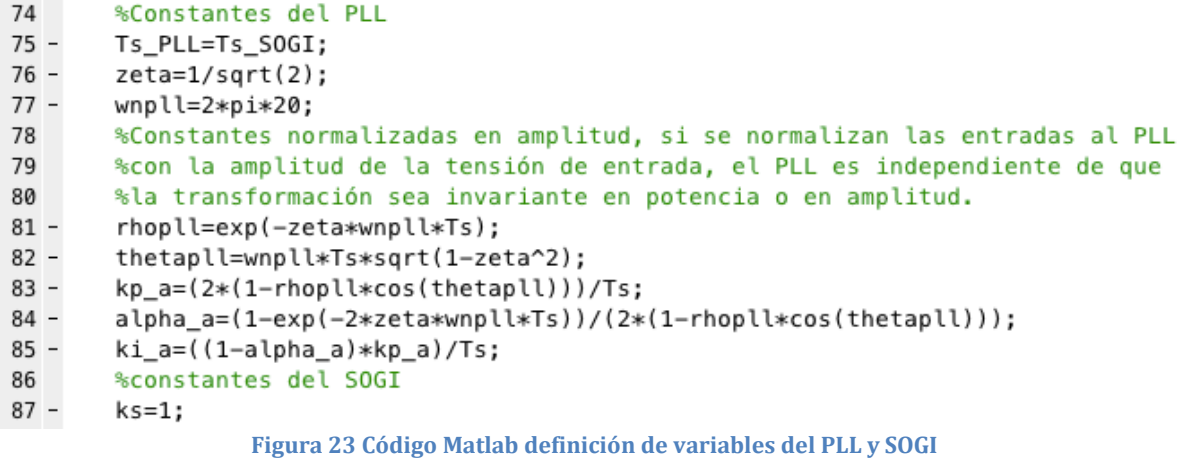

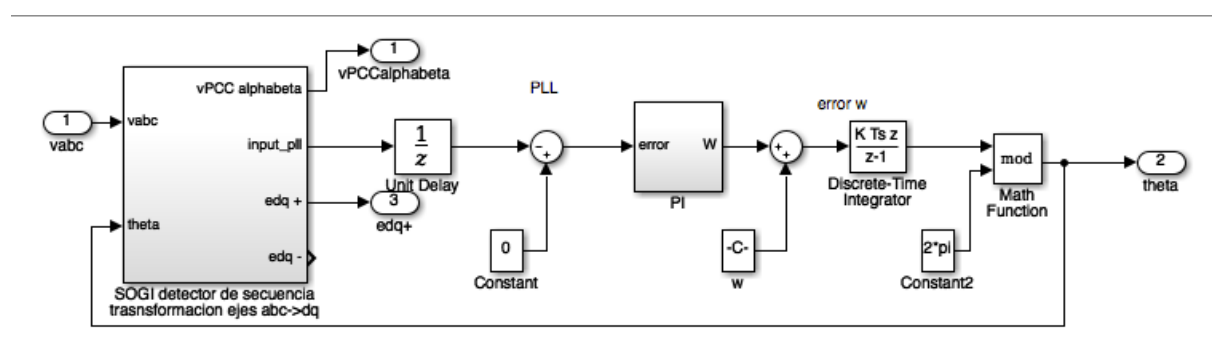

<span id="page-47-0"></span>**Figura 24 Modelo Matlab detector de secuencia y PLL**

Para ajustar las variables del PI ([Figura 24](#page-47-0)) se necesita linealizar la salida del SOGI. Del proceso de linealización se obtiene una señal de error de valor  $e_{d_pu} = -\sin \delta ≈ θ +$ θinicial − θ�, donde ed\_pu es el valor de la componente d normalizado respecto al valor del módulo de la tensión de red, θ es el ángulo de la tensión de red,  $θ_{\text{initial}}$  es el ángulo inicial de la tensión de red cuando se conecta el sistema y  $\hat{\theta}$  es la fase a la salida del PLL.

Se introduce un retardo computacional, como se puede ver en la [Figura 25](#page-48-0). Se parte del error del instante k − 1, se obtienen el ángulo θ en el instante k, y a partir de las medidas del instante k se obtienen las tensiones transformadas en el instante k.

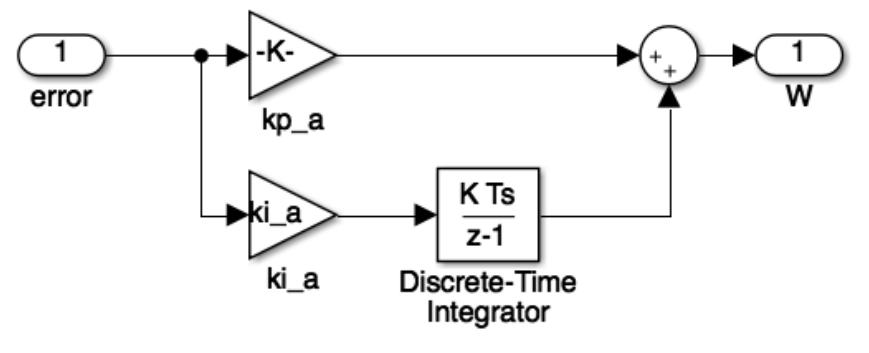

**Figura 25 Modelo Matlab del control PI**

<span id="page-48-0"></span>Como se observa en la [Figura 26](#page-48-1), para aplicar el detector de secuencia, primero se realiza la transformación de la tensión en ejes  $abc$  al plano  $\alpha\beta$ . A continuación, se calculan las señales en cuadratura a través de un sistema SOGI y se realiza la detección de secuencia.

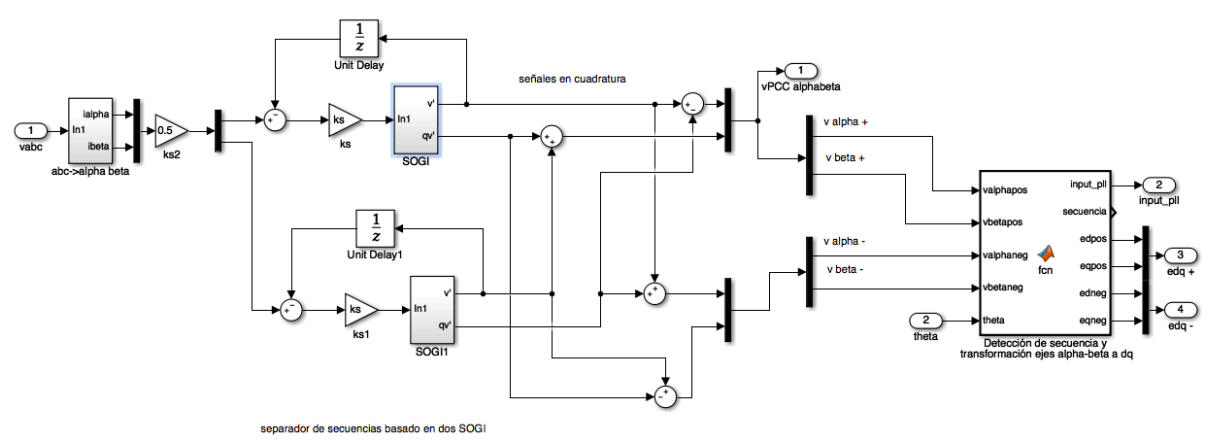

<span id="page-48-1"></span>**Figura 26 Modelo Matlab detector de secuencia de transformación**

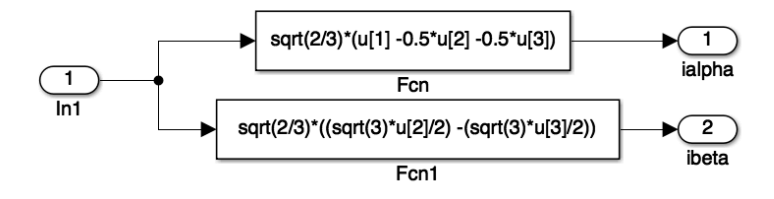

K=sqrt(2/3) -> invariante en potencia

Figura 27 Modelo Matlab transformación ejes  $abc$  a  $\alpha\beta$ 

En la [Figura 28](#page-49-0) se presenta el diagrama de bloques de un SOGI-QSG. Se trata de un filtro paso bajo utilizado para la detección de secuencias y armónicos de la tensión.

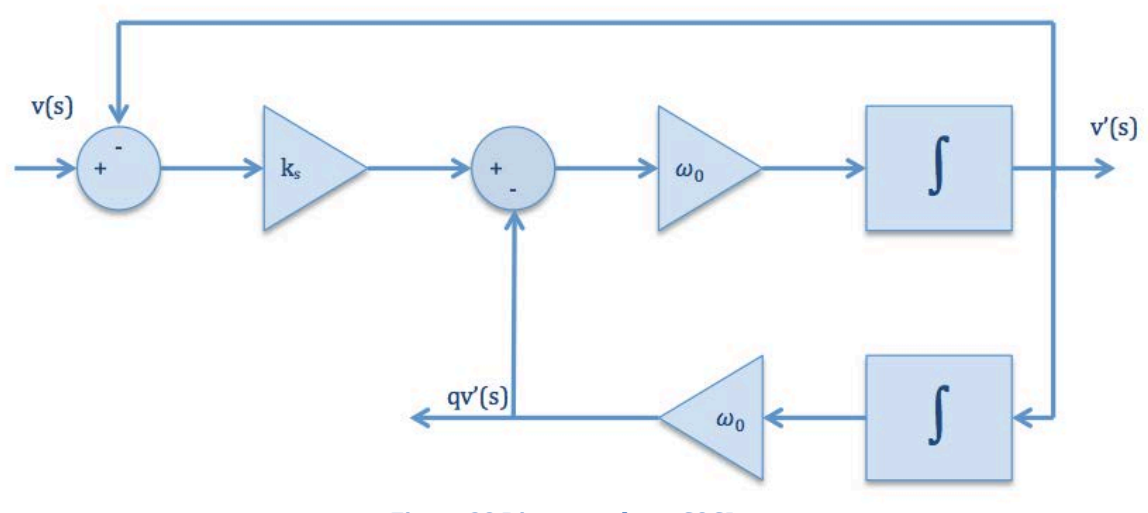

**Figura 28 Diagrama de un SOGI**

<span id="page-49-0"></span>Las dos salidas que se obtienen son v′ /v, filtro paso banda con ganancia unitaria a la frecuencia de sintonización, y qv′ /v, filtro paso bajo. Para la frecuencia de conmutación, estas señales de salida tienen un desfase de 90°, por ello, v' y qv' son señales en cuadratura.

$$
\frac{v'}{v}(s) = \frac{k_s \omega_o s}{s^2 + k_s \omega_o s + \omega_o^2}
$$

$$
\frac{qv'}{v}(s) = \frac{k_s \omega_o^2}{s^2 + k_s \omega_o s + \omega_o^2}
$$
Ec. (57)

Para poder implementar estas señales, es necesario expresarlas en el dominio discreto. Para realizar esta transformación se utilizan las ecuaciones en diferencias de sus equivalentes Tustin. Aplicando este método, las ecuaciones que se obtienen son:

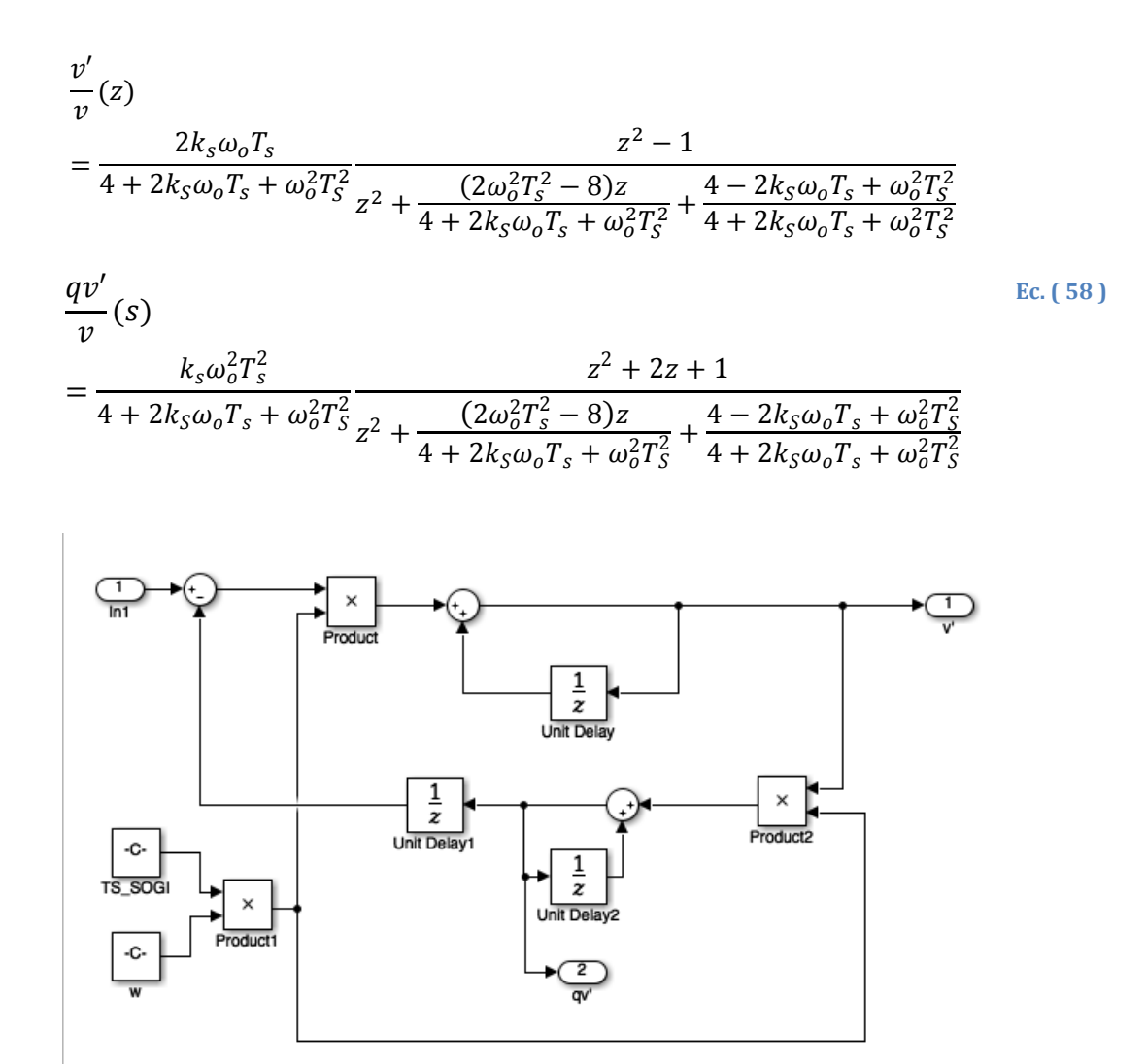

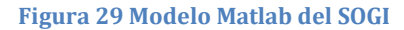

Subsystem/Sistema de adquisición/DSOGI PLL/SOGI detector de secuencia trasnsformacion ejes abc->dq/Detección de secuencia y transform  $\div^2$ function [input\_pll, secuencia, edpos, eqpos, edneg, eqneg] = fcn(valphapos, vbetapos , valphaneg, vbetaneg, theta)<br>modulo\_valphabetapos = sqrt(valphapos^2+vbetapos^2); modulo\_valphabetaneg = sqrt(valphaneg^2+vbetaneg^2); %Detección de secuencia predominante if modulo\_valphabetapos >= modulo\_valphabetaneg secuencia = 1; %Secuencia positiva else secuencia =  $-1$ ; %Secuencia negativa end %Transformación de ejes alpha-beta a dq edpos= valphapos\*cos(theta)+vbetapos\*sin(theta); eqpos= -valphapos\*sin(theta)+vbetapos\*cos(theta); edneg= valphaneg\*cos(theta)+vbetaneg\*sin(theta): eqneg= -valphaneg\*sin(theta)+vbetaneg\*cos(theta); %Dividir por el módulo de la frecuencia predominante %Evitar las divisiones por cero en secuencias puras +/if secuencia == 1<br>
edpos\_pu = edpos/modulo\_valphabetapos; input\_pll=edpos\_pu; else edneg\_pu = edneg/modulo\_valphabetaneg;  $input\_pll = edneg_pu;$ end %Se aplica la componente d a la entrada del detector de fase **Figura 30 Código Matlab implementación del separador de secuencia**

### **4.3.4. Soporte de red**

El soporte de red se realiza gracias al almacenamiento de energía. En este apartado se verán las distintas tecnologías para este fin y la topología aplicada.

Según (Lafoz, 2015) ,los parámetros más destacables en el almacenamiento son:

- Capacidad de almacenamiento, cantidad de energía almacenada [kWh o MWh].<br>- Duración de la descarga, [s. min. h].
- Duración de la descarga,  $[s, min, h]$ .
- Potencia específica,  $[kW \text{ o } MW]$ .
- Tiempo de respuesta,  $[ms, min]$ .
- Frecuencia de la descarga.
- Número de descargas por unidad de tiempo, [día, año].
- Eficiencia del ciclado,  $E_{descarga}/E_{carga}$ .
- Vida útil, [ , ñ ].
- Densidad de energía, capacidad de almacenamiento de energía total/ Volumen.
- Autodescarga,  $[\%$  *por dia*].
- Coste,  $\lceil \frac{\epsilon}{kWh} \rceil$ .

A partir de estas características, aparecen todas las tecnologías de almacenamiento. Para este trabajo, las de aplicación son las baterías y los supercondensadores. La principal diferencia entre estas dos tecnologías es que la superficie equivalente de electrodos de carbono en los supercondensadores es muy elevada, lo que le confiere la capacidad de almacenamiento tan alta.

Algunas de las características de los supercondensadores son: tener un valor típico de la densidad de potencia es del orden de las centenas de  $kW/m<sup>3</sup>$ , elevado número de ciclos (> 1.000.000), resistencia a temperaturas elevadas y a condiciones ambientales adversas

Las aplicaciones del almacenamiento para los sistemas de generación y distribución son:

- Servicios energéticos principales: capacidad de suministro eléctrico.
- Servicios auxiliares: regulación, reservas, apoyo en tensión, arranques.
- Servicio de transmisión: aplazamiento del esfuerzo de las líneas.
- Servicio de distribución: soporte de tensión.
- Servicio de usuario: calidad de energía, fiabilidad, gestión de la demanda.

Para la conexión de sistemas de almacenamiento a la red hay que tener en cuenta el tipo de convertidor, en este trabajo DC/DC. Seleccionar la clase de tecnología de almacenamiento y dimensionar en función de las necesidades.

Se implementa un convertidor DCDC, se trata de un dispositivo bidireccional para la conexión de baterías y supercondensadores. Con este tipo de convertidor se controla la tensión  $V_{dc}$ , para lo que se regula la corriente  $I_{bat}$ .

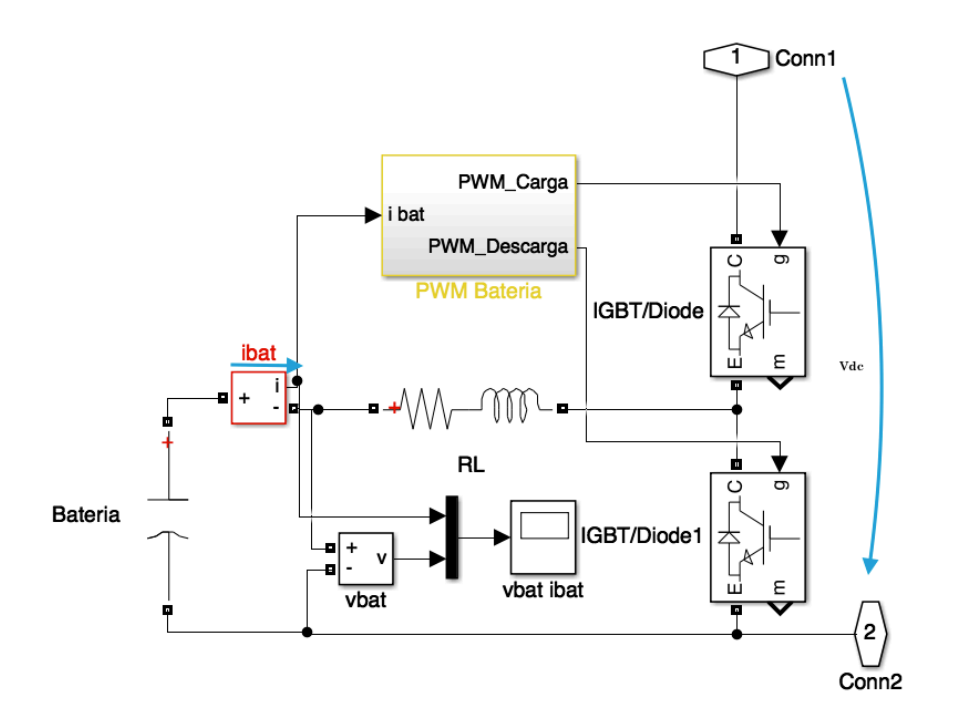

**Figura 31 Diagrama de bloques sistema de almacenamiento de energía**

Para el control del convertidor se sigue el esquema de la [Figura 32](#page-52-0). Se utiliza un control PI al que se le pasan como parámetro de entrada la corriente medida por la batería y como referencia la corriente calculada con la potencia y la tensión en el DC-bus.

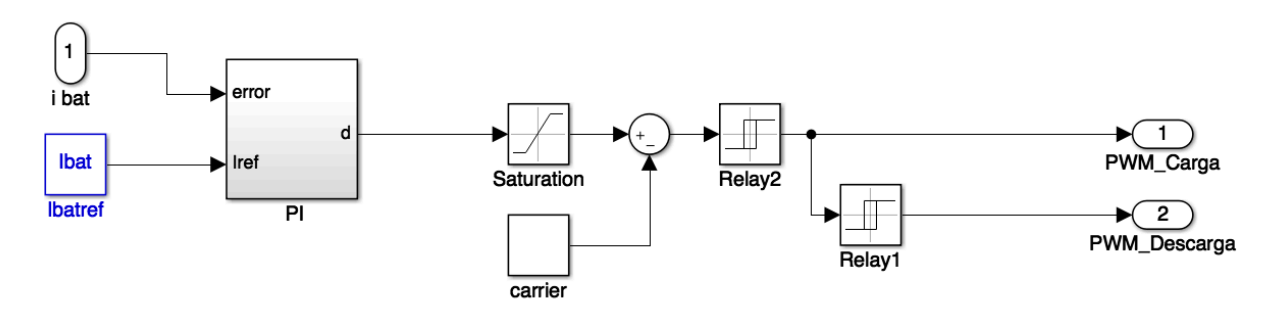

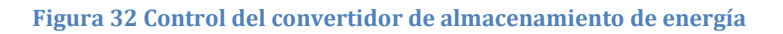

<span id="page-52-0"></span>Los parámetros del PI se calculan como:

```
114
        %Control PWM baterias
        tsbat=5e-3; % frecuencia del controlador
115 -116
        %Vbat_0=432;
        Ibat=1.3333e3; %Ibat=1e6/750
117 -118 -zeta=1/sqrt(2);119 -what=4.6/(zeta*tsbat);
120 -rhobat=exp(-zeta*wnbat*Ts);
121 -thetabat=wnbat*Ts*sqrt(1-zeta^2);
122 -kp_bat=(2*(1-rhobat*cos(thetabat)))/Ts;
123 -alpha_bat=(1-exp(-2*zeta*wnbat*Ts))/(2*(1-rhobat*cos(thetabat)));
124 -ki_bat=((1-alpha_bat)*kp_bat)/Ts;
```
**Figura 33 Código cálculo variables PI**

### **4.4. Gestión de** *Energy Management Solutions* **(EMS)**

En aquellas instalaciones en las que la generación de energía no coincide con la demanda, se puede aumentar la eficiencia añadiendo sistemas de almacenamiento de energía. La utilización de sistemas de almacenamiento permite optimizar el uso de la energía proveniente de fuentes renovables.

El objetivo de este sistema es que la energía producida por el día pueda ser utilizada en los picos de demanda, independientemente del momento. El sistema EMS controla la generación de energía procedente de fuentes renovables, basándose en los datos obtenidos de la potencia del convertidor y el consumo total.

El sistema EMS controla de forma constante la cantidad de energía intercambiada con la red eléctrica. Esta información es utilizada en tiempo real para gestionar el sistema de almacenamiento de energía. Además de controlar el flujo de energía, el sistema EMS ayuda a garantizar la calidad y estabilidad del suministro eléctrico.

El sistema está formado por los elementos, (Ingeteam):

- 1. Sistema de control de la planta compuesto por elementos de medida y control.
- 2. Inversor conectado a la planta de paneles fotovoltaicos.
- 3. Almacenamiento de energía.

Para el sistema de control, es necesario monitorizar datos como:

- Potencia activa, potencia reactiva, tensión y frecuencia en el punto de conexión.
- Valores de la red para asegurar la estabilidad de parámetros como la tensión y potencia activa y reactiva.
- Valores de dispositivos como el inversor y las baterías.

### **4.5. Descripción de resultados**

### **4.5.1. Sistema propuesto**

Inicialmente, la simulación se implementó con el bloque PV *Array* de la biblioteca *Renewable Energy Systems* de Matlab Simulink. A partir de estas pruebas, se comprobó que el comportamiento de este bloque no era el requerido por la aplicación puesto que, para determinadas condiciones, por ejemplo la corriente en circuito abierto, no cumplía la curva de funcionamiento de los paneles fotovoltaicos. Como consecuencia, se optó por el diseño de los paneles fotovoltaicos a partir de las ecuaciones que caracterizan su funcionamiento manteniendo los valores del modelo escogido en el bloque PV *Array*.

En la [Figura 34](#page-54-0) se presenta el modelo simplificado de célula solar donde, a partir de dos generadores de corriente controlados, se simula la corriente generada por la luz y la corriente por el diodo. Los valores resistivos se obtienen del bloque PV *Array* correspondientes para el modelo.

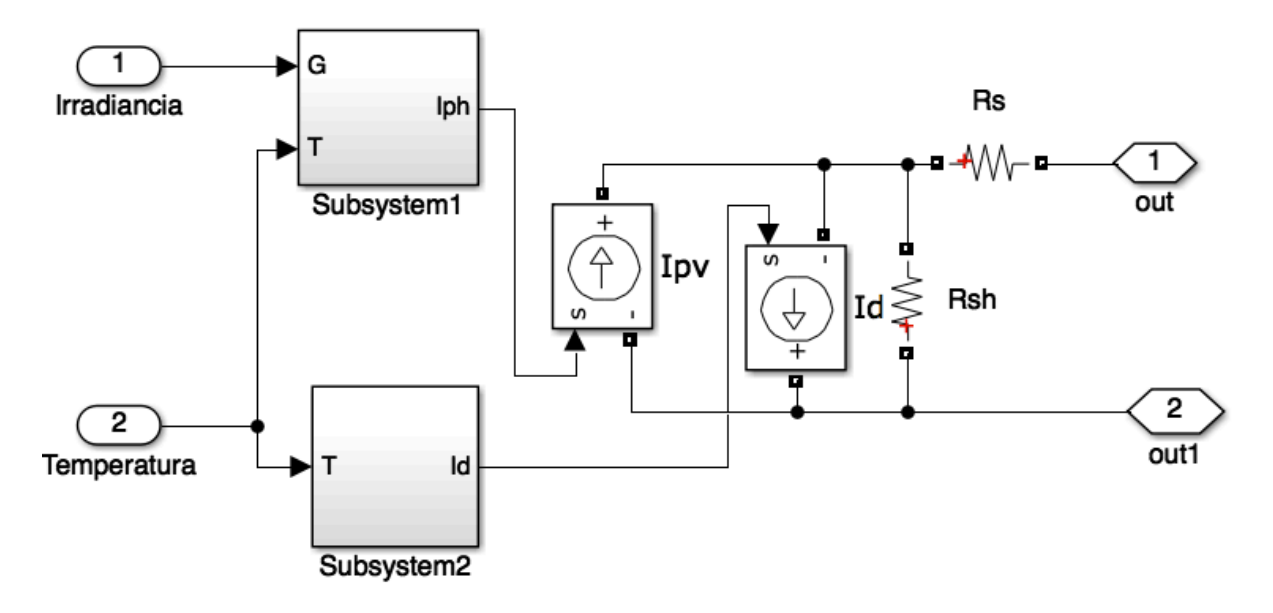

**Figura 34 Diagrama paneles solares**

<span id="page-54-0"></span>La **[Figura 35](#page-55-0)** presenta el diagrama de bloques para el cálculo de  $I_{ph}$  según la **E**c. (4).

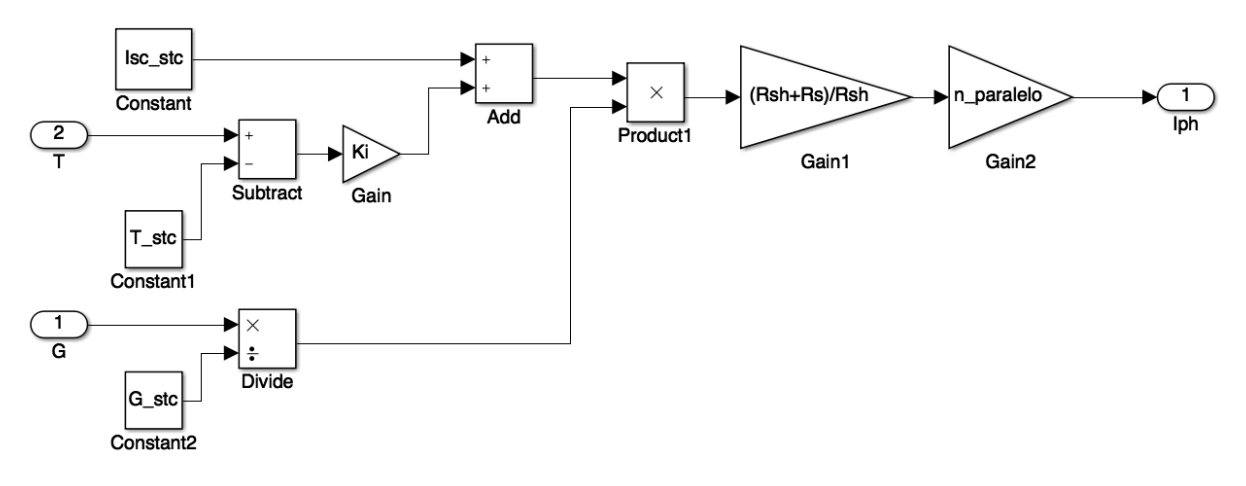

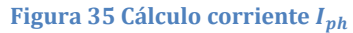

<span id="page-55-0"></span>En la [Figura 36](#page-55-1) aparece el cálculo de la corriente  $I_D$  por el diodo.

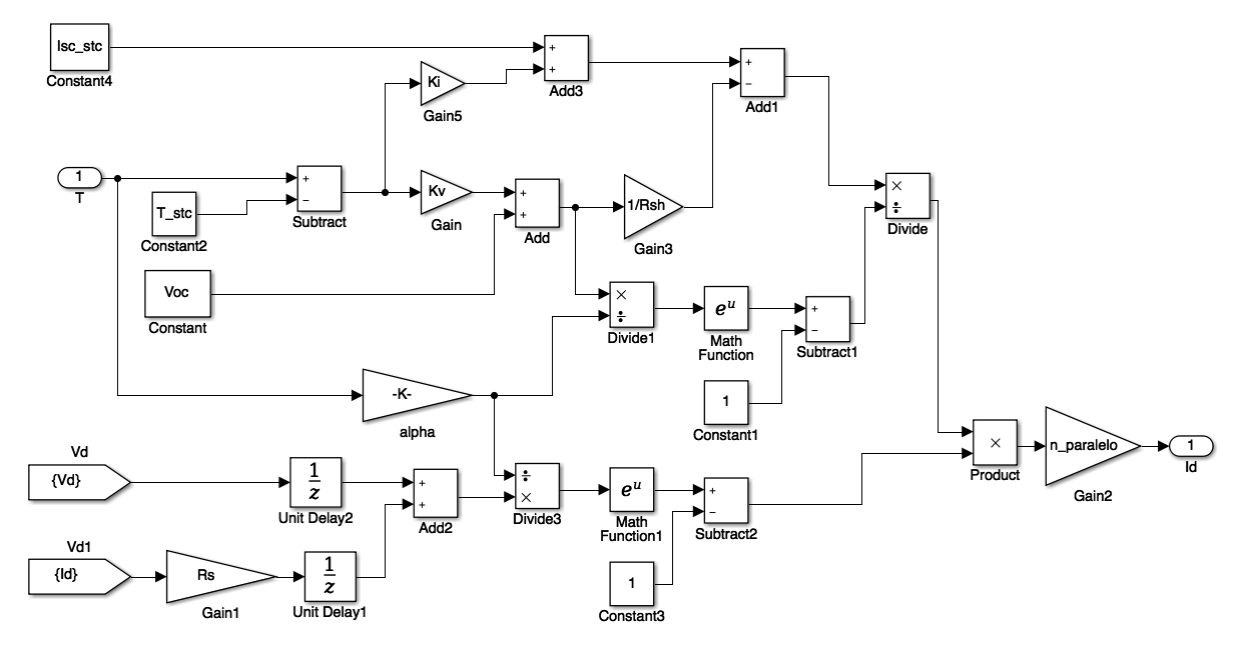

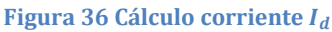

<span id="page-55-1"></span>El filtro de red es del tipo LCL formado por las inductancias del inversor y una carga capacitiva trifásica conectada en triángulo. En la [Figura 37](#page-56-0) se observa el filtro donde representa la impedancia del filtro,  $RC$  son los valores de la carga capacitiva y  ${\cal L}_g {\cal R}_g$  son las inductancias del lado de red. Los valores resistivos son de un orden de magnitud muy inferior al de la inductancia, por lo que se pueden despreciar en el cálculo sin caer en un error significativo de los resultados.

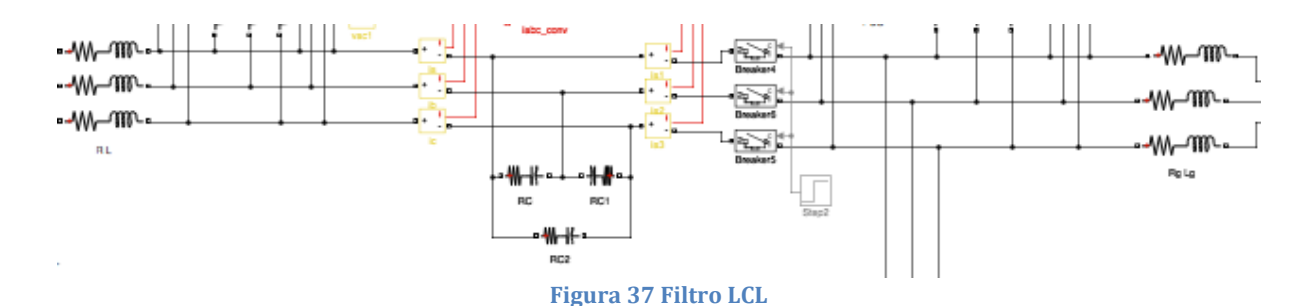

<span id="page-56-0"></span>Existe una problemática relacionada con la posición de las frecuencias de resonancia, muestreo y conmutación. Dependiendo de la situación de estas, puede ser necesario un método de amortiguamiento o *damping* como consecuencia de la impedancia nula del filtro a la frecuencia de resonancia. Si se trata de un sistema de baja potencia, se puede introducir resistencias *damping* en serie con los condensadores del filtro, para potencias superiores estas resistencias suponen pérdidas muy elevadas por lo que es necesaria la implementación de un filtro activo (ver Anexo Filtro Activo).

El filtro de línea influye en el comportamiento dinámico del sistema, la calidad de la energía entregada a la red eléctrica y, por tanto, al coste del mismo. El objetivo es minimizar el coste (minimizando el valor de las inductancias) obteniendo la máxima atenuación para la frecuencia de conmutación, o para una frecuencia concreta, en función de la normativa de aplicación. El filtro LCL (filtro de tercer orden) proporciona una atenuación alta para los armónicos producidos por la PWM a un coste bajo.

El cálculo del filtro LCL se realiza a partir de la potencia en el inversor seleccionado, la tensión de base y la frecuencia de trabajo.

Especificaciones iniciales de diseño:

$$
S_{base} = 1300 \, KVA
$$
\n
$$
U_{base} = 400 \, V
$$
\n
$$
\omega_{nom} = 2\pi f = 2\pi \cdot 50 = 100\pi \, rad/s
$$
\n
$$
U_{DC} = 750 \, V
$$
\nEc. (59)

Corriente de base por fase:

$$
I_{base, fase} = \frac{S_{base}}{\sqrt{3} \cdot U_{base}}
$$
 EC. (60)

Cálculo de la capacidad:

$$
Z_{base} = \frac{U_{base}}{I_{base}} = \frac{1}{\omega_{base} \cdot C_{base}}
$$
 *Ec.* (61)

Despejando la capacidad,

$$
C_{base} = \frac{1}{\omega_{base} \cdot Z_{base}}
$$
 EC. (62)

Finalmente, la capacidad seleccionada será un 5% de la obtenida.

$$
C = 0.05 \cdot C_{base} \qquad \text{Ec. (63)}
$$

Se analizan dos métodos para el cálculo de las inductancias, el primero basado en la norma IEC 1000-3-4 y el segundo en una atenuación de 20dB para la frecuencia de conmutación.

Valores utilizados para el cálculo de las impedancias:

**Figura 38 Datos para el cálculo LCL**

 $I_{phase} = 1.8764 k$  $= 0.0013 F$ 

Cálculo de la impedancias según el primer método:

```
22
        % Calculo de L2
23 -h = 33;24
        % Uphaseh=2*Udc/(pi*h*sqrt(2));
25 -Uphase=Ubase/sqrt(3);
\frac{26}{26} –
        L2<mark>=</mark>3/(4*C*h^2*w1^2) + sqrt((3/(4*C*h^2*w1^2))^2 + Uphase/(2*C*h^4*w1^3*0.006*Iphase))
27 -L1=2*L228
        % Calculo de la frecuencia de resonancia
29 -fres_{\overline{z}}(1/(2*pi)) * sqrt((L1+L2)/(L1*L2*C))30
31 -R1=0;
32 -R2=0;33 - 34 - 35 -figure(1);
        num=1;den=[C*L1*L2 C*(L2*R1+L1*R2) (L2+R1*R2+L1) (R1+R2)];
36 -bode(num, den);
                                   Figura 39 Método 1: cálculo LCL
```
 $L2 = 2.1043e - 05H$  $L1 = 4.2086e - 05H$  $f_{res} = 1.1817 \, kHz$ 

El código para calcular las impedancias aplicando el segundo método:

```
43
       % Calculo de L2
44 -ws=2*pi*2.5e3; %Frecuencia de conmutacion
       % ws=2*pi*5e3; %Para el convertidor multinivel
45
46 -L2=3/(4*C*ws^2)+ sqrt((3/(4*C*ws^2))^2+80/(16*C*ws^3))
47 -L1=2*L248
       % Calculo de la frecuencia de resonancia
49 -
       fres<mark>=</mark>(1/(2*pi))*sqrt((L1+L2)/(L1*L2*C))
50
51
52 -hold on;
53 -num=1;
54 -den=[C*L1*L2 C*(L2*R1+L1*R2) (L2+R1*R2+L1) (R1+R2)];
55 -bode(num, den);
                             Figura 40 Método 2: cálculo LCL
```
 $L2 = 3.4023e - 05H$  $L1 = 6.8046e - 05H$  $f_{res} = 929.3020 \text{ Hz}$ 

Analizando los resultados obtenidos en la [Figura 41](#page-59-0), se escoge el método basado en la frecuencia de conmutación ya que los valores obtenidos son más restrictivos.

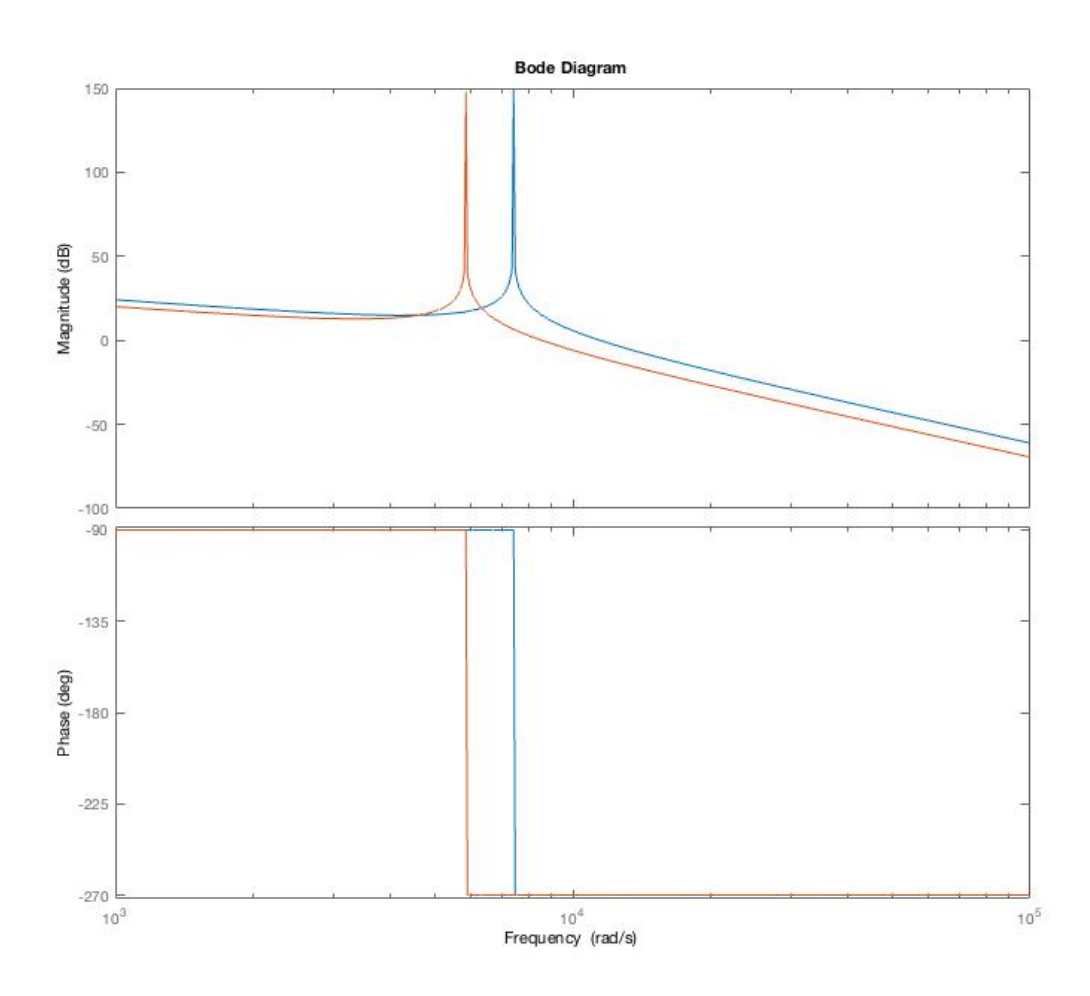

**Figura 41 Diagrama BODE. Comparativa de los métodos**

### <span id="page-59-0"></span>**4.5.2. Resultados obtenidos**

En este apartado se presentan los resultados que se han obtenido en la simulación del sistema completo.

En la [Figura 42](#page-60-0) aparecen la tensión y la corriente en el DC-bus. La tensión ( $V_{DC}$  en azul) alcanza un máximo de tensión en  $t = 0.05s$ , ésta es la tensión en circuito abierto de los paneles solares. Es necesario igualar las tensiones en ambos lados para poder conectarlos sin que se produzca un pico de corriente que dañe los dispositivos electrónicos.

Tras la conexión de los módulos fotovoltaicos al DC-bus, actúa el sistema de control y lleva la tensión  $V_{DC}$  a su valor nominal, ésta es la tensión que maximiza la potencia en los paneles fotovoltaicos.

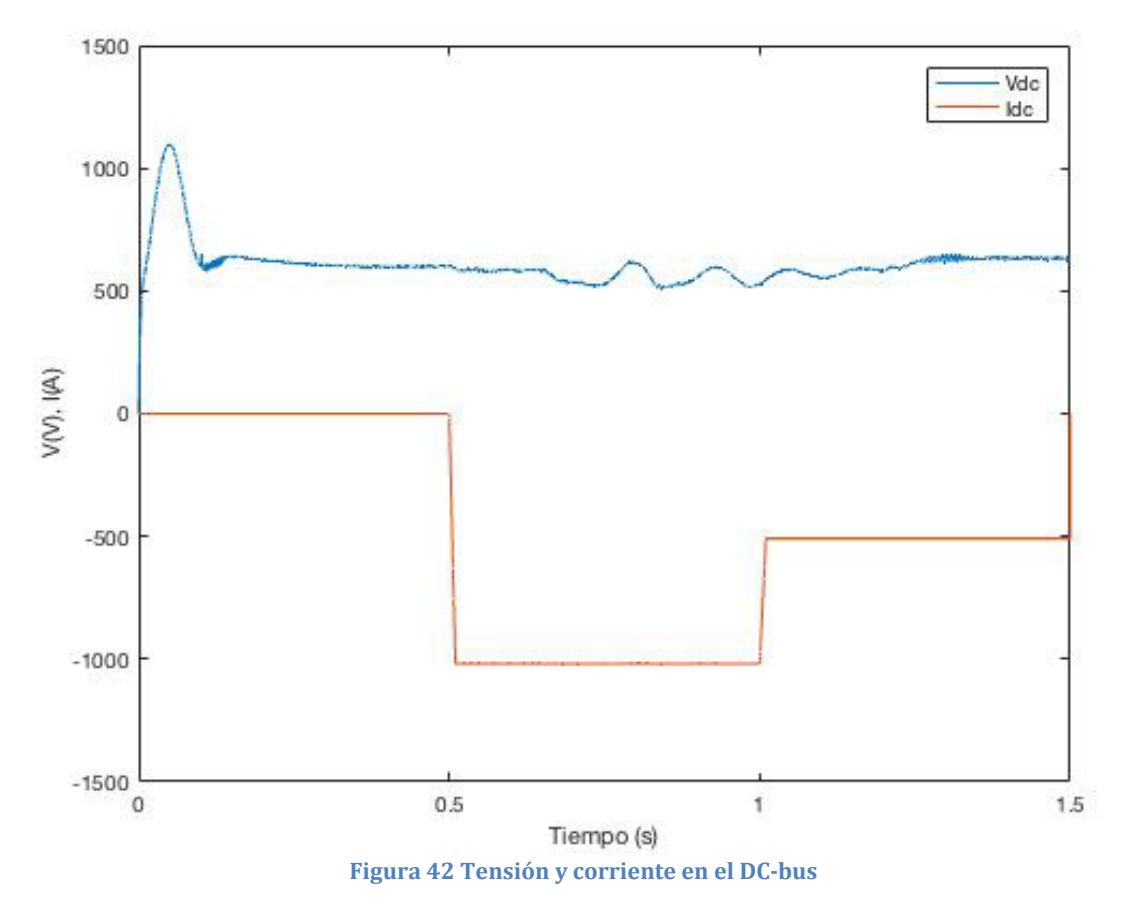

<span id="page-60-0"></span>La [Figura 43](#page-60-1) recoge la tensión de salida del PLL  $e_{dq},$ normalizado  $e_q=0$ y  $e_d=400V,$ valor nominal de la tensión.

<span id="page-60-1"></span>![](_page_60_Figure_3.jpeg)

El balance energético de todo el sistema aparece en la [Figura 44.](#page-61-0) Se ha conectado una carga puramente resistiva que consume  $500kW$  en el PCC para comprobar las aportaciones de cada elemento del sistema.

En azul aparece la potencia consumida por la carga. Inicialmente, la potencia de la red es positiva ya que se necesita suministrar energía para realizar la precarga de los condensadores del DC-bus y del consumo de la carga. Dado que se trata de un sistema bidireccional, es la potencia de la red la que suministra para cubrir la demanda en la conexión.

La potencia de la carga se ve atenuada por una perturbación en la potencia reactiva intercambiada con la red. Cuando la red inyecta potencia reactiva en la carga, disminuye la frecuencia y se reduce ligeramente la tensión. Al invertir el signo de la potencia reactiva, aumenta la tensión y la potencia en la carga.

Dentro de la potencia del convertidor (línea amarilla) se engloban la potencia suministrada por la planta de paneles fotovoltaicos y la de las baterías.

La conexión de la planta de paneles fotovoltaicos se realiza en  $t = 0.5s$  junto con el sistema de control.

![](_page_61_Figure_5.jpeg)

**Figura 44 Balance de potencia**

<span id="page-61-0"></span>La potencia activa y la reactiva de la red aparecen en la [Figura 45](#page-62-0).

![](_page_62_Figure_1.jpeg)

<span id="page-62-0"></span>**Figura 45 Potencia activa y reactiva de salida**

### **4.6. Conclusiones**

### **4.6.1. Resumen**

Tras el estudio inicial de los dispositivos que componen el sistema de distribución de energía, se implanta el sistema de control sobre las variables características del mismo.

La secuencia de trabajo para realizar el control del VSC es:

- 1. Modelado de los convertidores y filtros de línea.
- 2. Diseño de los lazos de control de las corrientes de línea y lazos de control de la tensión del DC-bus.
- 3. Diseño de los controladores de las potencias activa y reactiva que se intercambian entre el convertidor y la red eléctrica.

Una vez controlado el sistema, se diseña e implementa la planta de células fotovoltaicas y el almacenamiento de energía. Comprobando, finalmente, que los resultados obtenidos son consistentes con la teoría aplicada. Por lo que se verifica la viabilidad del sistema propuesto.

El auge de las renovables unido a la reordenación de las principales compañías españolas o al debate nuclear, enmarcan el desarrollo de las energías renovables durante los último dos lustros. En el año 2010, en plena polémica por la reducción de subvenciones a las energías renovables, y en especial a la fotovoltaica, un asesor del ex ministro de industria Miguel Sebastián decía: "Es curioso, pero con la energía fotovoltaica tenemos un problema. Cuanto más sol hace, y más luz hay, más dinero nos cuesta alumbrarnos" (Patiño, 2011).

En los últimos años, la tecnología de las células fotovoltaicas avanza exponencialmente. Es de esperar que, en un futuro no muy lejano, las energías renovables estén totalmente implantadas y ocupen el primer puesto como fuentes de energía.

### **4.6.2. Trabajos futuros**

Se pueden seguir desarrollando en esta línea trabajos que complementen el presentado en este documento. A continuación, se exponen algunas opciones a desarrollar.

Sustitución del convertidor, puente en H de este trabajo, por un convertidor multinivel (NPC, ANPC) o puentes en H conectados en cascada. Análisis y comparación de las distintas topologías.

Realizar otras propuestas de convertidores de potencia para los elementos de almacenamiento de energía. Incluir en la simulación los bloques de baterías de la librería de Matlab Simulink.

Implementar la tecnología interleaving para reducir el contenido armónico de las corrientes de entrada y salida del sistema de almacenamiento. Realizar un análisis y mejorar el contenido armónico de la tensión de red

Capacidad de soporte de red de un parque fotovoltaico con almacenamiento de energía

# **5. Diagramas**

En la [Figura 42](#page-65-0) aparece el sistema completo con objeto de dar una visión más global del trabajo. A continuación, se analiza la interconexión de los sistemas anteriormente descritos individualmente.

La planta de paneles fotovoltaicos se conecta paralelamente al sistema de almacenamiento de energía (Batería) y al DC-bus. Además se toman medidas de la tensión y corriente de salida de los paneles fotovoltaicos para hacer el seguimiento del punto de máxima potencia (MPPT).

El convertidor transforma la señal continua proporcionada por el DC-bus a señales trifásicas alternas. El convertidor está conectado al filtro LCL que lleva al punto de conexión de red.

Entre el PCC y el convertidor se conecta en paralelo el rectificador que se encarga de la precarga del DC-bus. Hay dos seccionadores que controlan el flujo de corriente, al comenzar la simulación, se cierran los de la línea de precarga, en este tiempo se llega a una tensión del DC-bus suficiente para poder conectar los de la planta PV y abrir los de la línea de precarga. Hasta que el sistema no se encuentra en las condiciones de tensión requeridas, no se conecta el sistema de control.

Se realizan medidas de la tensión y corriente a lo largo de todo el sistema para obtener las variables necesarias para el sistema de control así como para el cálculo del flujo de potencias activa y reactiva.

![](_page_65_Figure_5.jpeg)

<span id="page-65-0"></span>En la [Figura 43](#page-66-0) se presenta el sistema de control compuesto por el sistema de adquisición, el control de potencia activa, control de potencia reactiva y el de corriente y, por último, el cálculo de la señal PWM que alimenta el convertidor.

![](_page_66_Figure_1.jpeg)

**Figura 47 Sistema de control**

<span id="page-66-0"></span>La señal PWM se obtiene a partir de la reconstrucción de la señal de salida del control de corriente al dominio continuo. Primero se convierte la señal a ejes de referencia abc, se pasa la señal por un retardo computacional y un bloque ZOH (Zero-Order Hold), este bloque convierte una señal con un tiempo de muestreo continuo a una señal de salida con un tiempo de muestreo discreto  $(T_s)$ . Finalmente, se hace el cálculo de la señal PMW como se muestra en la [Figura 44](#page-66-1).

![](_page_66_Figure_4.jpeg)

**Figura 48 Generación de señal PWM**

<span id="page-66-1"></span>Se utiliza la señal de entrada  $u_{abc}$  y  $u_{dc}$  como señal de referencia, para normalizar la señal de entrada. Se desplaza la señal para centrarla en el eje de accisas y comparar la señal obtenida con la señal portadora (señal triangular), este proceso se realiza para las tres señales  $v_a$ ,  $v_b$  y  $v_c$ .

![](_page_66_Figure_7.jpeg)

**Figura 49 Diagrama de cálculo señal PWM**

# **6. Pliego de condiciones**

Hoja de características del convertidor.

# Gamesa E-1.3 MVA

- ¥. Maximum reliability and robustness, underpinned by Gamesa's experience in the demanding wind power sector.
- Highly competitive CoE, based on technological × innovation and continual improvement.
- $\blacktriangleright$ Designed for simple maintenance.
- Designed to comply with the most stringent grid connection  $\blacktriangleright$ codes in even the most demanding of environmental conditions.
- High power density, complete solution in a 20-ft  $\blacktriangleright$ container.

![](_page_68_Picture_88.jpeg)

![](_page_68_Figure_9.jpeg)

Hoja de características de la célula fotovoltaica.

## Sunmodule

#### PERFORMANCE AT 800 W/m<sup>2</sup>, NOCT, AM 1.5

**COMPONENT MATERIALS** 

![](_page_69_Picture_68.jpeg)

1) Measuring tolerance  $(P_{\max})$  traceable to TUV Rheinland: +/- 2% (TUV Power Controlled).

#### THERMAL CHARACTERISTICS

![](_page_69_Picture_69.jpeg)

![](_page_69_Figure_7.jpeg)

![](_page_69_Figure_8.jpeg)

![](_page_69_Figure_9.jpeg)

Id AG reserves the right to make specification changes without notice.

SW-01-6005US 01-2014

Capacidad de soporte de red de un parque fotovoltaico con almacenamiento de energía

# **7. Presupuesto**

### **7.1. EQUIPOS**

La [Tabla 2](#page-71-0) recoge el valor de los equipos utilizados y están calculados para una amortización por un periodo de uso de 2 años.

![](_page_71_Picture_158.jpeg)

### <span id="page-71-0"></span>**7.2. COSTE DE PERSONAL**

En la [Tabla 3](#page-71-1) aparecen el coste de personal, calculado a partir de las horas dedicadas al desarrollo del trabajo y realización de pruebas.

![](_page_71_Picture_159.jpeg)

### <span id="page-71-1"></span>**7.3. IMPORTE TOTAL**

<span id="page-71-2"></span>La [Tabla 4](#page-71-2) presenta el importe total de este TFM.

![](_page_71_Picture_160.jpeg)
Capacidad de soporte de red de un parque fotovoltaico con almacenamiento de energía

# **8. Bibliografía**

ABB. (s.f.). *ABB*. Recuperado el 01 de 08 de 2017, de http://new.abb.com/substations/energystorage-applications

Association, E. S. (s.f.). *Energy Store Association*. Recuperado el 01 de 08 de 2017, de http://energystorage.org

Bueno, E. J. (2005). *Optimización del comportamiento de un convertidor NPC de tres niveles NPC conectado a la red eléctrica.* Alcalá de Henares: Tesis doctoral.

Comision, J. E. (s.f.). *Photovoltaic Geographical Information System - Interactive Maps*.

Recuperado el 01 de 08 de 2017, de Photovoltaic Geographical Information System - Interactive Maps: http://re.jrc.ec.europa.eu/pvgis/apps4/pvest.php#

EASE. (s.f.). *EASE*. Recuperado el 01 de 08 de 2017, de http://www.ease-storage.eu/ *Energía solar*. (s.f.). Recuperado el 01 de 08 de 2017, de https://solar-energia.net/energia-solarfotovoltaica

Fadoul Souleyman Tidjani, A. H. (2016). *Optimization of Standalone Microgrid Considering Active Damping Technique and Smart Power Management using Fuzzy Logic Supervisor .* IEEE.

Ingeteam. (s.f.). *Ingeteam*. Recuperado el 01 de 08 de 2017, de Energía fotovoltaica:

http://www.ingeteam.com/es-es/sectores/energia-fotovoltaica/s15\_24\_p/productos.aspx

K.Ogata. (1995). *Discrete-Time Control Systems.* Ed. Prentice Hall International Editions. Lafoz, M. (2015). *Electrónica de potencia y conexión a red de sistemas de almacenamiento.* España: Ciemat Aula Virtual.

M. G. Villalva, J. R. (May2009). *Comprehensive Approach to Modeling and Simulation of Photovoltaic Arrays* (Vol. 24). IEEE Trans.PowerElectron.

MathWorks. (s.f.). *MathWorks*. Obtenido de Support:

https://es.mathworks.com/support/?s\_tid=gn\_supp

*Meteonom*. (2005). Recuperado el 2017, de www.meteocom.com

*Modelling and Simulation of the Operation of PV Power Generators.* (May 2014). Valencia,

España: 11th International Conference on Modeling and Simulation of Electrical Machines, Converters and Systems.

Patiño, M. (14 de 11 de 2011). *Éxpansión.com*. Recuperado el 09 de 2017, de 10 frases inolvidables de la energía en España:

http://www.expansion.com/2011/11/14/empresas/energia/1321289090.html

R.Ottersten. (2003). *On Control of Back-to Back Converters and Sensorless Induction Machine Drives.* (D. o. Chalmers University of Technology, Ed.) Göteborg, Sweden: Thesis for the degree of doctor of philosophy.

renovables, C. (s.f.). *Click renovables*. Recuperado el 01 de 08 de 2017, de

http://www.clickrenovables.com/blog/real-decreto-de-autoconsumo-9002015/

Wu, B. (2006). *High-Power Converters and AC Drives* (Vols. ISBN-13 978-0- 471-73171-9). IEEE Press.

Yongheng Yang, W. C. (2014). *Advanced Control of Photovoltaic.* Switzerland.

# **Anexo Transformación de los ejes de referencia estacionarios abc a los ejes de referencia estacionarios**

Existen dos posibles transformaciones, cuya diferencia es el valor de la constante k que multiplica a la matriz de transformación.

- Transformación invariante en potencia: tiene como objeto mantener la misma potencia en los ejes  $\alpha\beta$  y los ejes abc.
- Transformación invariante en amplitud: iguala la amplitud de las variables en ejes  $\alpha\beta$  con las de ejes abc.
- 1. Transformación invariante en potencia.

Potencia instantánea de un sistema trifásico definida en ejes abc:

$$
p(t) = u_a(t)i_a(t) + u_b(t)i_b(t) + u_c(t)i_c(t)
$$
 EC. (64)

Y definida en ejes αβ:

$$
p(t) = u_{\alpha}(t)i_{\alpha}(t) + u_{\beta}(t)i_{\beta}(t)
$$
 *EC. (65)*

Igualando las potencias,

$$
u_a(t)i_a(t) + u_b(t)i_b(t) + u_c(t)i_c(t) = u_a(t)i_a(t) + u_\beta(t)i_\beta(t)
$$
 *Ec.* (66)

Sabiendo que cualquier variable (s) dentro del espacio vectorial se puede expresar como:

$$
\vec{S}_{\alpha\beta}(t) = s_{\alpha}(t) + js_{\beta}(t) = k \left[ s_{a}(t) + s_{b}(t) e^{j\frac{2\pi}{3}} + s_{c}(t) e^{j\frac{4\pi}{3}} \right]
$$
 *EC.* (67)

Se obtienen las relaciones:

$$
u_{\alpha}(t) = k \left[ u_{\alpha}(t) - \frac{1}{2} u_{b}(t) - \frac{1}{2} u_{c}(t) \right]
$$
  

$$
u_{\beta}(t) = k \frac{\sqrt{3}}{2} [u_{b}(t) - u_{c}(t)]
$$
  

$$
i_{\alpha}(t) = k \left[ i_{\alpha}(t) - \frac{1}{2} i_{b}(t) - \frac{1}{2} i_{c}(t) \right]
$$
  

$$
i_{\beta}(t) = k \frac{\sqrt{3}}{2} [i_{b}(t) - i_{c}(t)]
$$

Sustituyendo, el valor instantáneo de la potencia es:

$$
p(t) = u_{\alpha}(t)i_{\alpha}(t) + u_{\beta}(t)i_{\beta}(t) =
$$
  
=  $k^2 \frac{3}{2} [u_{\alpha}(t)i_{\alpha}(t) + u_{b}(t)i_{b}(t) + u_{c}(t)i_{c}(t)]$  Ec. (69)

Para cumplir que la potencia se mantenga constante, el valor que debe tomar la variable  $k \text{ es } k = \sqrt{\frac{2}{3}}$ .

Generalizando para cualquier variable,

$$
\vec{S}_{\alpha\beta}(t) = s_{\alpha}(t) + js_{\beta}(t) = \sqrt{\frac{2}{3}} \Big[ s_{a}(t) + s_{b}(t) e^{j\frac{2\pi}{3}} + s_{c}(t) e^{j\frac{4\pi}{3}} \Big] =
$$
  
\nEc. (70)  
\n
$$
= \sqrt{\frac{2}{3}} \Big[ s_{a}(t) - \frac{1}{2} s_{b}(t) - \frac{1}{2} s_{c}(t) + j \frac{\sqrt{3}}{2} (s_{b}(t) - s_{c}(t)) \Big]
$$

Reescribiendo las ecuaciones de forma matricial:

$$
\vec{S}_{\alpha\beta}(t) = T_{abc \to \alpha\beta} S_{abc}(t) = \begin{bmatrix} S_{\alpha}(t) \\ S_{\beta}(t) \end{bmatrix} = \sqrt{\frac{2}{3}} \begin{bmatrix} 1 & -\frac{1}{2} & -\frac{1}{2} \\ 0 & \frac{\sqrt{3}}{2} & -\frac{\sqrt{3}}{2} \end{bmatrix} \begin{bmatrix} S_{\alpha}(t) \\ S_{\beta}(t) \\ S_{c}(t) \end{bmatrix}
$$
 EC. (71)

La transformada inversa es:

$$
\vec{S}_{abc}(t) = T_{\alpha\beta \to abc} S_{\alpha\beta}(t) = \begin{bmatrix} S_a(t) \\ S_b(t) \\ S_c(t) \end{bmatrix} = \sqrt{\frac{2}{3}} \begin{bmatrix} 1 & 0 \\ -\frac{1}{2} & \frac{\sqrt{3}}{2} \\ -\frac{1}{2} & -\frac{\sqrt{3}}{2} \end{bmatrix} \begin{bmatrix} S_\alpha(t) \\ S_\beta(t) \end{bmatrix}
$$
 EC. (72)

#### 2. Transformación invariante en amplitud.

Para mantener la amplitud de las señales transformadas constante, el valor de k debe ser k =  $\frac{2}{3}$ .

$$
\vec{S}_{\alpha\beta}(t) = s_{\alpha}(t) + js_{\beta}(t) = \frac{2}{3} \left[ s_{a}(t) + s_{b}(t) e^{j\frac{2\pi}{3}} + s_{c}(t) e^{j\frac{4\pi}{3}} \right]
$$
  
\n
$$
= \frac{2}{3} \left[ s_{a}(t) - \frac{1}{2} s_{b}(t) - \frac{1}{2} s_{c}(t) + j \frac{\sqrt{3}}{2} (s_{b}(t) - s_{c}(t)) \right]
$$
EC. (73)

La transformación directa en forma matricial es:

$$
\vec{S}_{\alpha\beta}(t) = T_{abc \to \alpha\beta} S_{abc}(t) = \begin{bmatrix} S_{\alpha}(t) \\ S_{\beta}(t) \end{bmatrix} = \frac{2}{3} \begin{bmatrix} 1 & -\frac{1}{2} & -\frac{1}{2} \\ 0 & \frac{\sqrt{3}}{2} & -\frac{\sqrt{3}}{2} \end{bmatrix} \begin{bmatrix} S_{\alpha}(t) \\ S_{\beta}(t) \\ S_{\alpha}(t) \end{bmatrix}
$$
 EC. (74)

La transformada inversa es:

$$
\vec{S}_{abc}(t) = T_{\alpha\beta \to abc} S_{\alpha\beta}(t) = \begin{bmatrix} S_a(t) \\ S_b(t) \\ S_c(t) \end{bmatrix} = \frac{2}{3} \begin{bmatrix} 1 & 0 \\ -\frac{1}{2} & \frac{\sqrt{3}}{2} \\ -\frac{1}{2} & -\frac{\sqrt{3}}{2} \end{bmatrix} \begin{bmatrix} S_\alpha(t) \\ S_\beta(t) \end{bmatrix}
$$
 EC. (75)

Utilizando este método, la potencia instantánea queda como:

$$
p(t) = \frac{3}{2} [u_{\alpha}(t)i_{\alpha}(t) + u_{\beta}(t)i_{\beta}(t)] =
$$
  
=  $u_{a}(t)i_{a}(t) + u_{b}(t)i_{b}(t) + u_{c}(t)i_{c}(t)$ 

Implementación en Matlab Simulink.

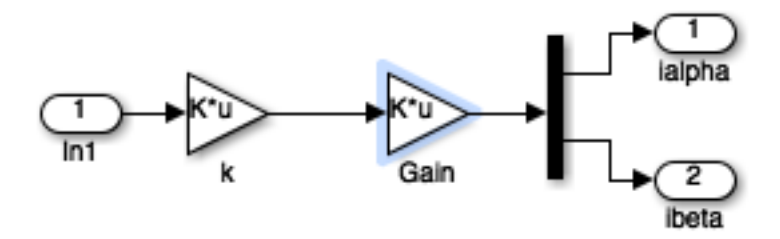

**Figura 50 Modelo para la transformación de ejes abc al plano** 

Donde In1 puede ser la tensión o la corriente de las líneas abc, en este ejemplo es la corriente  $i_{abc}$ .

Se multiplica por la constante k y la matriz transformación y se obtienen como salidas la variable expresada en ejes αβ.

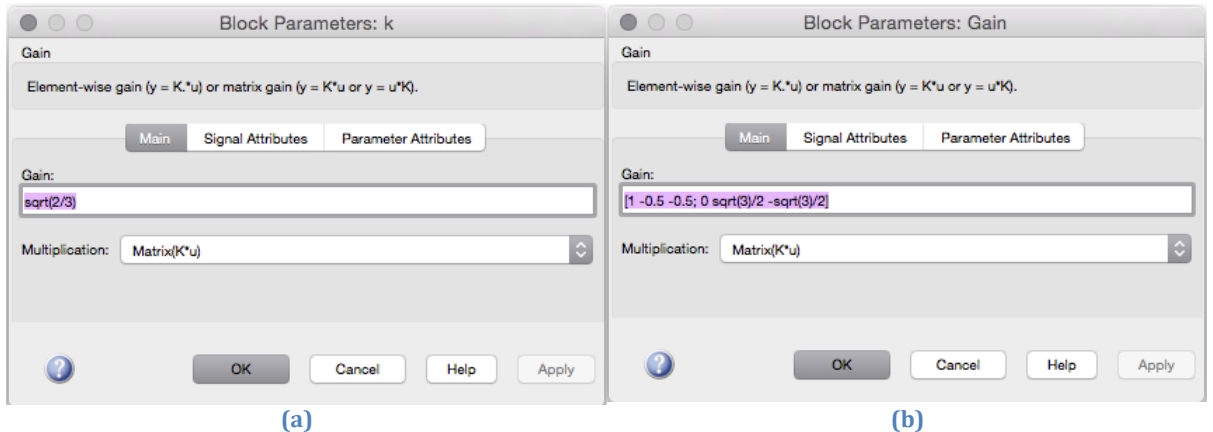

**Figura 51 a) Definición de la variable k. b) Definición de la matriz de transformación (MathWorks)**

## Anexo Transformación de los ejes de referencia fijos  $\alpha\beta$  a ejes de **referencia rotatorios síncronos.**

La transformación a los ejes de referencia rotatorios síncronos  $dq$  consiste en convertir las componentes αβ, que se desplazan a una velocidad ω, y por tanto, son dependientes en el tiempo, en variables invariantes en el tiempo. Para esta transformación, se multiplica el vector s<sub>αβ</sub>, que se desplaza a la velocidad ω por el operador e<sup>−jθ</sup> = e<sup>−jωt</sup>. Si el sistema trifásico está equilibrado y sólo tiene una componente armónica, el resultado es que las componentes  $dq$  toman un valor constante.

$$
s_{dq}(t) = s_d(t) + js_q(t) = s_{\alpha\beta}(t)e^{-j\theta} =
$$
  
=  $(s_{\alpha}(t) + js_{\beta}(t)) (\cos \theta - j \sin \theta) =$  Ec. (77)  
=  $s_{\alpha}(t) \cos \theta + s_{\beta}(t) \sin \theta + j(-s_{\alpha}(t) \sin \theta + s_{\beta}(t) \cos \theta)$ 

Expresado de forma matricial,

$$
s_{dq}(t) = T_{\alpha\beta \to dq} s_{\alpha\beta}(t) = \begin{bmatrix} s_d \\ s_q \end{bmatrix} = \begin{bmatrix} \cos\theta & \sin\theta \\ -\sin\theta & \cos\theta \end{bmatrix} \begin{bmatrix} s_\alpha(t) \\ s_\beta(t) \end{bmatrix} \quad \text{Ec. (78)}
$$

La transformada inversa es:

$$
s_{\alpha\beta}(t) = T_{dq \to \alpha\beta} s_{dq}(t) = \begin{bmatrix} s_{\alpha} \\ s_{\beta} \end{bmatrix} = \begin{bmatrix} \cos\theta & -\sin\theta \\ \sin\theta & \cos\theta \end{bmatrix} \begin{bmatrix} s_d(t) \\ s_q(t) \end{bmatrix}
$$
 EC. (79)

Implementación en Matlab Simulink.

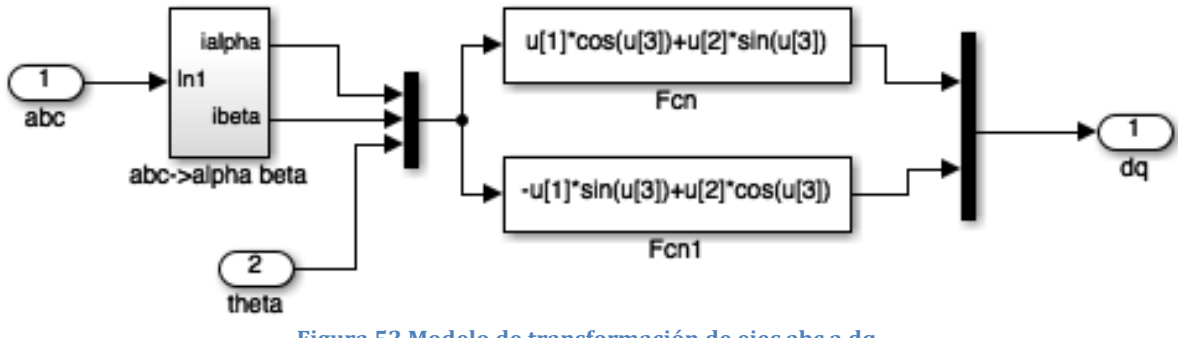

**Figura 52 Modelo de transformación de ejes abc a dq.**

A partir de los resultados obtenidos de la transformación de ejes abc a  $\alpha\beta$ , se utilizan los bloques de función de Simulink para definir la función de transformación de cada eje a dq. El ángulo se calcula a partir de la tensión  $v_{abc}$  y se utiliza como parámetro de entrada para la obtención de la corriente en ejes  $dq$ .

## **Anexo Modelado de las células fotovoltaicas en Simulink.**

Dentro de la librería Renewable Energy Systems se encuentra el bloque de células solares PV *Array*. Este es un bloque que implementa una matriz de células fotovoltaicas. La matriz está constituida por un *array* de módulos conectados en paralelo y a su vez, cada uno de ellos conectados en serie.

Este bloque permite modelar los módulos fotovoltaicos preestablecidos por *National Renewable Energy Laboratory* (NREL) *System Advisor Model* (enero de 2014), así como módulos fotovoltaicos definidos por el usuario.

El bloque PV *Array* utiliza cinco parámetros para representar las curvas características I-V dependientes de la irradiación y temperatura:

- Fuente de corriente IL
- Diodo (Parámetro IO)
- Diodo (Parámetro nl)
- Resistencia en serie (RS)
- Resistencia Shunt (Rsh)

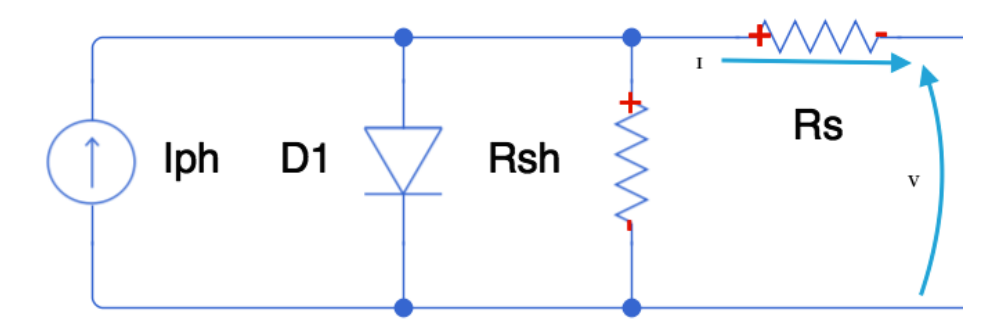

**Figura 53 Circuito equivalente de un módulo de PV** *Array*

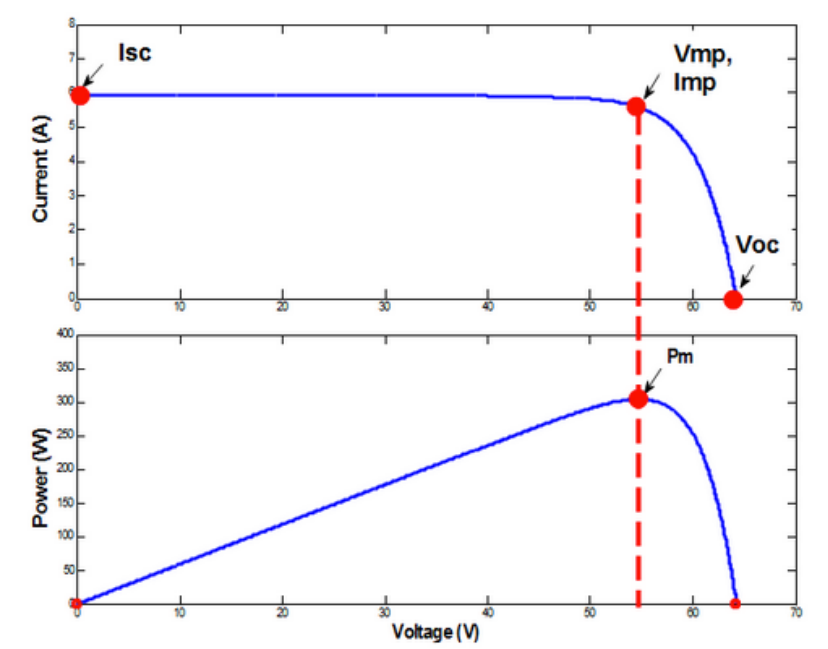

**Figura 54 Curvas características de un módulo PV** *Array***. Curva superior: I-V, curva inferior: P-V (MathWorks)**

Las ecuaciones características de corriente y tensión por el diodo para un solo módulo son:

$$
I_d = I_o \cdot \left( e^{\frac{V_d}{V_T}} - 1 \right)
$$
  
Ec. (80)  

$$
V_T = \frac{kT}{q} \cdot nI \cdot N_{células}
$$

donde,

 $I_d \equiv$  corriente por el diodo (A)  $V_d \equiv$  tensión en el diodo (V)  $I_0 \equiv$  corriente de saturación del diodo (A)  $nl \equiv factor$  de idealización del diodo, próximo a 1  $k \equiv$  constante de Boltzman = 1.3806 · 10<sup>-23</sup>J · K<sup>-1</sup>  $q \equiv$  carga del electrón = 1.6022 · 10<sup>-19</sup>C  $T \equiv$  temperatura de la célula fotovoltaica  $N_{célula}$   $\equiv$  numero de células conectadas en serie en un módulo

#### *Parámetros que definen el bloque PV Array:*

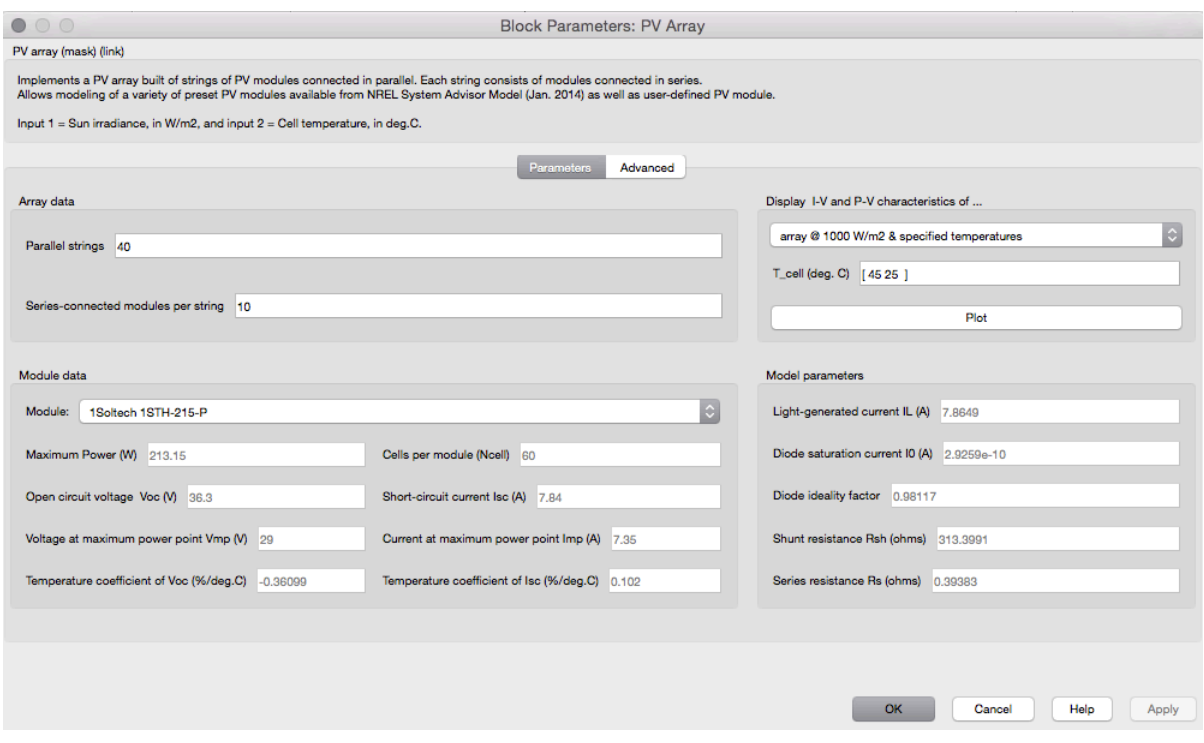

**Figura 55Cuadro de diálogo del bloque PV** *Array* **(MathWorks)**

En el cuadro de diálogo del bloque PV *Array* se distinguen 4 partes:

- *Array* data donde se configura el número de módulos en serie/paralelo.
- Module data donde se selecciona el modelo comercial del módulo o se define por el usuario.
- *Display* I-V and PV *characteritics* donde se pueden ver representadas las curvas características del módulo escogido.
- *Model parameters* donde aparecen calculados los cinco parámetros del circuito.

A continuación se describen los elementos que aparecen en cada una de las partes:

- *Parallel strings*: número de módulos conectados en serie que se conectan en paralelo.
- *Series-connected modules per string*: número de módulos PV que están conectados en serie en cada cadena.
- *Module*: permite definir un módulo por el usuario o seleccionar uno de la base de datos del SREL *System Advisory Model*. Hay una lista de más de 10.000 módulos de los principales fabricantes. La base de datos RTEL incluye las hojas de características de los fabricantes medidas bajo condiciones estándar (STC) (irradiación=1.000 $W/m^2$  y temperatura=25°C).

Cuando se selecciona el módulo, las hojas de características de NREL se actualizan cuando se aplican los cambios: NCélula, VOC, ISC, Vmp, potencia máxima I<sub>mp</sub>, así como los coeficientes de temperatura de Voc e Isc. Este bloque calcula los cinco parámetros correspondientes al modelo (IL, IO, nl, Rsh, RS) usando una función optimizada y muestra los resultados en la parte derecha de la ventana de diálogo.

Si se opta por *User-defined*, se pueden introducir las especificaciones propias para los datos del módulo (NCélula, VOC, ISC, Vmp, Imp y los coeficientes de temperatura de VOC e ISC). Cuando se aplican los cambios, el bloque calcula los cinco parámetros del modelo.

*Maximum Power* (W): calcula el punto de máxima potencia (V<sub>mp</sub>, I<sub>mp</sub>). Se calcula como,

$$
P_{max} = V_{mp} \cdot I_{mp} \tag{81}
$$

- *Cells per module* (Ncélula): número de células por módulo.
- *Open circuit voltage* Voc (V): tensión que se obtiene cuando los terminales del circuito están abiertos.
- *Short-circuit current* Isc (A): corriente que se obtiene cuando los terminales del circuito se encuentran cortocircuitados.
- *Voltage at máximum power point* Vmp (V): voltaje en el punto de máxima potencia.
- *Current at maximun power point* Imp(A): corriente en el punto de máxima potencia.

Temperature coefficient of Voc (%℃): define la variación de Voc en función de la temperatura. La tensión en circuito para una temperatura T se obtiene como,

$$
V_{OC,T} = V_{OC} (1 + \beta_{Voc}(T - 25))
$$
 EC. (82)

Donde,

 $V_{OCT}$   $\equiv$  tensión en circuito abierto para una temperatura T (°C)  $V_{OC}$   $\equiv$  tensión en circuito abierto a una temperatura  $T = 25^{\circ}C$  $\beta_{Voc} \equiv$  coeficiente de temperatura (%°C)  $T \equiv$  temperatura (°C)

- *Temperature coefficient of Isc*(%℃): define la variación de ISC en función de la temperatura. La corriente de cortocircuito para una temperatura T se obtiene como,

$$
I_{SC,T} = I_{SC} (1 + \alpha_{ISC} (T - 25))
$$
 EC. (83)

Donde,

 $I_{SC,T}$   $\equiv$  corriente de cortocircuito para una temperatura T (°C)

 $I_{SC}$  ≡ corriete de cortocircuito a una temperatura T = 25°C

 $\alpha_{Isc} \equiv$  coeficiente de temperatura (%°C)

 $T \equiv temperature^{\circ}$  (°C)

- *Display I-V y PV characteristics of*: para visualizar las curvas características I-V y P-V de un módulo o de toda la matriz, para diferentes valores de irradiación o temperatura se selecciona una de las siguientes opciones:

> one module @ 25 deg.C & specified irradiances array @ 25 deg.C & specified irradiances array @ 1000 W/m2 & specified temperatures

**Figura 56 Display selección de curvas (MathWorks)**

- *Irradiances* (W/m2): este parámetro sólo está disponible para *Display* I-V y P-V *characteristics* of.
- T\_cell (℃) : este parámetro sólo está disponible para Display I-V y P-V characteristics of.
- *Light-generated current* IL (A): corriente por un módulo bajo condiciones STC, que circula por la fuente de corriente controlada que modela la corriente IL. Una función optimizada determina este parámetro para ajustar los valores del módulo.
- *Diode saturation current* Io (A): corriente de saturación del diodo que modela el circuito PV para un módulo bajo condiciones STC. Una función optimizada determina este parámetro para ajustar los valores del módulo.
- *Diode ideality factor*: el factor de idealización del diodo que modela el PV . Una función optimizada determina este parámetro para ajustar los valores del módulo.
- Shunt resistance Rsh (ohms): resistencia Shunt del modela de un módulo bajo condiciones STC. Una función optimizada determina este parámetro para ajustar los valores del módulo.
- *Series resistance* Rs (ohms): resistencia serie del módulo para unas condiciones STC. Una función optimizada determina este parámetro para ajustar los valores del módulo.

### *Entradas y salidas del bloque PV Array:*

Las entradas del bloque PV *Array* se encuentran a la izquierda y las salidas a la derecha en la figura.

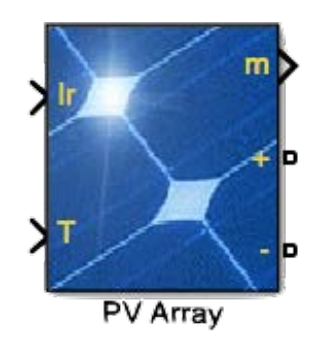

**Figura 57 Entradas y salidas del bloque PV Array (MathWorks)**

- o Entradas:
- Ir: representa la variación de la irradiación del Sol en W/m2.
- T: señal que representa la variación de la temperatura de la célula en (°C).
- o Salida:
- m: vector que contiene las cinco señales calculadas.
- +/-: Terminales positivo y negativo.

### **Anexo Técnicas de amortiguamiento de la resonancia del filtro LCL.**

En el Apartado 3.3.2 Control externo (pág. [41\)](#page-40-0) se analiza en detalle el control del DCbus. Tras realizar la linealización del modelo del DC-bus, se eleva al cuadrado la tensión  $u_{DC}$  lo que genera un problema cuando hay desequilibrios en la red, ya que aparecen armónicos de cuarto orden.

La solución más simple es la conexión en serie del condensador con una resistencia *damping*, como aparece en la [Figura 54](#page-83-0).

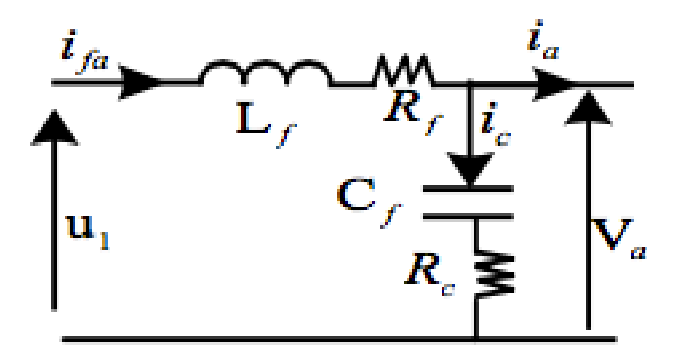

**Figura 58 Filtro LCL con resistencia damping (Fadoul Souleyman Tidjani, 2016)**

<span id="page-83-0"></span>La función de trasferencia que sigue es:

$$
\frac{v_a}{u} = \frac{R_c + \frac{1}{jC\omega}}{R_c + \frac{1}{jC\omega} + jL\omega + R} = \frac{jR_cC\omega + 1}{j^2LC\omega^2 + j\omega(R_cC + RC) + 1}
$$
 Ec. (84)

Utilizando la transformación de Laplace  $s = j\omega$ , la función de transferencia se reescribe como:

$$
G_0 = \frac{sR_c C + 1}{s^2 LC + s(R_c C + RC) + 1}
$$
 Ec. (85)

Las pérdidas debidas a la resistencia *damping* se calculan a partir de la impedancia total y la corriente por la rama del condensador.

$$
Z_T = \sqrt{R_C^2 + \left(\frac{1}{\omega C}\right)^2}
$$
 Ec. (86)

$$
I_c = \frac{V_{LL}}{\sqrt{3}Z_T}
$$
 Ec. (87)

La potencia para una fase es:

$$
P_{R_C} = R_C I_c^2
$$
 Ec. (88)

Las pérdidas de potencia totales se calculan teniendo en cuenta las tres fases:

$$
P_{TR_C} = 3R_c I_c^2
$$
 \t\t\t\t**Ec.** (89)

Con objeto de reducir las pérdidas por la resistencia, surge el modelo del filtro activo que se basa en una capacidad dinámica y la corriente por la capacidad.

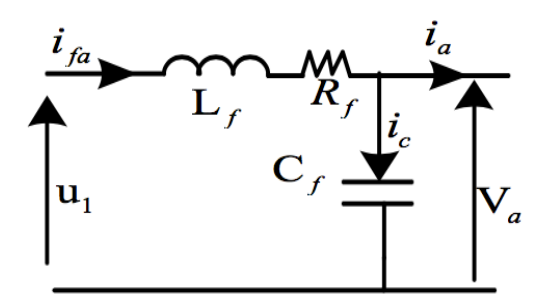

**Figura 59 Filtro LCL con filtro activo. (Fadoul Souleyman Tidjani, 2016)**

<span id="page-84-0"></span>
$$
L\frac{d\left(c\frac{dv}{dt}\right) + i}{dt} + R\left(c\frac{dv}{dt} + i\right) = u - v
$$
 *EC. (90)*

Esta ecuación se aplica para cada una de las fases:  $v_a$ ,  $v_b$  y  $v_c$ .

Reescribiendo la [Ec. \( 90\)](#page-84-0),

$$
LC\frac{d^2v}{dt^2} + RC\frac{dv}{dt} + v = u - Ri - L\frac{dv}{dt}
$$
 *EC.* (91)

La función de transferencia es:

$$
\frac{v}{u} = \frac{1}{CLs^2 + RCs + 1} = \frac{\frac{1}{CL}}{s^2 + \frac{R}{L}s + \frac{1}{CL}}
$$
 *EC. (92)*

La frecuencia de resonancia del filtro LC es:

$$
\omega_0 = \frac{1}{\sqrt{LC}}
$$
 Ec. (93)

A continuación se presenta el análisis, en un *script*, de las dos situaciones planteadas: control del DC-bus sin el filtro activo e incluyendo el filtro activo.

 $1$ clear all  $2$ close all  $\overline{\mathbf{3}}$  =  $_{\text{clc}}$  $\overline{4}$  $5 Ts = 200e-6;$  $ts_{cc} = 100e-3;$  $6 -$ % Settling time of the current controller [s]  $7 CDC = 10e-3;$  $B$ -9  $10<sup>-1</sup>$ %% · DC-link voltage control  $\bar{1}1$ % BASADO EN LA ENERGÍA DEL CONDENSADOR  $12$  $ts_dc = 10*ts_cc;$  $13$ epsilon =  $1/\sqrt{sqrt(2)}$ ;  $14$  $wn = 4.6/(epsilon * ts_d c);$  $15 \texttt{rho = exp(-epsilon*un*ns)};$  $16$ theta =  $wn*Ts*sqrt(1 - epsilon^2)$ ;  $17 -$ CDC total =  $2*CDC;$  $$19.8 mF$  $18$  $kpdc = (1 - rho * cos(theta)) * CDC\_total/Ts;$  $19 20 \texttt{alfadc} = (1 - \texttt{rho}^2)/(2*(1 - \texttt{rho}^* \cos(\texttt{theta})))$ ;  $21$ kidc =  $(1 - \text{alfadc}) * \text{kpc};$ 22 23 % a) Analysis without active damping  $24 P_dcl = tf(2, [CDC_{total 0}]);$  $\sqrt{\frac{1}{2}N/P(s)}$  = 3/(CDC\_total\*s) -> amplitude-invariant transformation!  $25 P_{dc1} = c2d(P_{dc1}, Ts, 'zoh');$  $W/P(z) = 3*Ts/(CDC_{total*}(z-1))$  $26 C_dcl = tf([kpdc_kidc-kpdc], [1 -1], Ts);$  $\sqrt{2}$  C(z) = kp + ki\*Ts/(z-1)  $27 L_dcl = C_dcl * P_dcl;$ % Open-loop transfer function  $28 T_dcl = minreal(L_dcl/(1 + L_dcl));$ % Closed-loop transfer function S dc1 = minreal( $1/(1 + L$  dc1));  $29 -$ % Sensitivity function 30  $31$ % b) Analysis with active damping  $32 P_dcz = tf(1, [CDC\_total/2 CDC\_total*32/2]);$  $\sqrt{p(s)} = 1/((CDC_{total}/3) * s + (c/3))$  $33 P_{dc2} = c2d(P_{dc2}, Ts, 'zoh');$  $W/P(z) = 3*Ts/(CDC_ttotal*(z-1))$  $34 C_d c2 = tf([kpdc~kidc-kpdc], ~[1 -1], ~Ts);$  $\frac{1}{2}$  C(z) = kp + ki\*Ts/(z-1)  $L_dcz = C_dcz * P_dcz;$  $35 -$ % Open-loop transfer function  $T_d$ dc2 = minreal(L\_dc2/(1 + L\_dc2));  $36 -$ % Closed-loop transfer function  $37 S_d$ c2 = minreal(1/(1 + L\_dc2)); % Sensitivity function 38  $39$ figure  $40$  $wx = (0.1:0.1:1/Ts/2)*2*pi;$  $P =$  bodeoptions;  $41 42 P.Grid = 'on';$  $43 -$ P. FreqUnits =  $'Hz'$ ;  $44 FS = 10;$  $45$ subplot 231  $\begin{array}{c}\n\text{Subject 231} \\
\text{node}(\text{L}_dcl, L_dcl, wx, P) \\
\text{right}(\text{L}_dcl, L_dcl, wx, P)\n\end{array}$  $46$ title('\bfOpen-loop (L)', 'fontsize', FS)  $47 48$ subplot 232 bode(T\_dc1, T\_dc2, wx, P)<br>title('\bfClosed-loop (T)', 'fontsize', FS)  $49 50 51$ subplot 233  $\begin{array}{c}\n\text{subject 255} \\
\text{node}(S_dc1, S_dc2, wx, P) \\
\text{right}(t) \text{before} \\
\end{array}$  $52 53$ title('\bfSensitivity (S)', 'fontsize', FS)  $54$ subplot 234 myquist(L\_dc1, L\_dc2)<br>axis([-1.1 0.1 -1.1 0.1])  $55 56 57$ title('\bfNyquist (L)', 'fontsize', FS)  $58$ subplot 235  $59$  $step(T_dcl, T_dcl)$ <br> $ylim([0 1.21])$  $60$ itile('\bf5tep response (T)', 'fontsize', FS)<br>legend('Nithout AD', 'Nith AD', 'location', 'southeast')  $61 62 63 \text{subplot}(4,3,9)$  $64$  $pzmap(L_dc1)$ <br>axis([0.988 1.0005 0.005\*[-1 1]])  $65 66$ title('\bfOpen-loop (L\_{dc1})', 'fontsize', FS)  $67 \texttt{subplot}(4,3,12)$  $pzmap(L_dc2)$ <br> $pzmap(L_dc2)$  $68 69$ axis( $[0.988 1.0005 0.005*[-1 1]]$ )  $70$ title('\bfOpen-loop (L\_{dc2})', 'fontsize', FS)

**Figura 60 Código filtro activo 1**

El filtro activo reduce el ancho de banda por lo que filtra más armónicos.

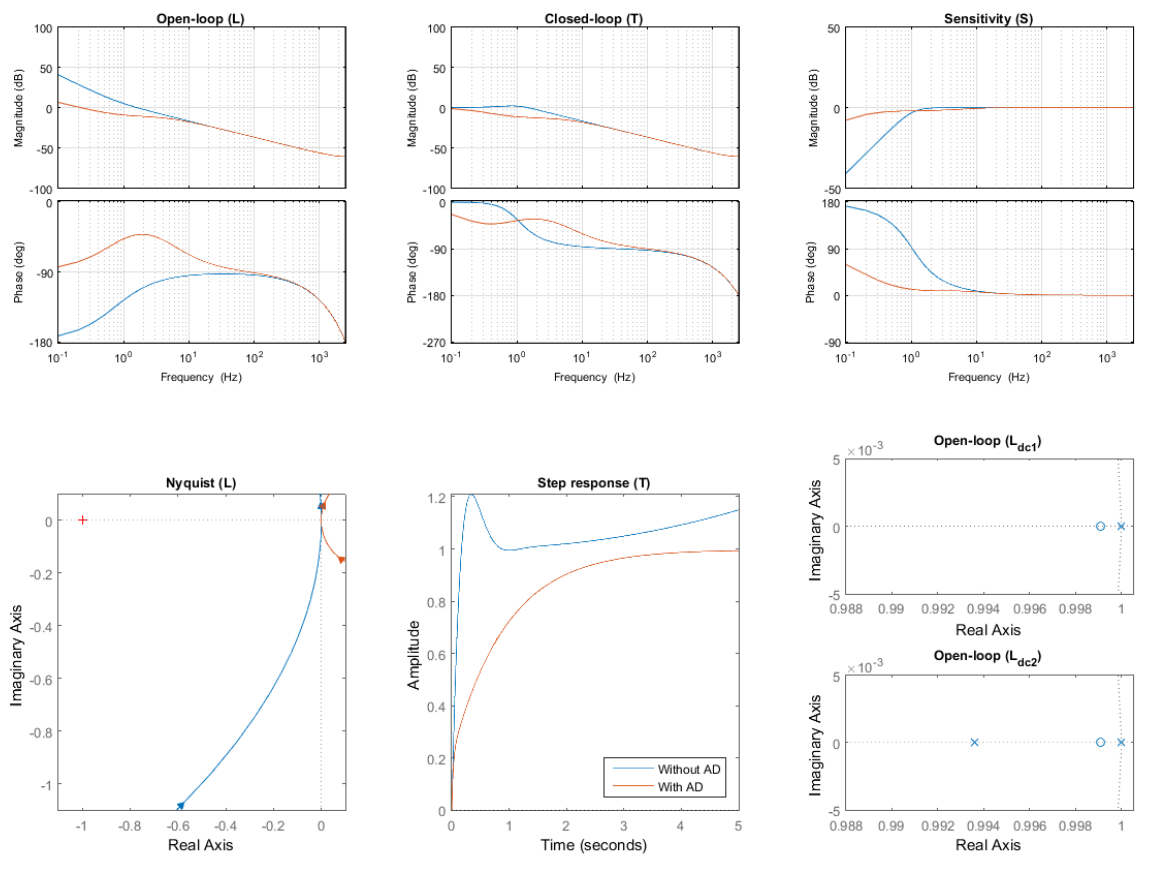

**Figura 61 Resultados filtro activo**